**République Algérienne Démocratique et Populaire Ministère de l'Enseignement Supérieur et de la Recherche Scientifique Université A.MIRA-BEJAIA** حايعة بجابة sdawit n Bgayet **Faculté de Technologie Département de Génie Electrique Mémoire De fin d'étude En vue de l'obtention du diplôme de Master en Electrotechnique Option : Automatismes Industriels Thème Commande par mode de glissement d'ordre supérieur d'un moteur synchrone à aimants permanents (MSAP).**

**ABDELLI LAHCENE.**

**CHIBANI MOHAMED SABER.**

**Année Universitaire** : **2017/2018**

**Réalisé par : Dirigé par: Mr Achour A/Y.**

# **Remerciements**

Nos remerciements vont premièrement au 'SEIGNEUR' le tout puissant pour la volonté, la santé et la patience, qu'il nous a donné durant toutes les années d'études.

Nous tenons à exprimer nos vifs remerciements à notre promoteur 'Monsieur ACHOUR ABDELYAZID', maître des conférences de classe 'A' à l'université de Béjaia, président et responsable d'option 'Automatismes Industriels' pour avoir dirigé ce travail, pour ses encouragement continus, pour le suivi de prés de notre travail, pour ses conseils judicieux, ses observations, son assistance, pour la confiance et l'intérêt qu'il a témoigné tout au long de la

réalisation de ce travail afin de le mener à bien.

Nous tenons à adresser vivement nos remerciements et gratitudes au président et aux membres de jury qui nous ferons honneur d'examiner notre travail.

Nous remercions toutes les personnes, dont le nombre est très élevé pour les citer tous ici, qui ont contribué de près ou de loin, directement ou indirectement à l'aboutissement de ce

travail.

Enfin, je ne pourrais terminer ces remerciements sans une pensée à l'ensemble de mes enseignants qui sont à l'origine de tout mon savoir.

# *Dédicaces*

*Je dédie ce modeste travail :*

*A Mes très chers parents pour leur générosité, leur soutien*

*Moral et financier,*

*Qui ont consacré et sacrifié leurs vies pour mon bien d'être.*

*A mes très chères sœurs :*

*Sara, Kenza et Manel.*

*A mes cousins et cousines.*

*A mes oncles et mes tantes.*

*A toutes mes amis chacune pour son nom que je Souhaite*

*Une bonne réussite dans leur vie.*

*Chibani Mohamed Saber.*

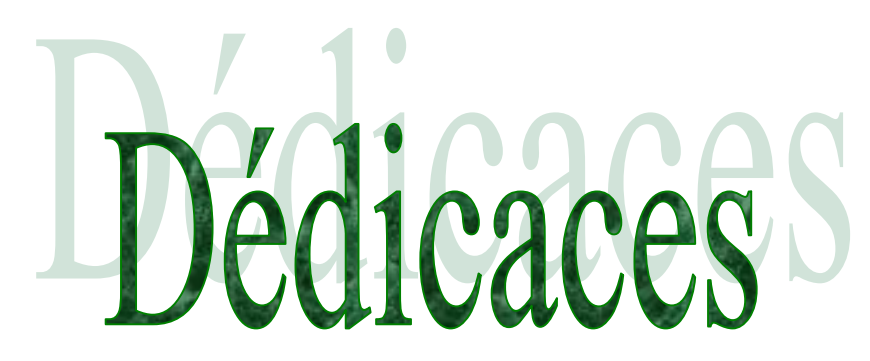

*Je dédie ce travail :*

*À mes parents, que Dieu les garde pour moi, pour leurs soutien inconditionnel tout au long de ces longues années d'études, ainsi pour tout ce qu'ils ont fait pour moi, ils ont beaucoup sacrifiés pour m'offrir toutes les conditions nécessaires afin que je puisse devenir ce que je*

*suis maintenant.*

*À mes Sœurs, mes frères, ma famille ABDELLI ainsi qu'à tous mes Proches ;*

*À tous ceux qui m'ont nourri de leur savoir ;*

*Et à ceux avec qui je partage de bons souvenirs ;*

*À tous mes camarades de la promotion du Master 02 électrotechnique 2017/2018.*

*Abdelli Lahcene.*

# Tables des matières

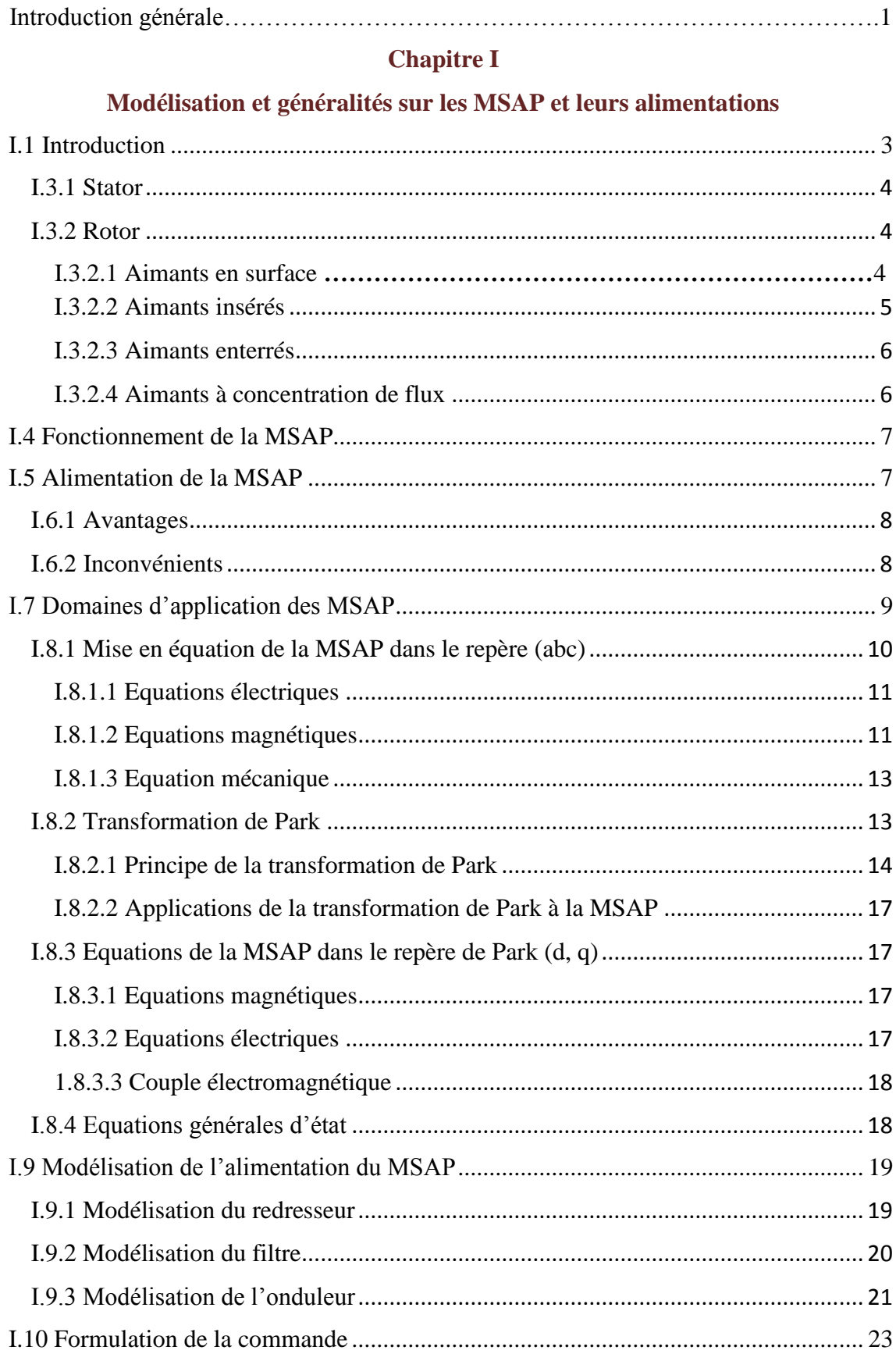

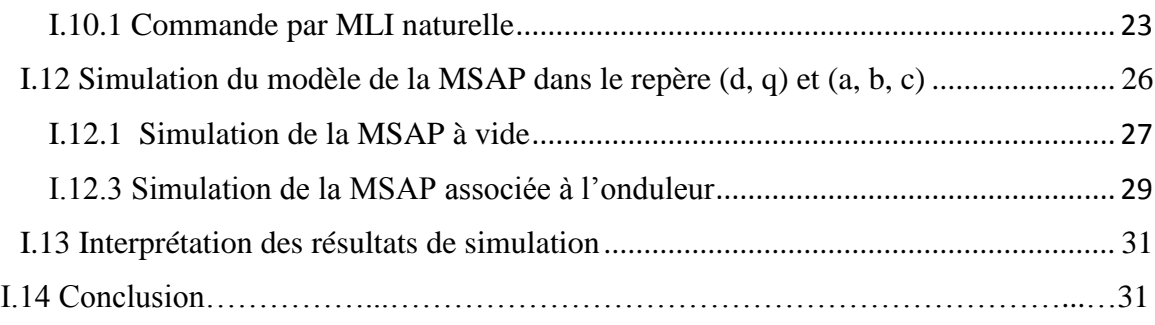

# **Chapitre II**

# **Etat de l'art de la commande par mode de glissement (MG)**

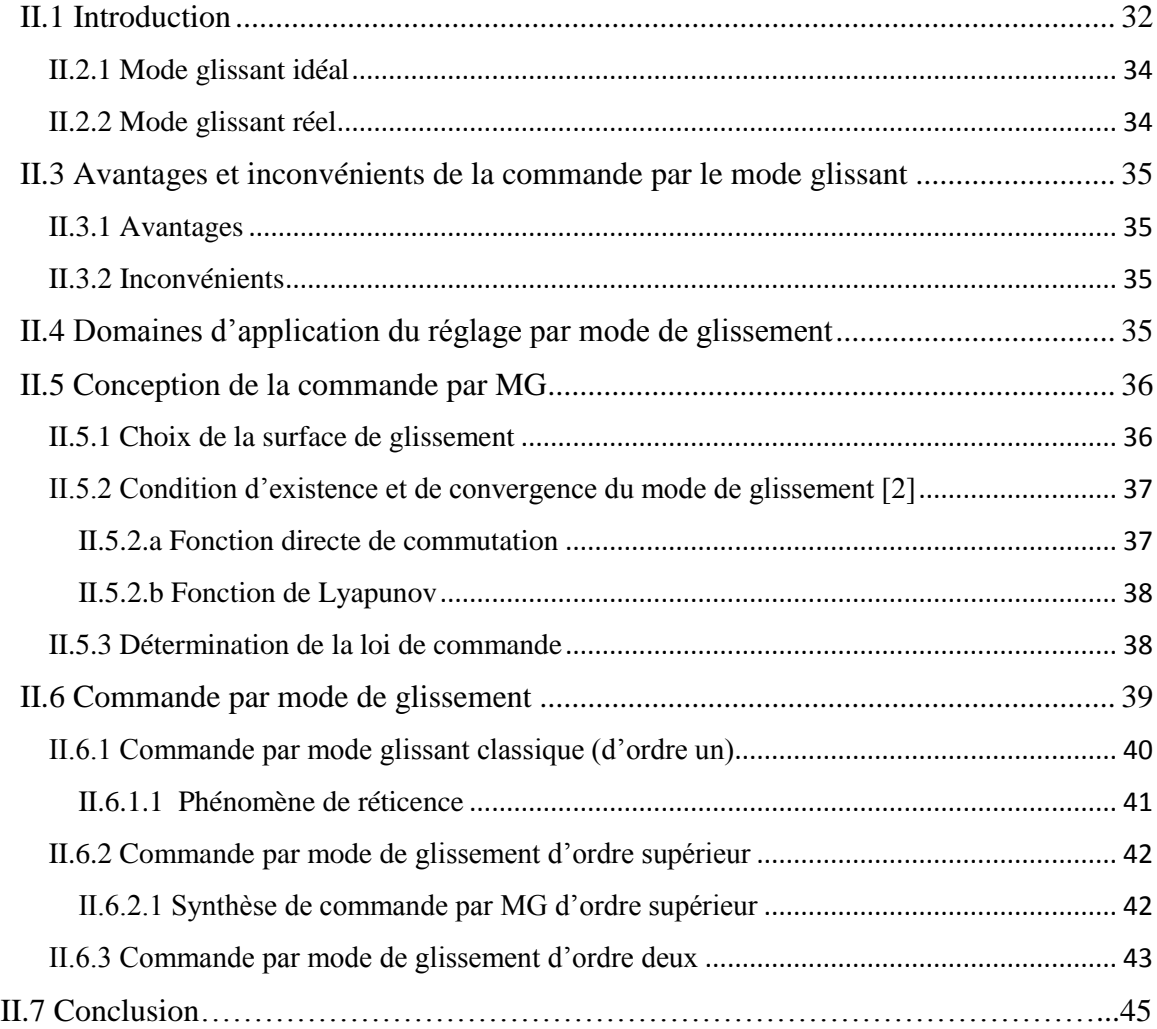

## **Chapitre III**

# **Calcul d'une commande par MG d'ordre un pour le MSAP**

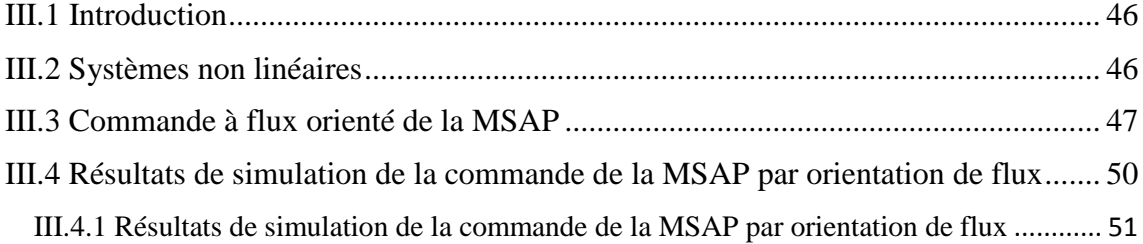

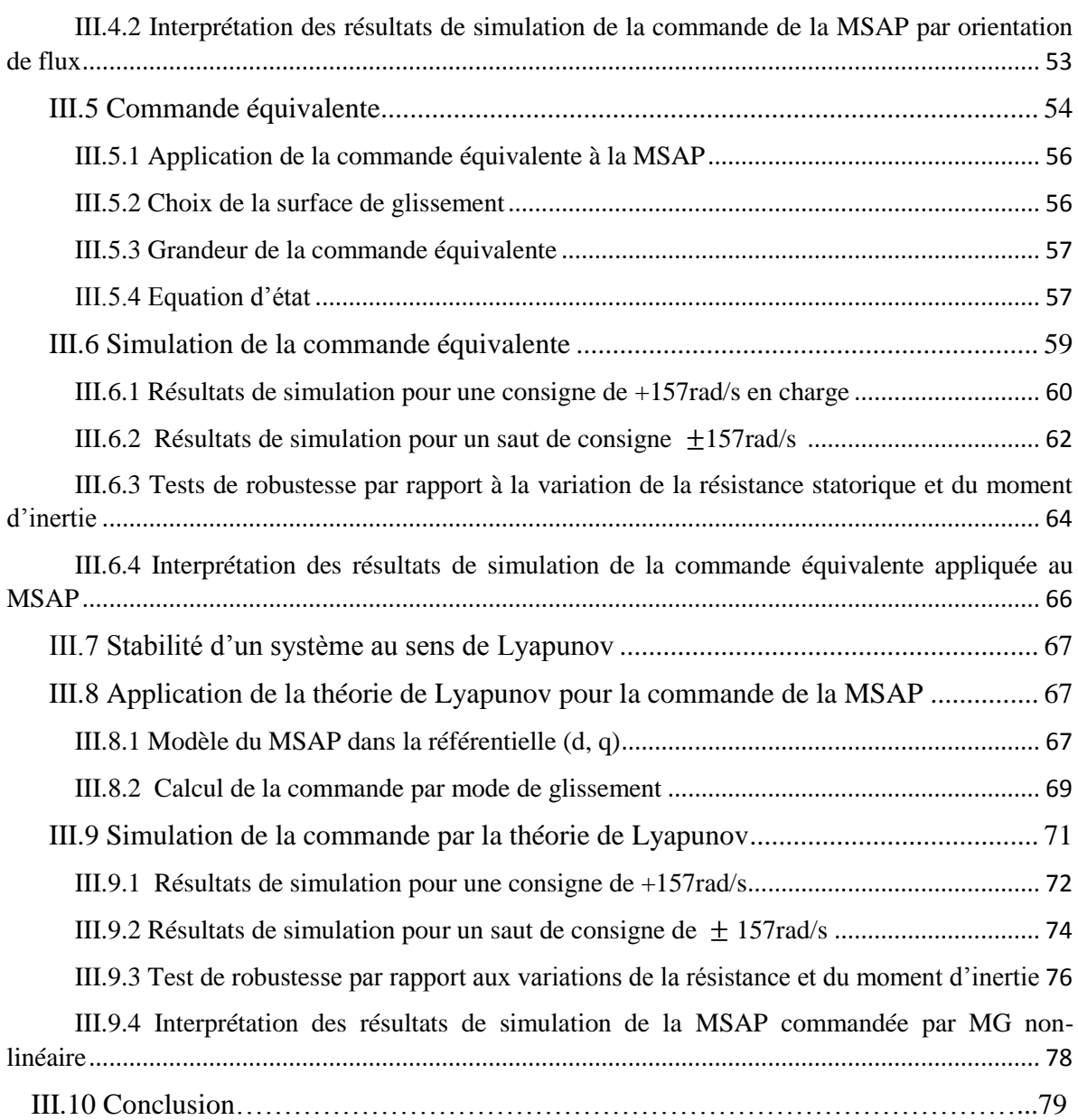

# **Chapitre IV**

# **Calcul d'une commande par MG d'ordre supérieur pour le MSAP**

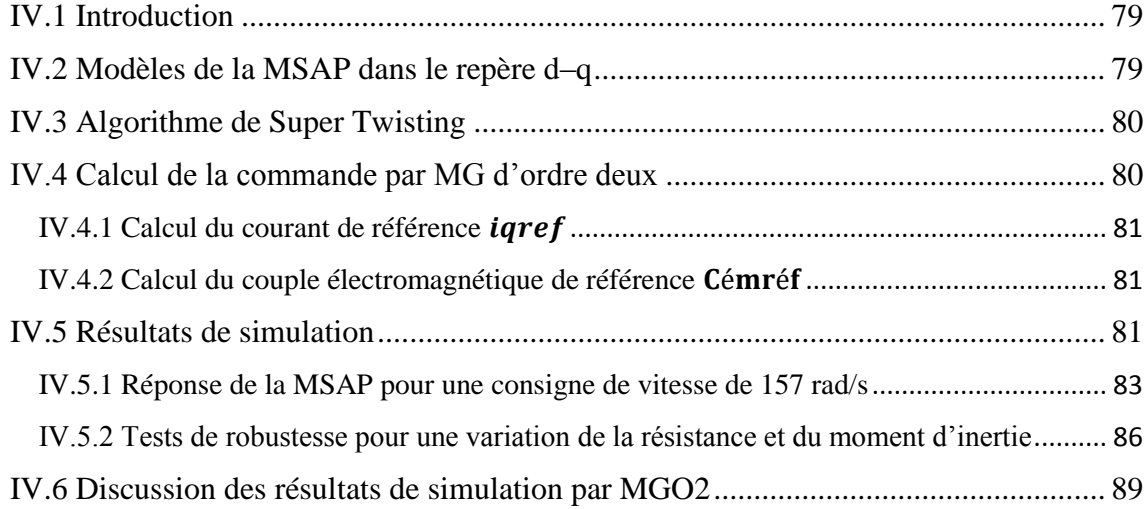

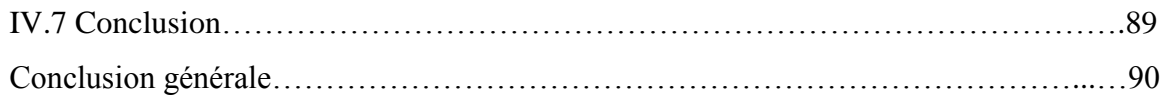

# **Notations et symboles**

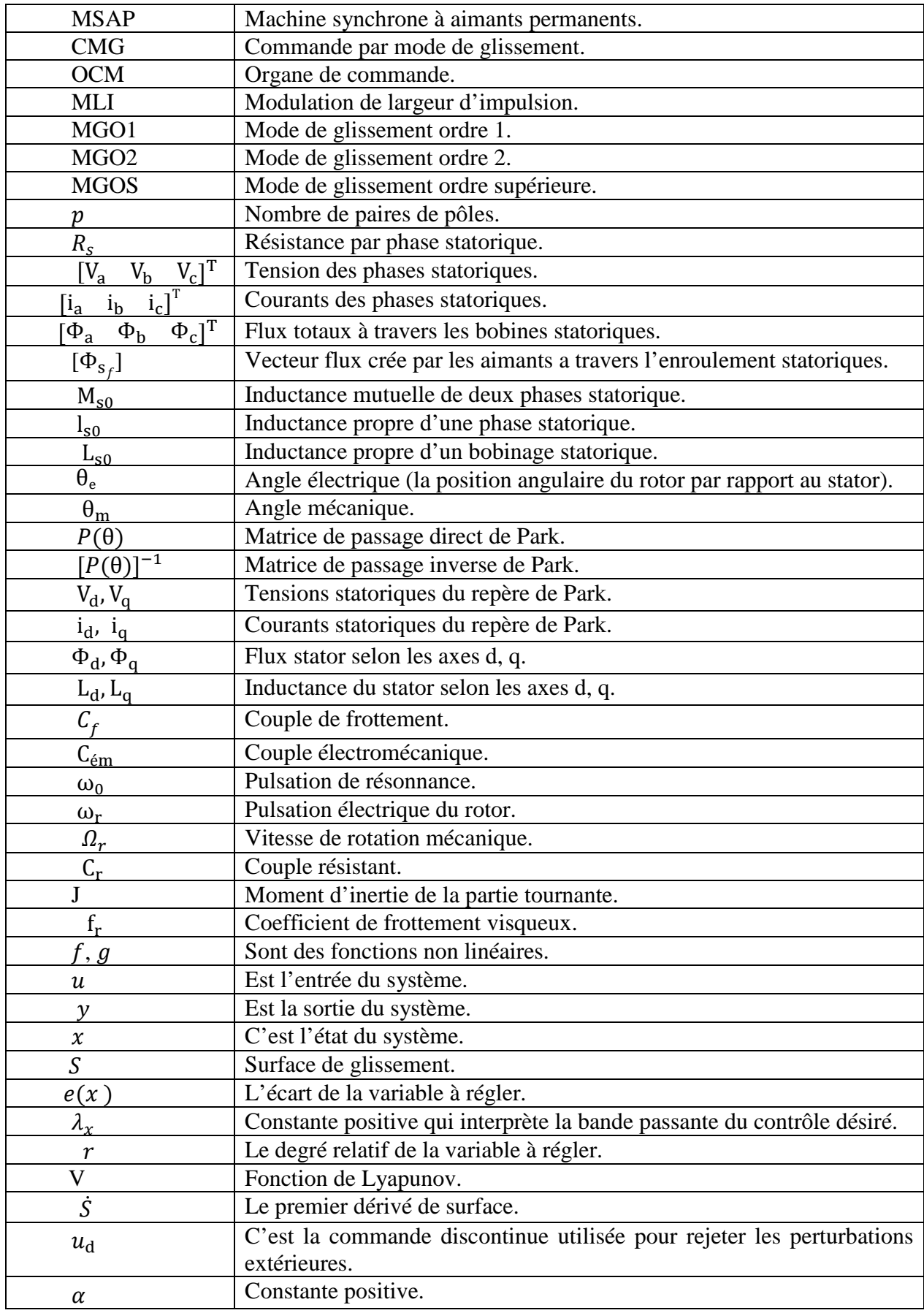

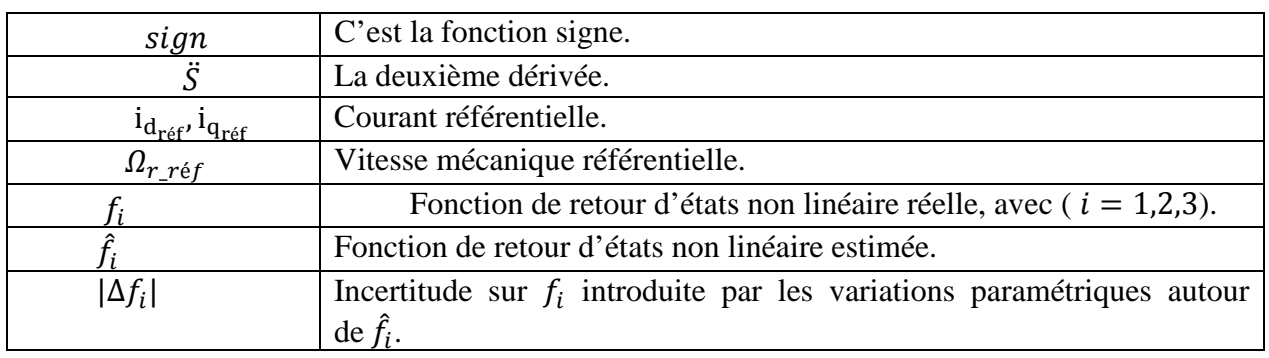

# **Introduction générale**

#### **1. Contextes et problématiques :**

Historiquement, le moteur à courant continu a été plus utilisé dans les applications industrielles à cause de sa simplicité de commande qui se représente dans le découplage naturel entre le flux et le couple, mais vu les problèmes qu'il souffre qui sont la courte durée de vie à cause du système balais collecteurs, une faible puissance massique, risques d'explosions engendrés par les étincelles, etc.… , ces contraintes ont dirigé les études vers les entrainements équipés de machines à courant alternatif telles que la machine synchrone ou la machine à induction [1].

Ces dernières années, le moteur synchrone à aimants permanents est devenu le moteur le plus utilisé dans beaucoup des domaines industriels à cause de sa fiabilité, simplicité de construction, car ils n'ont pas de commutateurs mécaniques, ce qui augmente leur durée de vie et évite l'entretien permanent, et aussi les puissances importantes ainsi que le couple massique élevé [2].

L'absence de découplage naturel entre l'inducteur et l'induit rend la commande du MSAP plus difficile, de sa simplicité structurelle [2], les difficultés au niveau de la commande sont liées aux non-linéarités de son modèle dynamique avec forte interaction entre les différentes grandeurs [1].

Entraînement à vitesse variable est un besoin qui se généralise dans tous les secteurs de l'industrie. Le développement de nouvelles commandes a apporté aux processus industriels d'énormes avantages, en accroissant leurs performances, en facilitant leurs automatisations, en réduisant leurs maintenances, leurs consommations en énergie et en augmentant leurs taux de disponibilités [1].

Les techniques de la commande avancée servent à résoudre des problèmes liés aux situations où les techniques de régulation classique (régulation par des PID) s'avèrent inefficaces. Jusqu'à présent, la majorité des méthodes de commande dédiées au MSAP ont comme objectifs, l'asservissement de la vitesse et la régulation du courant, les autres stratégies de commande nombreuses ont été étudiées et testées sur ce type de machine afin d'élargir son champ d'utilisation. Le rejet des perturbations non mesurables, le respect des contraintes physiques et la robustesse vis-à-vis des incertitudes paramétriques sont des exigences recherchés par la mise en œuvre d'algorithmes de contrôle de hautes performances [1].

La commande à structure variable (CSV) est une commande non linéaire qui possède cette robustesse, elle fut largement adoptée et elle a montré son efficacité dans les nombreuses applications. Elle change la structure de commande en fonction d'état du système, en assurant les bonnes performances du système et une robustesse vis-à-vis des perturbations externes et des variations paramétriques. Le régime permanent du système dans ce cas est appelé mode de glissement [4].

La commande par mode de glissement fait partie de la famille des contrôleurs à structure variable, c'est-à-dire, des commandes commutant entre plusieurs lois de commande différentes. Son principe est de contraindre les trajectoires du système à atteindre une surface donnée, appelée surface de glissement, pour ensuite y demeurer jusqu'à l'équilibre [5].

La commande classique des systèmes en mode glissant d'ordre un présente généralement un inconvénient majeur qui est le phénomène de réticence (chattering), pour atténuer ou éliminer celui-ci, plusieurs solutions ont été proposées comme la méthode de commande par mode de glissement d'ordre supérieur (MGOS) basée sur la théorie de l'homogénéité et l'ordre de glissement. La commande par MGOS est basée sur la variable de glissement et le rejet des discontinuités de la commande vers les dérivées d'ordres supérieurs [5].

## **2. Objectifs :**

Outre cette introduction qui fait office à la fois de motivation et de présentation générale du sujet, le mémoire présenté est organisé en quatre chapitres qui étudient le comportement de la dynamique du MSAP lors d'une commande non linéaire dite de mode de glissement d'ordre supérieur basée sur la théorie de *Lyapunov* en passant par le MGO1 ensuite au MGO2, en faisant finalement une comparaison des résultats de simulation.

Dans le premier chapitre nous rappellerons d'abord la présentation de la MSAP, ses avantages, inconvénients ainsi que ses applications dans le domaine industriel, puis sa modélisation dont on présentera les différents modèles d'état non linéaires de cette machine dans le repère fixe (*abc*) et dans le repère tournant (*d – q*), en appliquant la transformation de *Park* sur les équations de la MSAP, afin d'obtenir un modèle plus simple. Ensuite la modélisation de l'alimentation de la MSAP (modélisation de l'onduleur de tension à deux niveaux commandé par la stratégie de MLI sinus- triangle), et enfin une simulation du modèle de la MSAP dans le repère (d, q).

Le deuxième chapitre concernera l'état de l'art de la commande par mode de glissement, on abordera la notion de commande par modes glissants d'ordre un qui présente les composants de base de la commande qui sont le choix de la surface de glissement et la détermination de la loi de commande, ensuite l'inconvénient majeur de cette commande qui est le phénomène de réticence.

Le troisième chapitre sera consacré aux calculs d'une commande équivalente pour le MSAP avec orientation du flux et on calculera aussi une commande par mode de glissement non-linéaire, en se basant sur la théorie de Lyapunov.

Au quatrième chapitre, on introduira à la commande équivalente un terme calculé par l'algorithme de Super Twisting qui représente le mode de glissement d'ordre deux, afin de diminuer l'effet de réticence.

## **I.1 Introduction**

La machine synchrone à aimants permanents (MSAP) est fréquemment utilisée dans les entrainements industriels à vitesses variables et dans les applications nécessitant des performances dynamiques et statiques très élevées, cela grâce au développement de la technologie des aimants permanents, ce qui permet à la MSAP de concurrencer fortement les machines asynchrones et à courant continu, et aussi aux progrès réalisés dans le domaine de la commande des machines à courant alternatif (développement de la technologie des composants de l'électronique de puissance) [3] [6].

La modélisation de la MSAP s'établit en termes d'équations différentielles à base de la transformation de Park qui met en relief l'identification des paramètres de la MSAP, la conception et la simulation des algorithmes de sa commande, ainsi que l'étude des régimes permanent et transitoire [6].

Ce chapitre sera consacré, dans la première partie, à la présentation de la MSAP, ses différents types, sa structure, son principe de fonctionnement. La deuxième partie comporte la modélisation de la MSAP associée à un convertisseur statique.

## **I.2 Présentation et classification des MSAP**

Le terme machine synchrone regroupe toutes les machines dont la vitesse de rotation du rotor est égale à la vitesse de rotation du champ tournant du stator. Pour obtenir un tel fonctionnement, le champ magnétique rotorique est généré soit par des aimants, soit par un circuit d'excitation. La position du champ magnétique rotorique est alors fixe par rapport au rotor, ce qui impose le synchronisme entre le champ tournant statorique et le rotor d'où le nom de machine synchrone [2].

La MSAP est une machine électrique à courant alternatif qui permet la conversion bidirectionnelle de l'énergie, elle peut fonctionner en mode moteur en consommant de l'énergie venant du réseau d'alimentation, c'est un compensateur synchrone lorsqu'il fonctionne à vide, là où il fait la régulation de la puissance réactive du réseau c'est l'amélioration du facteur de puissance. Elle peut fonctionner en mode génératrice en fournissant de l'énergie électrique au réseau c'est la génératrice synchrone ou l'alternateur [6].

Ces machines peuvent être classées selon la forme de la force électromotrice :

Sinusoïdale ;

– Trapézoïdale.

## **I.3 Structure des machines synchrones triphasées à aimants permanents**

Comme dans toutes les machines tournantes, on distingue la partie fixe appelée stator, et la partie tournante appelée rotor. Le stator permet de créer un champ tournant au moyen de courants alternatifs alors que le rotor va créer un champ continu qui va tourner lors de la rotation de la machine. Le couplage entre les deux champs nous permettra d'expliquer le fonctionnement du système.

## **I.3.1 Stator**

Quelle que soit la machine synchrone triphasée à aimants permanents, soit à pôles lisses ou à pôles saillants, le stator est semblable à ceux des autres machines électriques triphasées, il comporte un enroulement triphasé (trois enroulements identiques décalés entre eux d'un angle de  $\frac{2\pi}{3}$  rad dans l'espace) logés dans encoches du circuit magnétique feuilleté, c'est l'induit de la machine, il est le siège de forces électromotrices induites lors d'une alimentation par un système de tensions triphasées équilibrées [7].

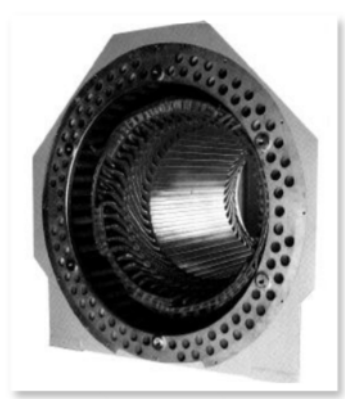

**Figure I.1:** Stator d'une machine synchrone.

## **I.3.2 Rotor**

Le rotor, portant le plus souvent l'inducteur, est la partie tournante de la machine, il se compose d'aimants permanents. Les aimants permanents présentent l'avantage d'éliminer les balais et les pertes rotoriques, ainsi que la nécessité d'une source pour fournir le courant d'excitation. Cependant, on ne peut pas contrôler l'amplitude du flux rotorique [2].

En termes de placement des aimants permanents, plusieurs configurations du rotor seront classées comme suit :

#### **I.3.2.1 Aimants en surface**

Dans ce type des machines, les aimants ont monté sur la surface du rotor en utilisant des matériaux adhésifs à haute résistance, l'aimantation est radiale. L'entrefer étant constant, le moteur le plus souvent est à pôles lisses. Ses inductances ne dépendent pas de la position du rotor (Figure I.2). L'inductance de l'axe direct **d** est égale à celle de l'axe en quadrature **q**. Cette configuration du rotor est simple à réaliser. Ce type du rotor est le plus utilisé. Par contre, l'inconvénient c'est que les aimants sont exposés aux champs démagnétisant. De plus, ils sont soumis à des forces centrifuges qui peuvent causer leur détachement du rotor.

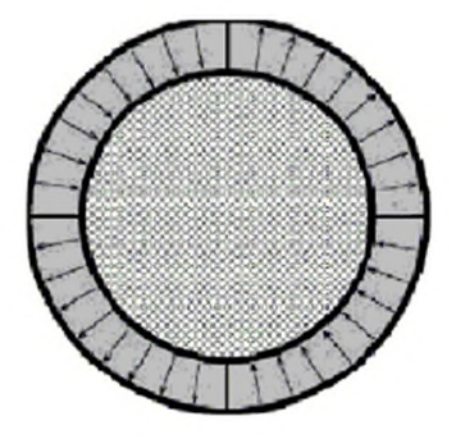

**Figure I.2 :** Aimants en surface.

## **I.3.2.2 Aimants insérés**

La configuration du rotor à aimants insérés repose aussi sur l'insertion des aimants permanents à la surface du rotor, les ouvertures entre les aimants permanents sont remplies du fer comme le montre la figure I.3. Toutefois, le fer entre les aimants permanents crée une saillance et donne un couple reluctant en plus du couple des aimants. L'inductance de l'axe **d** est légèrement différente de celle de l'axe **q**. Cette structure est souvent préférée pour les machines trapézoïdale, parce que l'arc polaire magnétique peut être réglé afin d'aider à former les forces électromagnétiques.

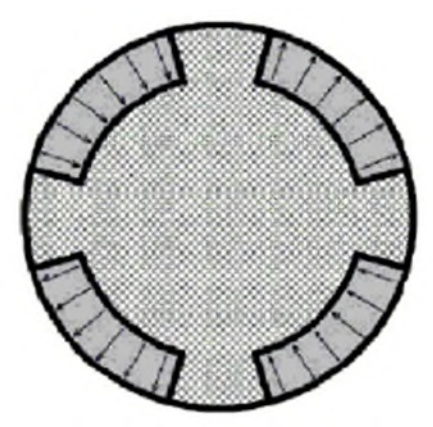

**Figure I.3 :** Aimants insérés.

#### **I.3.2.3 Aimants enterrés**

Les aimants sont positionnés dans le rotor et ils sont intégrés dans la masse rotorique, ils sont aussi aimantés radialement, l'induction dans l'entrefer est plus faible que celle dans l'aimant et cela est dû au fait que la surface du pôle magnétique est plus petite que celle du rotor. Le circuit magnétique du rotor est antisotrique et les inductances (réactances synchrones) dépendent fortement de la position du rotor, d'où la réactance synchrone (dans le repère **d-q**), sur l'axe **d** est plus petite que celle de l'axe **q**. Le moteur sera à pôles saillants, ce type de moteur est plus robuste mécaniquement et il est recommandé aux applications à des vitesses élevées.

L'avantage de cette configuration c'est que les aimants sont bien protégés contre les forces centrifuges.

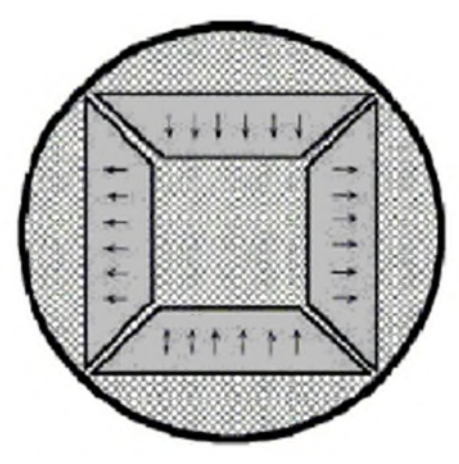

**Figure I.4 :** Aimants enterrés.

## **I.3.2.4 Aimants à concentration de flux**

Dans cette configuration, les aimants permanents sont placés d'une manière approfondie à l'intérieur de la masse du rotor, et ils sont aimantés dans le sens de circonférence comme le montre la figure (I.5), ou le flux sur un arc polaire du rotor est contribué par deux aimants séparés.

L'avantage de cette configuration par rapport aux autres, est la possibilité de concentrer le flux générer par les aimants permanents dans le rotor et d'obtenir ainsi une induction plus forte dans l'entrefer. En plus, les aimants permanents sont bien protégés contre la désaimantation et les contraintes mécaniques. Ce type de machine possède l'effet de saillance [7] [8].

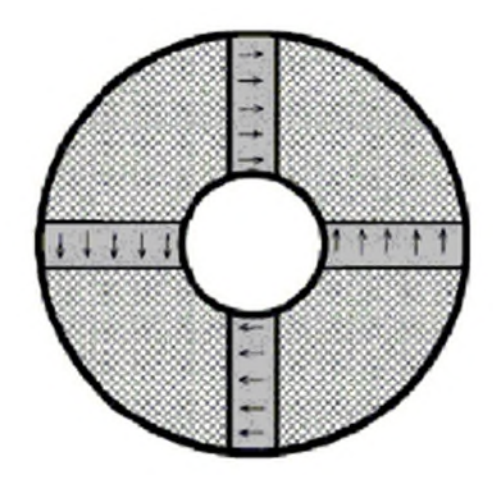

**Figure I.5 :** Aimants à concentration de flux.

## **I.4 Fonctionnement de la MSAP**

Le principe de fonctionnement du moteur synchrone à aimants permanents est basé sur l'alimentation des trois bobines statoriques par un système de tensions triphasées équilibrées. Le champ créé par ces enroulements oriente le rotor qui est constitué par des aimants [4].

Le champ tournant du stator peut être vu comme un aimant fictif qui tourne à la vitesse de synchronisme autour du rotor , l'interaction entre le champ tournant et le rotor, qui est équipé d'aimants permanents, permet d'avoir une vitesse de rotation rotorique égale à celle de synchronisme [9].

## **I.5 Alimentation de la MSAP**

L'alimentation de la MSAP doit pouvoir fournir l'énergie électrique au moteur. Elle est généralement composée d'un convertisseur statique alimenté par une source de tension continue constante, qui permet d'imposer aux enroulements statoriques de la machine des tensions d'amplitude et de fréquence réglables, en agissant sur la commande des interrupteurs du convertisseur statique. Elle présente la solution adéquate pour le démarrage des moteurs synchrones qui ne peuvent pas avoir un couple hors synchronisme [3].

Dans notre étude, l'alimentation de la MSAP sera assurée par un convertisseur statique qui est un onduleur de tension triphasé alimenté par le réseau (source de tension alternative), à travers un circuit intermédiaire qui est un redresseur triphasé à diodes avec un filtre. Dans ce qui suit, on présentera la modélisation de l'alimentation de la MSAP en commençant par le redresseur, le filtre puis l'onduleur.

## **I.6 Avantages et inconvénients des MSAP**

Plusieurs avantages et inconvénients peuvent être cités concernant l'utilisation de la MSAP en domaine industriel :

#### **I.6.1 Avantages**

Une meilleure stabilité, à cause de l'utilisation des aimants permanents les plus performants tels que les terres rares. Ces derniers ont une perméabilité voisine de celle de l'air, et parmi ces terres rares on trouve les samariums-cobalt qui sont beaucoup plus performants, ils autorisent une température de fonctionnement élevée (jusqu'à 300°C) [4] [8].

Les MSAP produisent un couple élevé, l'absence du système balais lame du collecteur pour les moteurs à aimants permet de réduire la maintenance et d'éviter les problèmes de limitation pour la vitesse maximale [4].

La présence des aimants permanents élimine la nécessité d'une source pour fournir le courant d'excitation [6].

A puissance nominale, le rendement du MSAP est plus élevé que celui des moteurs asynchrones classiques, en effet les pertes joules rotoriques sont négligeables pour les machines à aimants, tandis que les pertes fer rotoriques d'un moteur asynchrone dépendent du glissement [4].

Pour la même puissance et vitesse de rotation avec le moteur asynchrone, le MSAP est de taille plus réduite et plus léger [4].

À basses vitesses, le moteur asynchrone devient encombrant, l'emploi du moteur synchrone est avantageux, car son facteur de puissance est au voisinage de l'unité [8].

Quelle que soit la variation de la charge entrainée par le MSAP, la vitesse de rotation de ce dernier reste constante pour une fréquence donnée de l'enroulement statorique [6].

Le fait de ne pas utiliser les collecteurs mécaniques ou les contacts glissants leur permet de travailler dans les milieux les plus difficiles et d'avoir un faible cout d'entretien [7].

### **I.6.2 Inconvénients**

Les MSAP présentent plusieurs inconvénients, le principal provient de l'absence de possibilité de réglage du flux d'excitation, de ce fait la commande du moteur est effectuée par action extérieure en particulier dans le cas d'inducteur à pôle saillant [4].

Le MSAP a un problème qui est le décrochage et l'arrêt lors des interruptions exposées au réseau, ce que ne le trouve pas dans les machines asynchrones, alors une telle surveillance particulière est indispensable en utilisant des dispositifs de sécurité [8].

La construction des MSAP est très compliquée, un simple exemple c'est la machine à rotor à concentration de flux, cette structure compliquée a pour but d'atteindre des couples massiques et volumiques élevés [8].

Son prix est élevé grâce à l'utilisation des aimants performants comme les terres rares, ces derniers sont très couteux [8].

Une structure d'alimentation et de régulation complexe.

Des ondulations de couple dues aux harmoniques en régime des basses vitesses.

Un problème de tenue à la température des aimants [6].

Le risque de démagnétisation dans certaines conditions de fonctionnement [9].

## **I.7 Domaines d'application des MSAP**

Les MSAP sont employés en plusieurs domaines, ils sont utilisés dans une large gamme de puissance allant de quelques watts comme les entrainements de bandes, les servomoteurs de la robotique (de 100 watts à 10 kW) à l'entrainement de grandes puissances de quelque mégawatt comme les systèmes de propulsion des navires, les pompes, les générateurs à vitesses variables, traction … [6].

Ils sont utilisés en particulier dans :

- Les machines-outils ;
- Les applications de l'énergie de l'éolienne ;
- Les équipements de soins médicaux et de santé (fraise de dentiste) ;
- Les équipements domestiques (machine à laver le linge) ;
- Les automobiles ;
- Les équipements de technologie de l'information (DVD drives) ;
- La propulsion des véhicules électriques et des sous marins ;
- Les outils électriques, jouets, système de vision et ses équipements [7].

## **I.8 Modélisation de la MSAP**

La modélisation de la MSAP nécessite un modèle mathématique qui facilite l'étude du comportement et la dynamique de cette machine dans les deux régimes de fonctionnement : régime transitoire et régime permanent, des hypothèses simplificatrices sont adoptées afin de conduire à des résultats suffisamment précis pour la plupart des applications, car l'étude des régimes transitoires de la machine s'accommode d'une moindre rigueur numérique que l'étude des régimes permanents établis [6].

Ces hypothèses simplificatrices sont les suivantes [3] :

- L'effet de peau négligeable ;
- L'entrefer est d'épaisseur uniforme et l'effet d'encochage n'est pas pris en compte ;
- Les pertes par hystérésis et courants de Foucault sont négligées (pertes ferromagnétiques) ;
- L'absence de saturation dans le circuit magnétique ;
- Répartition spatiale sinusoïdale, le long de l'entrefer, des forces magnétomotrices ;
- Les résistances des enroulements ne varient pas avec la température ;
- L'effet d'amortissement au rotor est négligé [7] ;
- Les couplages capacitifs entre les enroulements sont négligés [7].

Ces hypothèses signifient que les comportements électriques et magnétiques sont supposés linéaires [3], au-delà on peut citer quelques conséquences de ces hypothèses [6] :

\_ Les inductances propres seront constantes ;

\_ Les flux seront additifs ;

\_ La loi de variation sinusoïdale des inductances mutuelles entre les enroulements statoriques et rotoriques est en fonction de l'angle électrique et leurs axes magnétiques.

## **I.8.1 Mise en équation de la MSAP dans le repère (abc)**

La figure ci-dessous représente la MSAP dans le repère fixe abc en montrant les enroulements du stator, les courants qui les traversent ainsi que les tensions simples à ses bornes :

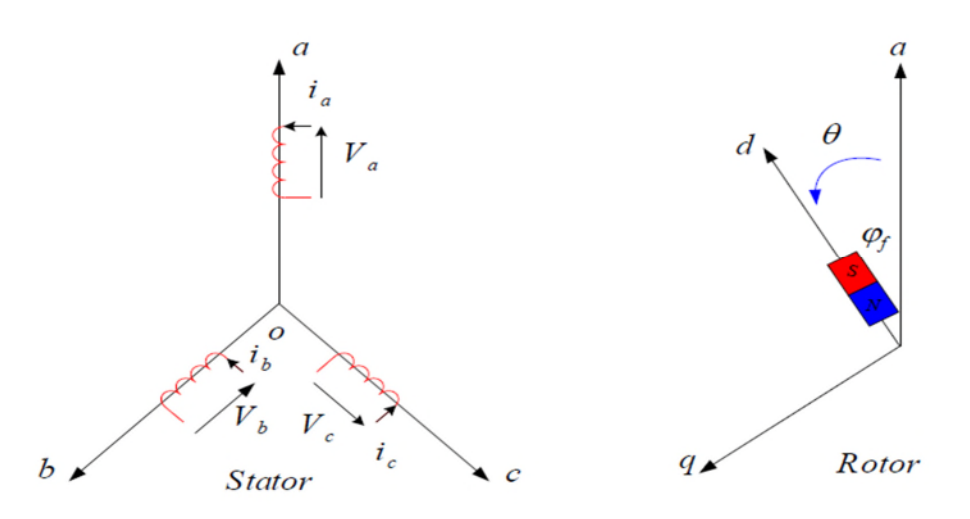

**Figure I.6 :** Représentation d'une MSAP.

## **I.8.1.1 Equations électriques**

On peut écrire les équations des tensions représentant la somme de la chute ohmique et la chute inductive liée au flux pour chaque enroulement du stator, ces équations sont données sous la forme matricielle [4]:

$$
[Vs] = [Rs] [is] + \frac{d}{dt} [\Phis]
$$
 (I.1)

Avec :

$$
[V_s] = [V_a \t V_b \t V_c]^T : Vector des tensions statoriques ;
$$
  
\n
$$
[i_s] = [i_a \t i_b \t i_c]^T : Vector des courants statoriques ;
$$
  
\n
$$
[\Phi_s] = [\Phi_a \t \Phi_b \t \Phi_c]^T : Vector des flux statoriques ;
$$
  
\n
$$
[R_s] = \begin{bmatrix} R_s & 0 & 0 \\ 0 & R_s & 0 \\ 0 & 0 & R_s \end{bmatrix} : Notice des résistances statoriques.
$$

## **I.8.1.2 Equations magnétiques**

Les équations magnétiques de la MSAP sont données sous la forme matricielle comme suit [2] [8] [10]:

$$
[\Phi_{\mathbf{s}}] = [L_{\mathbf{s}\mathbf{s}}] [i_{\mathbf{s}}] + [\Phi_{\mathbf{s}_f}]
$$
 (I.2)

Où:

$$
\begin{bmatrix} \Phi_s \end{bmatrix} = \begin{bmatrix} \Phi_a & \Phi_b & \Phi_c \end{bmatrix}^T
$$
 : Vector des flux statoriques ;  
\n
$$
\begin{bmatrix} i_s \end{bmatrix} = \begin{bmatrix} i_a & i_b & i_c \end{bmatrix}^T
$$
 : Vector des courants statoriques;

 $[\Phi_{s_f}] = [\Phi_{af} \quad \Phi_{bf} \quad \Phi_{cf}]^T$  : Vecteur des flux créés par les aimants à travers l'enroulement statorique .

$$
\begin{bmatrix} \Phi_{af} \\ \Phi_{bf} \\ \Phi_{cf} \end{bmatrix} = \Phi_{sf} \begin{bmatrix} \cos(\theta) \\ \cos(\theta - \frac{2\pi}{3}) \\ \cos(\theta + \frac{2\pi}{3}) \end{bmatrix}
$$

 $\Phi_{s_f}$ : Amplitude du Vecteur de flux créé par les aimants à travers l'enroulement statorique.

$$
\begin{bmatrix} L_{\text{ss}} \end{bmatrix} = \begin{bmatrix} L_a & M_{ab} & M_{ac} \\ M_{ab} & L_b & M_{bc} \\ M_{ac} & M_{bc} & L_c \end{bmatrix} \quad \text{:}\n\text{Matrice des inductances du stator.}
$$

La matrice  $[L_{ss}]$  contient des termes constants regroupés dans une matrice notée  $[Cs_0]$ , et autres termes variables qui dépendent de l'angle électrique 'θ', ils sont regroupés dans la matrice  $[{\rm Ls}_2(\theta)]$  tel que :

$$
[L_{ss}] = [Ls_0] + [Ls_2(\theta)] \tag{I.3}
$$

Avec :

$$
\begin{bmatrix} \mathbf{Ls_0} \end{bmatrix} = \begin{bmatrix} \mathbf{L_{s0}} & M_{s0} & M_{s0} \\ M_{s0} & \mathbf{L_{s0}} & M_{s0} \\ M_{s0} & M_{s0} & \mathbf{L_{s0}} \end{bmatrix} ;
$$

$$
[Ls_2(\theta)] = Ls_2 \begin{bmatrix} \cos(2\theta) & \cos(2(\theta - \frac{2\pi}{3}) & \cos(2(\theta - \frac{4\pi}{3})) \\ \cos(2(\theta - \frac{2\pi}{3}) & \cos(2(\theta - \frac{4\pi}{3})) & \cos(2\theta) \\ \cos(2(\theta - \frac{4\pi}{3}) & \cos(2\theta) & \cos(2(\theta - \frac{2\pi}{3})) \end{bmatrix}
$$

Où :

 $M_{s0}$ : C'est l'inductance mutuelle entre deux phases statoriques,

 $L_{s0}$ : Inductance propre d'une phase statorique,

θ : Angle qui caractérise la position angulaire du rotor par rapport au stator.

La relation qui lie l'angle électrique avec l'angle mécanique est la suivante :

$$
\theta_{\rm e} = p \cdot \theta_{\rm m} \tag{I.4}
$$

Avec :

: Nombre de paires de pôles.

 $\theta_{\rm m}$ : Angle mécanique.

#### **I.8.1.3 Equation mécanique**

L'équation fondamentale de la mécanique décrivant la dynamique du rotor de la MSAP est [3] :

$$
J. \frac{d\Omega_r}{dt} + f_r. \Omega_r = C_{\text{em}} - C_r \tag{I.5}
$$

Tel que :

 $\checkmark$  J : Moment d'inertie de la partie tournante ;

 $\checkmark$   $\Omega_r$ : Vitesse angulaire du rotor ou la vitesse mécanique ;

 $\checkmark$   $C_{\acute{e}m}$ : Couple électromagnétique de la machine ;

 $\checkmark$  C<sub>r</sub>: Couple résistant statique à l'arbre de la machine ou couple de charges ;

 $\checkmark$  f<sub>r</sub>: Coefficient du frottement.

Cette équation est dite aussi ' Equation du mouvement de la machine électrique, elle permet d'étudier les phénomènes transitoires électromécaniques de la machine avec une vitesse rotorique variable. On définit la vitesse électrique du rotor par [6] :

$$
\omega_r = p \cdot \Omega_r \tag{I.6}
$$

Avec :

: Le nombre de paires de pôles.

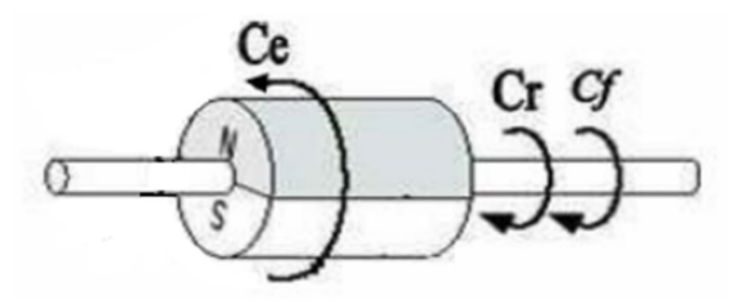

**Figure I.7 :** Les différents couples agissant sur le rotor de la MSAP**.**

#### Avec :

 $C_f$ : Est le couple de frottement.

## **I.8.2 Transformation de Park**

Le système d'équations obtenu dans la base naturelle *abc* est fortement couplé et compliqué (non linéaires), ce qui rend la commande de cette machine difficile. Une diagonalisation de la matrice inductance permet d'obtenir des relations découplées [11].

On réalise une transformation matricielle pour simplifier ces équations. Cette transformation est celle de Park, elle est couramment utilisée pour obtenir l'expression des variables dans un repère tournant *d-q,* ces variables fictives appelées les composantes *d-q* ou de Park. Elle rend les équations dynamiques de la machine à courant alternatif plus simple par réduction d'ordre du système ainsi que leurs indépendances de l'angle électrique (θ) , ce qui facilite leur étude et leur analyse [7].

#### **I.8.2.1 Principe de la transformation de Park**

La transformation de *Park* est souvent appelée transformation à deux axes. L'application de cette méthode sur les MSAP consiste à transformer les trois bobines du stator de repère fixe *abc* à deux bobines équivalentes dans le repère tournant *d-q* qui ont le même aspect en termes de force magnétomotrice, de flux et de couple [2-3].

Cette méthode se décompose en deux étapes [4] :

1. Transformation Triphasé-Diphasé : c'est la transformation de *Concordia* dans un repère fixe : de '*abc*' vers '*α-β'*.

2. Transformation diphasé- diphasé : c'est la transformation de *Park* effectuée d'un repère fixe '*α-β*' vers un repère tournant '*d-q'*.

## **I.8.2.1.1Transformation Triphasé-Diphasé (Concordia)**

La transformation de *Concordia* T<sub>32</sub> est donnée, en générale, par la forme [7]:

$$
\begin{bmatrix} X_{\alpha} \\ X_{\beta} \end{bmatrix} = [\mathbf{T}_{32}]^{\mathrm{T}} \cdot \begin{bmatrix} \mathbf{X}_{\mathrm{a}} \\ \mathbf{X}_{\mathrm{b}} \\ \mathbf{X}_{\mathrm{c}} \end{bmatrix} \tag{I.7}
$$

Tel que :

$$
[T_{32}] = \sqrt{\frac{2}{3}} \cdot \begin{bmatrix} 1 & 0 \\ -\frac{1}{2} & \frac{\sqrt{3}}{2} \\ -\frac{1}{2} & -\frac{\sqrt{3}}{2} \end{bmatrix}
$$
 (I.8)

Le vecteur  $[X_{\alpha\beta}] = \begin{bmatrix} X_{\alpha} \\ X_{\beta} \end{bmatrix}$  $\begin{bmatrix} \mathbf{x}_\beta \\ \mathbf{x}_\beta \end{bmatrix}$  Peut être une grandeur physique qui est soit un courant, tension

ou un flux.

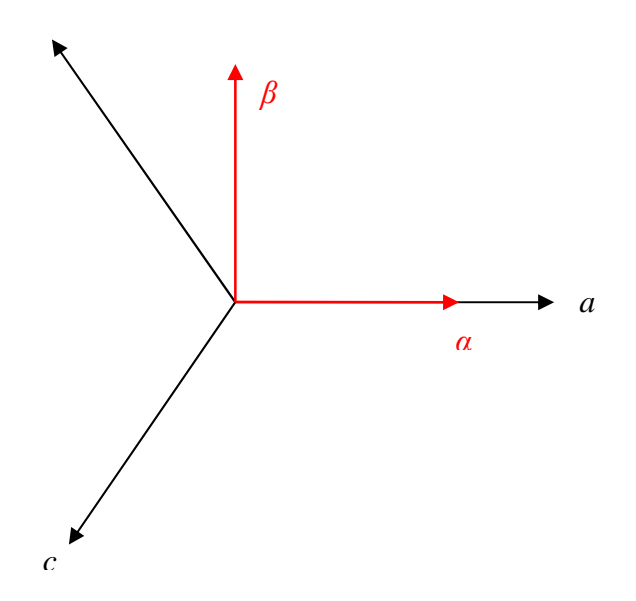

**Figure I.8 :** Transformation de Concordia (de triphasé *abc* au diphasé *α-β*).

## **I.8.2.1.2 Transformation diphasé- diphasé (***Park)*

Le passage aux composantes de *Park* est donné par une matrice notée [ $R(-\theta_e)$ ] tel que [3-7]:

$$
[X_{\rm dq}] = [R(-\theta_{\rm e})]. \ [X_{\alpha\beta}]
$$
 (I.9)

Avec :

$$
\begin{aligned}\n\left[X_{\text{dq}}\right] &= \begin{bmatrix} X_{\text{d}} \\ X_{\text{q}} \end{bmatrix}; \left[X_{\alpha\beta}\right] = \begin{bmatrix} X_{\alpha} \\ X_{\beta} \end{bmatrix} \\
\left[R(\theta_{\text{e}})\right] &= \begin{bmatrix} \cos \theta_{\text{e}} & -\sin \theta_{\text{e}} \\ \sin \theta_{\text{e}} & \cos \theta_{\text{e}} \end{bmatrix}\n\end{aligned} \tag{I.10}
$$

Le Passage du repère *d -q* au repère α β est assuré par la matrice de rotation (I.10) :

$$
[X_{\alpha\beta}] = [R(\theta_e)]. [X_{\text{dq}}]
$$
 (I.11)

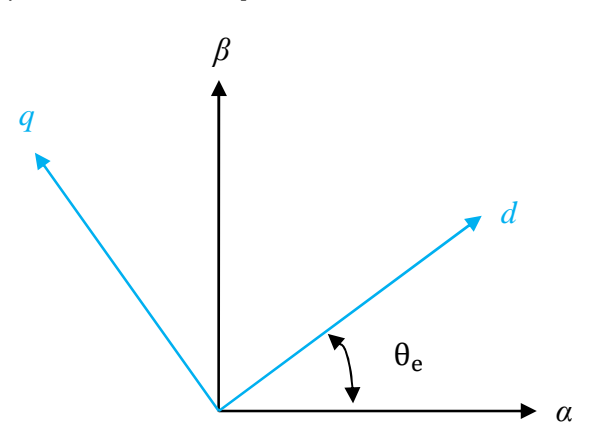

**Figure I.9 :** Transformation de Park (de diphasé *α-β* au diphasé *d-q).*

## **I.8.2.1.3 Transformation directe triphasée- diphasée (Park)**

La transformation directe de *Park* est donnée, en général, par [3-4] :

$$
[X_{\rm dqo}] = [P(\theta)] [X_{abc}] \tag{I.12}
$$

Où :

$$
\begin{bmatrix} X_{\rm dq0} \end{bmatrix} = \begin{bmatrix} X_{\rm d} \\ X_{\rm q} \\ X_{\rm 0} \end{bmatrix} ;
$$

- $\checkmark$  [  $X_{\text{d0}}$ ] : vecteur représentant les composantes longitudinales ' $X_{\text{d}}$ ' et transversale ' $X_{\alpha}$ 'des variables statoriques. *X* Peut-être un courant, une tension ou un flux.
- $\checkmark$   $X_0$  : La composante homopolaire, ajoutée pour rendre la transformation réversible, elle est nulle lorsque le système est équilibré.
- $\checkmark$   $\theta$  : Angle représentant la position du rotor, elle vaut :  $\theta = \theta_s$ : pour le stator ;

 $\theta = \theta_r$ : pour le rotor.

 $\checkmark$  [ $P(\theta)$ ] : La matrice de transformation de *Park* qui permet le passage direct du repère (*abc)* vers (*d-q)*, elle est définie comme suit :

$$
[P(\theta)] = \sqrt{\frac{3}{2}} \begin{bmatrix} \cos(\theta) & \cos(\theta - \frac{2\pi}{3}) & \cos(\theta - \frac{4\pi}{3}) \\ -\sin\theta & -\sin(\theta - \frac{2\pi}{3}) & -\sin(\theta - \frac{4\pi}{3}) \\ \frac{1}{2} & \frac{1}{2} & \frac{1}{2} \end{bmatrix}
$$
(I.13)

La matrice qui assure l'opération inverse est :

$$
[P(\theta)]^{-1} = \sqrt{\frac{2}{3}} \begin{bmatrix} \cos(\theta) & -\sin\theta & 1\\ \cos(\theta - \frac{2\pi}{3}) & -\sin(\theta - \frac{2\pi}{3}) & 1\\ \cos(\theta - \frac{4\pi}{3}) & -\sin(\theta - \frac{4\pi}{3}) & 1 \end{bmatrix} \tag{I.14}
$$

La transformée de Park inverse est nécessaire pour revenir aux grandeurs triphasées, elle est définie par [4] :

$$
[X_{abc}] = [P(\theta)]^{-1}. [X_{dqo}]
$$
 (I.15)

La figure ci-dessous illustre le schéma équivalent d'une MSAP biphasée dans le repère référentiel *d-q* de Park, l'axe '*a*' est fixe et le repère *d-q* tourne avec la vitesse de synchronisme [4]:

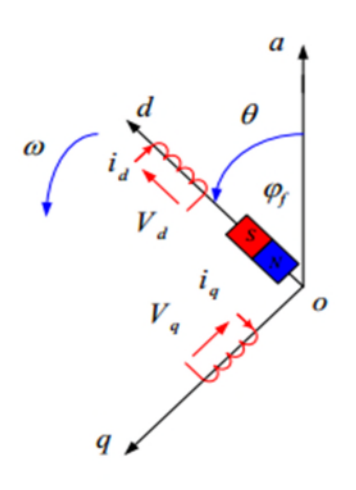

**Figure I.10 :** Représentation équivalente de la MSAP dans le repère de Park.

#### **I.8.2.2 Applications de la transformation de Park à la MSAP**

Dans notre étude, le stator du MSAP est couplé en étoile, alors que la somme des composantes réelles en *abc* est nulle. Au-delà, l'équation traduisant la composante homopolaire désignée par la troisième ligne de la matrice  $[P(\theta)]$  devient inutile (nulle).

Le repère ' $\alpha$ - $\beta$ ' est un repère fixe par rapport au stator ( $\omega_{\alpha\beta}$ =0). Le repère *d*-*q* lié au rotor est un choix mieux adapté par rapport au référentiel lié au stator et au champ tournant, car la pulsation électrique est relative à la vitesse du rotor [6-10].

## **I.8.3 Equations de la MSAP dans le repère de Park (d, q)**

#### **I.8.3.1 Equations magnétiques**

On applique la transformé de *Park* donnée par l'équation (I.12) sur l'équation de flux  $(I.2)$ , on obtient  $[3]$ :

$$
\begin{bmatrix} \Phi_d \\ \Phi_q \end{bmatrix} = \begin{bmatrix} L_d & 0 \\ 0 & L_q \end{bmatrix} \begin{bmatrix} i_d \\ i_q \end{bmatrix} + \begin{bmatrix} \Phi_{sf} \\ 0 \end{bmatrix} \Leftrightarrow \begin{Bmatrix} \Phi_d & = L_d \cdot i_d & + \Phi_{sf} \\ \Phi_q & = L_q \cdot i_q \end{Bmatrix} \tag{I.16}
$$

Dans une machine synchrone à répartition sinusoïdale, les conducteurs,  $\Phi_d$  et  $\Phi_q$  sont des fonctions linéaires des courants  $i_d$  et  $i_q$  [7].

#### **I.8.3.2 Equations électriques**

On applique la transformée de *Park* donnée par l'équation (I.12) sur le système d'équations de tension (I.1), il en résulte [3]:

$$
[V_{dq}] = [R_s] . [i_{dq}] + \frac{d}{dt} [\Phi_{dq}] + P . \Omega_r . [\Phi^*_{dq}] \Leftrightarrow
$$

$$
\begin{cases}\nV_d = R_s \cdot i_d + \frac{d}{dt} \Phi_d - P \cdot \Omega_r \cdot \Phi_q \\
V_q = R_s \cdot i_q + \frac{d}{dt} \Phi_q + P \cdot \Omega_r \cdot \Phi_d\n\end{cases}
$$
\n(I.17)

Avec :

$$
[V_{dq}] = \begin{bmatrix} V_d \\ V_q \end{bmatrix}; [R_s] = \begin{bmatrix} R_s & 0 \\ 0 & R_s \end{bmatrix}; [i_{dq}] = \begin{bmatrix} i_d \\ i_q \end{bmatrix}; [\Phi_{dq}] = \begin{bmatrix} \Phi_d \\ \Phi_q \end{bmatrix}; [\Phi^*_{dq}] = \begin{bmatrix} -\Phi_q \\ \Phi_d \end{bmatrix}
$$

On remplace (I.16) dans (I.17) on obtient :

$$
\begin{cases}\nV_{\mathbf{d}} = R_{\mathbf{s}} \cdot \mathbf{i}_{\mathbf{d}} + L_{\mathbf{d}} \cdot \frac{d}{dt} \mathbf{i}_{\mathbf{d}} - P \cdot \Omega_r \cdot L_{\mathbf{q}} \cdot \mathbf{i}_{\mathbf{q}} \\
V_{\mathbf{q}} = R_{\mathbf{s}} \cdot \mathbf{i}_{\mathbf{q}} + L_{\mathbf{q}} \cdot \frac{d}{dt} \mathbf{i}_{\mathbf{q}} + P \cdot \Omega_r \cdot L_{\mathbf{d}} \cdot \mathbf{i}_{\mathbf{d}} + P \cdot \Omega_r \cdot \Phi_{\mathbf{sf}}\n\end{cases} \tag{I.18}
$$

#### **I.8.3.3 Couple électromagnétique**

Le couple électromagnétique développé par les machines synchrones à f.é.m. sinusoïdale se résulte par l'interaction entre les pôles formés par les aimants au rotor et les pôles engendrés par les FMM dans l'entrefer qui sont générées par les courants statoriques [7].

Le couple électromagnétique est exprimé par la dérivée partielle de l'énergie électromagnétique par rapport à l'angle géométrique de rotation du rotor comme suit [4] :

$$
C_{\text{em}} = \frac{\partial w_e}{\partial \theta_{g\acute{e}o}} = p \cdot \frac{\partial w_e}{\partial \theta}
$$
 (I.19)

Ce couple est exprimé dans le référentiel (d, q) par l'expression suivante [2] :

$$
C_{\text{em}} = p.[(L_d - L_q).i_d. i_q + \Phi_{sf}. i_q] \tag{I.20}
$$

#### **I.8.4 Equations générales d'état**

On considère les tensions  $(V_d, V_q)$  comme étant des grandeurs de commande, les courants statoriques ( $i_d$ , $i_q$ ) et la vitesse rotorique  $\Omega_r$  comme variables d'état. La combinaison entre les équations (I.16) et (I.18), on abouti à la représentation sous la forme d'équations d'état comme suit [3] :

$$
\begin{bmatrix}\n\frac{d}{dt}i_d \\
\frac{d}{dt}i_q \\
\frac{d}{dt}\Omega_r\n\end{bmatrix} = \begin{bmatrix}\n-\frac{R_s}{L_d} & \frac{L_q}{L_d}P\Omega_r & 0 \\
-\frac{L_d}{L_q}P\Omega_r & -\frac{R_s}{L_q} & -P \cdot \frac{\Phi_{sf}}{L_q}\n\end{bmatrix} \begin{bmatrix}\ni_d \\
i_q \\
\Omega_r\n\end{bmatrix} + \begin{bmatrix}\n\frac{1}{L_d} & 0 \\
0 & \frac{1}{L_q} \\
0 & 0\n\end{bmatrix} \cdot \begin{bmatrix}\nV_d \\
V_q\n\end{bmatrix} + \begin{bmatrix}\n0 \\
0 \\
-\frac{1}{J}\n\end{bmatrix}.
$$
\n
$$
C_r \qquad (I.21)
$$

À partir de systèmes d'équations (I.5) (I.16) (I.17) et (I.20), nous pouvons élaborer le schéma fonctionnel du modèle de la MSAP dans le repère *d-q* :

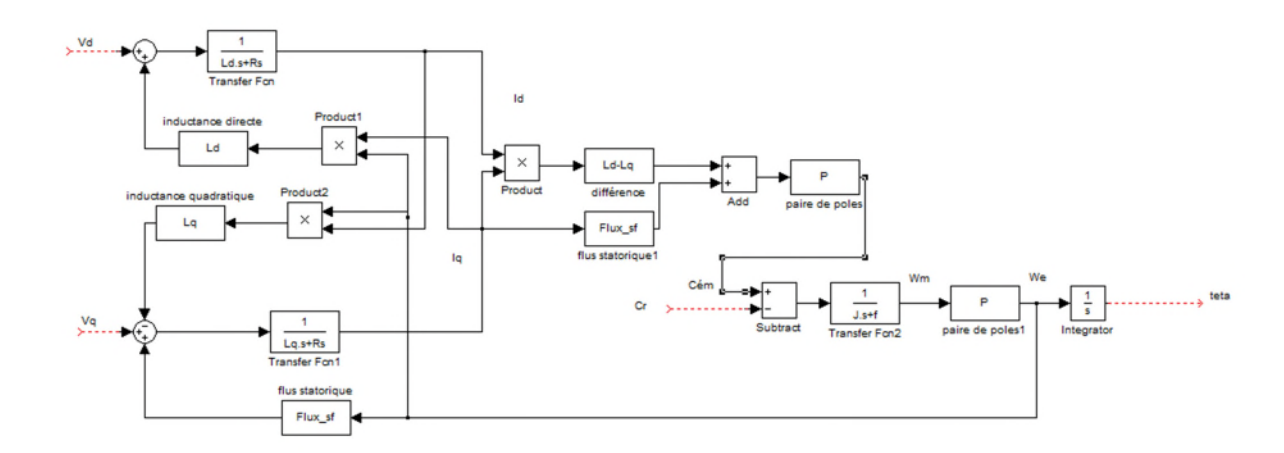

**Figure I.11** : Schéma bloc du modèle de la MSAP dans le repère de *Park*.

# **I.9 Modélisation de l'alimentation du MSAP**

Le réglage de vitesse de la MSAP dépend de la fréquence et l'amplitude de la tension ou du courant statorique.

Dans notre cas l'alimentation de la MSAP est assurée par un onduleur de tension alimenté par le réseau à travers un circuit qui est composé de redresseurs et de filtres [10].

## **I.9.1 Modélisation du redresseur**

On utilise un redresseur en pont de GRAETZ à diodes présentées sur la figure ci-dessous :

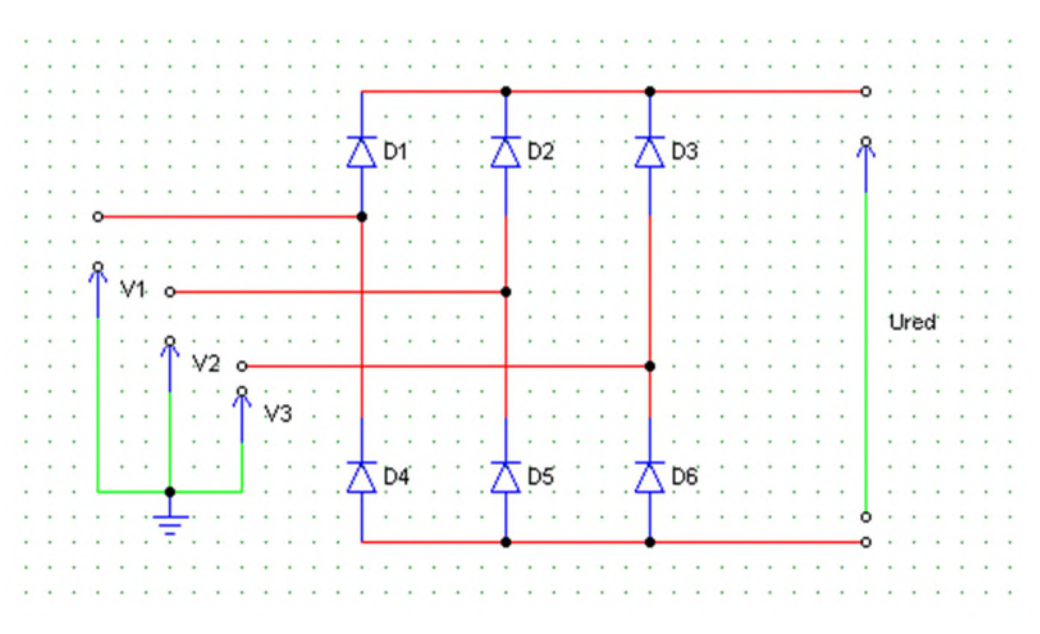

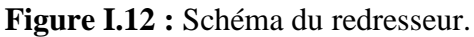

Les diodes qui conduite sont :

Di conduit si  $V_i = V_{max}$  (V<sub>j</sub>), avec i=1 ,2 ,3 et j=1 ,2 ,3 (I.22)

Di' conduit si  $V_i = V_{\text{min}} (V_i)$ , avec i=1, 2, 3 et j=1, 2, 3 (I.23)

On associe à chaque bras du pont une fonction de connexion Gi et Gi' défini par :

$$
Gi = \begin{cases} 1 \text{ si } Di \text{ conduit} \\ 0 \text{ si } Di' \text{ bloqu\'e} \end{cases} \tag{I.24}
$$

$$
Gi' = \begin{cases} 1 \ si \ Di' \ conduit \\ 0 \ si \ Di \ blood \psi \end{cases} \tag{I.25}
$$

À la sortie du redresseur, on obtient une tension redressée :

$$
U_{red} = (G_1 - G_1')V_1 + (G_2 - G_2')V_2 + (G_3 - G_3')V_3
$$
\n(1.26)

Ou encore :

$$
U_{red} = \frac{3}{\pi} \sqrt{3} V_m \tag{I.27}
$$

Avec :  $V_m$  représente l'amplitude des tensions à l'entrée du redresseur [10].

## **I.9.2 Modélisation du filtre**

Le filtre LC inséré entre le redresseur et l'onduleur est de type passe bas, sa représentation est donnée par la figure (I.13) suivante :

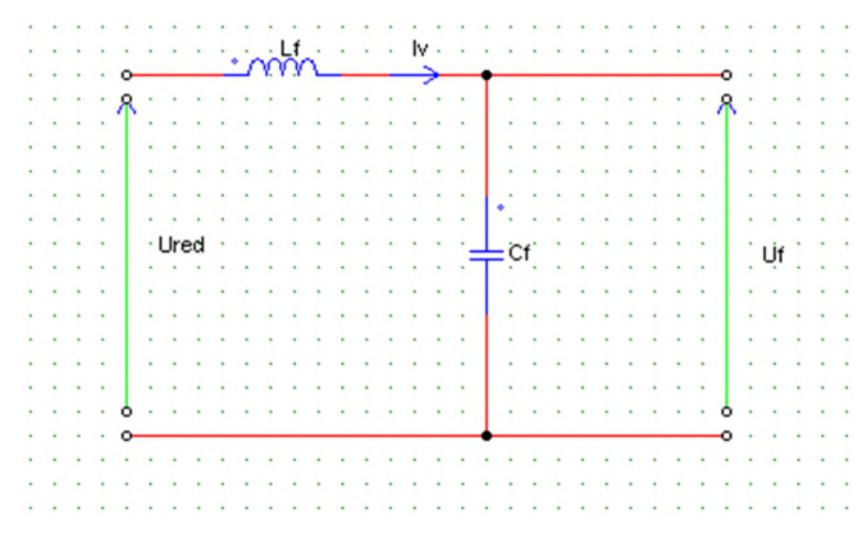

**Figure I.13 :** Schéma du filtre LC.

Le rôle principal de ce filtre est de:

- Réduire les courants harmoniques produits par le découplage de l'onduleur ;
- Diminuer les ondulations de la source ;
- $\triangleright$  Filtrer les perturbations.

L'expression permettant de déterminer ces paramètres est donnée par :

$$
\sqrt{L_f C_f} \omega_0 >> 1 \tag{I.28}
$$

Avec :  $\omega_0 = 2 \pi f_0$  est la pulsation de résonnance.

À partir de la figure (I.13), on peut écrire les équations du filtre :

$$
\frac{dI_{red}}{dt} = \frac{U_{red} - U_f}{L_f} \tag{I.29}
$$

$$
\frac{dU_f}{dt} = \frac{I_{red} - I_f}{C_f} \tag{I.30}
$$

Lorsqu'on utilise un filtre passe-bas, on minimise les harmoniques d'ordre élevé provoquées par l'onduleur, avec la pulsation  $\omega_0$  supérieure à la pulsation de l'utilisation [10].

#### **I.9.3 Modélisation de l'onduleur**

Un onduleur de tension est un convertisseur statique assurant la conversion continue /alternative de l'énergie électrique. Il est alimenté à partir d'une source de tension continue qui impose une tension continue à son entrée. Dans notre étude, on l'emploi un onduleur de tension triphasée classique à deux niveaux. Il est constitué de trois bras ou chacun contient deux interrupteurs bidirectionnels en courant et il est commandé à l'amorçage et au blocage [3].

Pour un onduleur de tension triphasé, les commandes des interrupteurs d'un bras sont complémentaires, pour chaque bras, il y a donc deux états indépendants. Ces derniers peuvent être considérés comme une grandeur booléenne [2] :

 $S_{a,b,c} = 1 : L'$ interrupteur du demi-bras haut (a, b ou c) est fermé.

 $S_{a,b,c} = 0$  : L'interrupteur du demi-bras bas (a, b ou c) est ouvert.

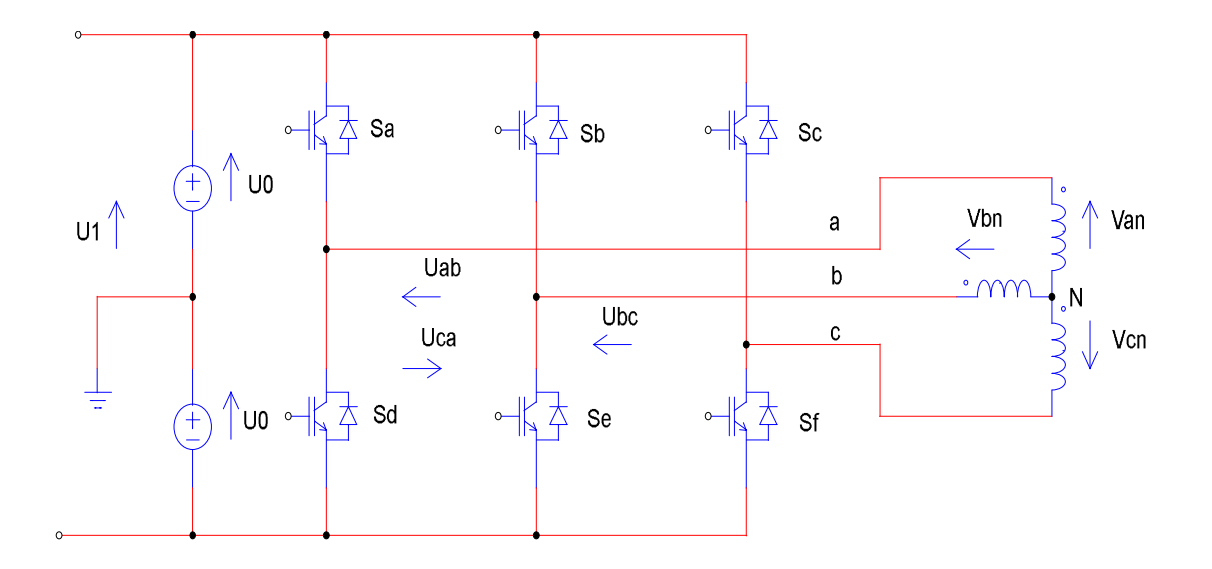

**Figure I.14**: Schéma d'un onduleur de tension triphasé avec la MSAP.

Pour simplifier l'étude et évaluer les tensions par phase, on adopte les hypothèses suivantes [1] :

- $\checkmark$  La source d'alimentation est continue ;
- $\checkmark$  Chaque bras est composé de deux interrupteurs parfaits aux états complémentaires (bloqué ou passant) ;
- La MSAP est couplée en étoile ;
- $\checkmark$  Le neutre de la machine n'est pas connecté au point milieu. La somme des courants statorique est donc nulle ;
- $\checkmark$  La charge est supposée équilibrée ;
- $\checkmark$  Les tensions de sortie sont référencées par rapport à un point milieu fixe.

Soit [4] :

 $n$ : Indice du point neutre de coté alternatif (MSAP);

 $n_0$ : Indice d'un point milieu d'un pont diviseur fictif de la source;

 $U_0$ : Tension d'alimentation continue de la source;

$$
[S_j] = \begin{bmatrix} S_a \\ S_b \\ S_c \end{bmatrix}
$$
: Vector de variables logiques de commande avec  $j = (a, b, c)$ ;

$$
\begin{bmatrix} V_{in} \end{bmatrix} = \begin{bmatrix} V_{an} \\ V_{bn} \\ V_{cn} \end{bmatrix}
$$
: vector de tensions alternatives simples aux bornes de la MSAP ;  

$$
\begin{bmatrix} V_{in_0} \end{bmatrix} = \begin{bmatrix} V_{an_0} \\ V_{bn_0} \\ V_{cn_0} \end{bmatrix}
$$
: vector des tensions alternatives simples fictives entre le neutre de la

MSAP et le point fictif d'indice  $n_0$ .

[U] : Vecteur de tensions alternatives composées tel que :

$$
\begin{bmatrix} U \end{bmatrix} = \begin{bmatrix} U_{ab} \\ U_{bc} \\ U_{ca} \end{bmatrix} = \begin{bmatrix} V_{an} - V_{bn} \\ V_{bn} - V_{cn} \\ V_{cn} - V_{an} \end{bmatrix} = \begin{bmatrix} V_{an_0} - V_{bn_0} \\ V_{bn_0} - V_{cn_0} \\ V_{cn_0} - V_{an_0} \end{bmatrix}
$$
(I.31)

La relation qui lie les tensions  $[V_{j n_0}]$  avec les signaux de commandes  $[S_j]$  est la suivante :

$$
[V_{jn_0}] = [S_j]. U_0
$$
 (I.32)

Sachant que la charge est équilibrée et le neutre est isolé alors:

 $i_a + i_b + i_c = 0$  (I.33)

$$
V_a + V_b + V_c = 0 \tag{I.34}
$$

Alors :

$$
\begin{cases}\nV_{an} = \frac{1}{3} \cdot [U_{ab} - U_{ca}] \\
V_{bn} = \frac{1}{3} \cdot [U_{bc} - U_{ab}] \\
V_{cn} = \frac{1}{3} \cdot [U_{ca} - U_{bc}]\n\end{cases}
$$
\n(I.35)

En substituant (I.31) dans (I.32) on obtient:

$$
\begin{bmatrix}\nV_{an} \\
V_{bn} \\
V_{cn}\n\end{bmatrix} = \begin{bmatrix}\n\frac{2}{3} & \frac{-1}{3} & \frac{-1}{3} \\
\frac{-1}{3} & \frac{2}{3} & \frac{-1}{3} \\
\frac{-1}{3} & \frac{-1}{3} & \frac{2}{3}\n\end{bmatrix} \cdot \begin{bmatrix}\nV_{an_0} \\
V_{bn_0} \\
V_{cn_0}\n\end{bmatrix}
$$
\n(1.36)

Les équations instantanées des tensions simples  $[V_{jn}]$  en fonction des grandeurs de commande  $[S_i]$  sont:

$$
\begin{bmatrix}\nV_{an} \\
V_{bn} \\
V_{cn}\n\end{bmatrix} = \begin{bmatrix}\n\frac{2}{3} & \frac{-1}{3} & \frac{-1}{3} \\
\frac{-1}{3} & \frac{2}{3} & \frac{-1}{3} \\
\frac{-1}{3} & \frac{-1}{3} & \frac{2}{3}\n\end{bmatrix} \cdot \begin{bmatrix}\nS_a \\
S_b \\
S_c\n\end{bmatrix} \cdot U_0
$$
\n(1.37)

## **I.10 Formulation de la commande**

#### **I.10.1 Commande par MLI naturelle**

La Modulation de largeur d'impulsion (MLI) Sinus-Triangle est une technique de commande basée sur la comparaison entre un signal de référence sinusoïdale dite « Modulateur» avec un autre signal, dit « Porteuse » qui est de forme triangulaire.

La modulatrice est une tension de référence au niveau de commande, elle représente l'image de la sinusoïde désirée à la sortie de l'onduleur. Ce signal est modulable en amplitude et en fréquence, il est de basse fréquence.

La porteuse est un signal de haute fréquence par rapport au signal de référence, elle définit la cadence de la commutation des interrupteurs statiques de l'onduleur.

Le principe de la MLI sinus-triangle est la conversion de la modulatrice afin d'avoir une tension sous forme de créneaux successifs générés à la sortie de l'onduleur au niveau de puissance.

Les instants de commutation des interrupteurs sont déterminés par les points d'intersection entre la porteuse et la modulante.

La commande MLI est caractérisée par les deux paramètres suivants :

- $\checkmark$  " $m$ ": Indice de modulation qui est égal au rapport de la fréquence de modulation sur la fréquence de référence ( $m = \frac{f_p}{f_{ref}}$ J réf ).
- $\checkmark$  "r": Coefficient de réglage en tension, c'est le rapport de l'amplitude de la tension de référence à la valeur crête de l'onde de modulation ( $r = \frac{V_{\text{r\acute{e}}fn}}{V_{\text{mm}}}$  $V_{pn}$ ).

L'algorithme suivant résume la stratégie de la MLI naturelle :

Si : 
$$
V_{ir\acute{e}f} \geq V_{pm}
$$
,  $S_i = 1$  sinon  $S_i = 0$ , avec  $i = a, b, c$ 

Les tensions de références sinusoïdales sont exprimées par :

$$
\begin{cases}\nV_{\text{ar\acute{e}f}} = V_{\text{m.}}\sin(\omega. t) \\
V_{\text{br\acute{e}f}} = V_{\text{m.}}\sin(\omega. t - \frac{2\pi}{3}) \\
V_{\text{cr\acute{e}f}} = V_{\text{m.}}\sin(\omega. t + \frac{2\pi}{3})\n\end{cases}
$$
\n(I.38)

L'équation de la porteuse triangulaire est exprimée par :

$$
\begin{cases}\nV_{\text{pm}} \left( 4 \left( \frac{t}{T_{\text{p}}} \right) - 1 \right) & \text{si} \quad 0 \le t \le \frac{T_{\text{p}}}{2} \\
V_{\text{pm}} \left( -4 \left( \frac{t}{T_{\text{p}}} \right) + 3 \right) & \text{si} \quad \frac{T_{\text{p}}}{2} \le t \le T_{\text{p}}\n\end{cases}
$$
\n(I.39)

L'avantage majeur de la technique MLI naturelle est l'élimination des harmoniques non désirés et de minimiser les oscillations sur la vitesse, le couple et les courants, ce qui permet de réduire les harmoniques dans le réseau électrique avec minimisation des pertes dans le système, et donc l'amélioration du rendement. Mais elle présente un inconvénient qui est la génération des impulsions dissymétriques par rapport à une période de la porteuse. Ainsi, les instants de commutation ne peuvent être exprimés sous forme analytique simple, ce qui rend délicate sa mise en œuvre dans les applications numériques [2].

La figure (I.15) représente un signal à MLI généré aux bras de l'onduleur de tension, par la comparaison d'un signal de la porteuse en triangle, qui a une fréquence de 1.2 kHz et une amplitude de 150 v avec un signal de référence sinusoïdal, de fréquence 50 Hz et valeur efficace 135 v :

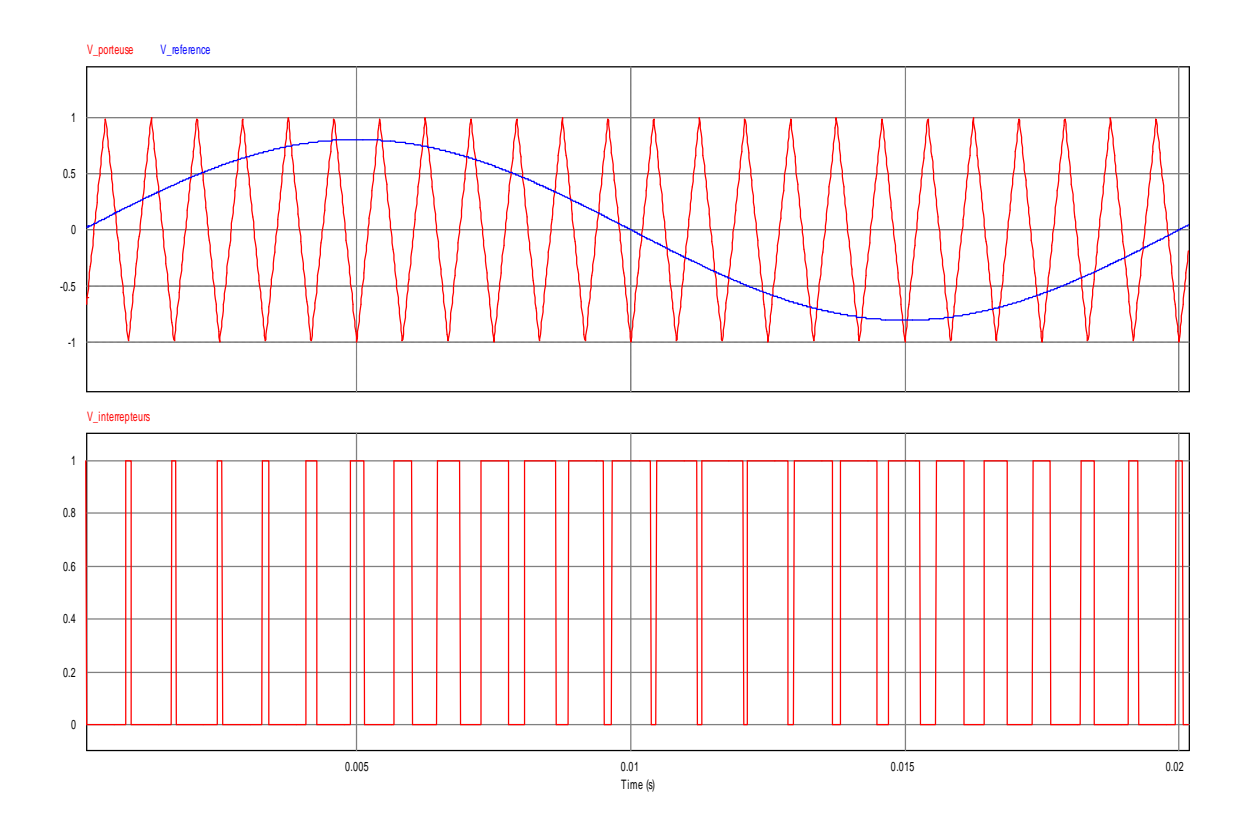

**Figue I.15 :** Signaux d'une MLI naturelle.

## **I.11 Principe de l'autopilotage des machines synchrones**

L'autopilotage d'une machine synchrone consiste à maintenir le décalage angulaire entre les FEM de celle-ci, et les courants statoriques constant ou peu variable. Avec cette condition, le couple électromagnétique développé par la machine peut-être contrôlée et une boucle d'asservissement de position ou de vitesse peut être réalisé autour de la boucle de commande du couple de la machine [12].

L'autopilotage des machines synchrones s'effectue en différents modes, soit par un capteur de position lié au rotor, ou à partir des tensions de la machine.

Dans le premier mode, la boucle d'autopilotage qui permet de générer la séquence de commandes des thyristors du commutateur est réalisée au moyen d'un capteur de position du rotor qui fournit des signaux synchrones avec la rotation de la machine, à partir desquels est générée la séquence de commandes des composants électroniques du convertisseur statique. Le dispositif qui assure l'asservissement de position des forces magnétomotrices du rotor et du stator, quelle que soit la vitesse de rotation, c'est le circuit déphaseur.

Pour l'autopilotage par tensions de la machine sans capteur électromécanique, les signaux de commande des thyristors sont élaborés à partir de l'observation des tensions aux bornes de
la machine ou aux bornes des composants électroniques du convertisseur statique, cette détection permet de connaitre les valeurs de la période de fonctionnement, donc de la vitesse, et du temps t<sub>inv</sub> d'application de tension inverse. Cette méthode est plus directe pour implanter les stratégies optimales de contrôle du couple en commutation assistée, car elle permet de s'affranchir de la réaction d'induit en travaillant avec l'angle  $\phi_a$  [13].

L'autopilotage de la machine synchrone n'est pas une régulation, mais une « liaison rigide » qui compense les non-linéarités essentielles de la machine synchrone. À l'aide d'une mesure de la position du rotor, on peut imposer les tensions  $v_d$  et  $v_q$  de la machine (au sens des valeurs moyennes). On peut également estimer par le calcul les courants  $i_d$  et  $i_q$ . Ces fonctions permettent de commander directement la machine dans le repère rotorique, dit aussi « repère d-q ».

Le principe de l'autopilotage est très facile à définir, il s'agit d'une commande telle que l'on maitrise les grandeurs « internes » : i<sub>d</sub> et i<sub>q</sub>, en agissant directement sur les tensions v<sub>d</sub> et  $v_a$ , on maitrise alors le couple. La commande la plus fréquemment utilisée consiste à imposer  $i_d = 0$  et  $i_q = i_{\text{ref}}$ , cette dernière grandeur étant une image du couple [14].

## **I.12 Simulation du modèle de la MSAP dans le repère (d, q) et (a, b, c)**

Les paramètres de la MSAP sont présentés dans l'annexe (1). Nous avons testé par simulation le schéma bloc (1) et (2), les résultats sont représentés dans les figures (I.18) (I.19) (I.20) (I.21).

Nous avons simulé la machine directement avec une source de tension triphasée sinusoïdale d'amplitude 135 v, puis avec un onduleur de tension MLI et cela pour un fonctionnement à vide puis en charge.

# **I.12.1 Simulation de la MSAP à vide**

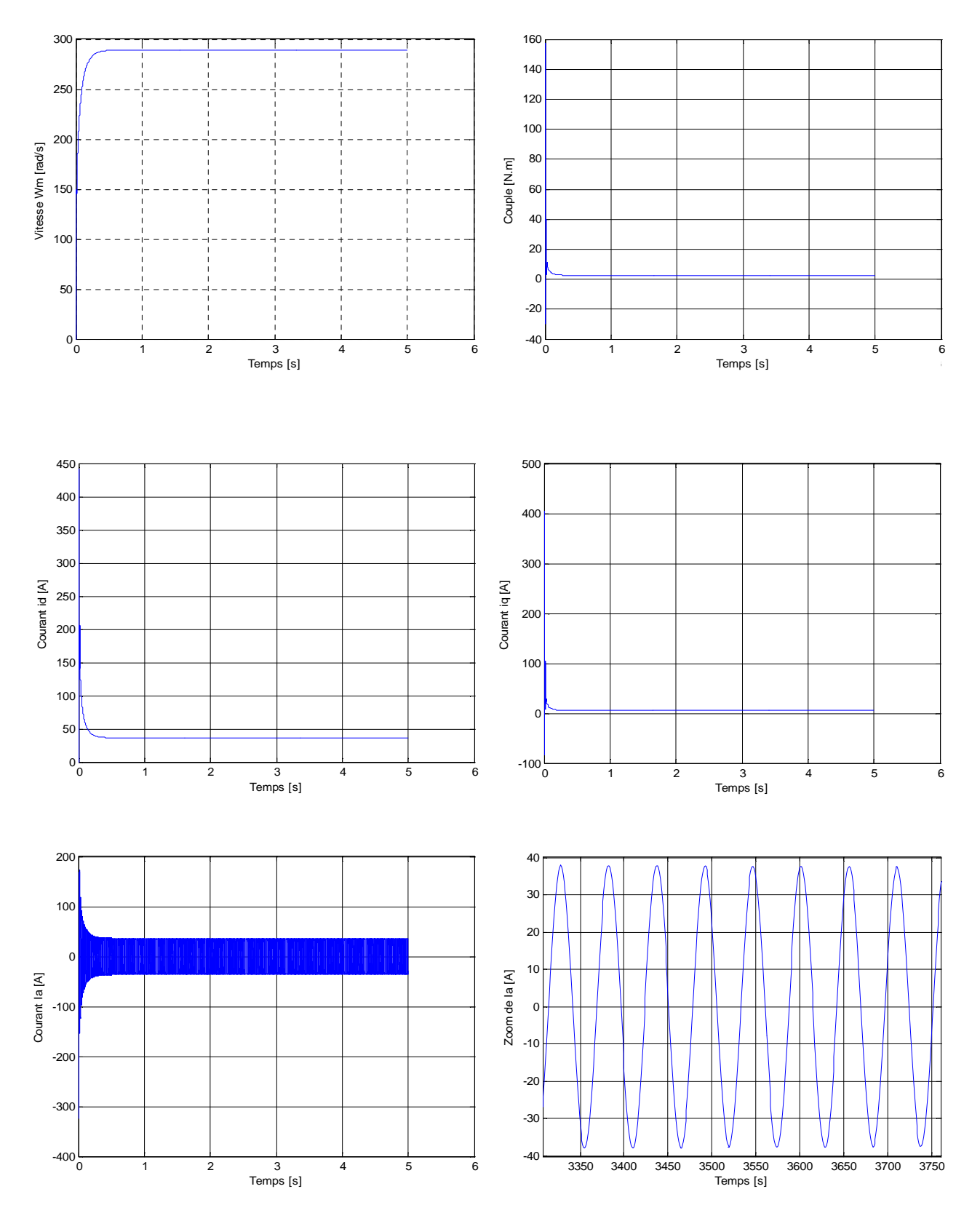

**Figure I.18 :** Démarrage du MSAP à vide.

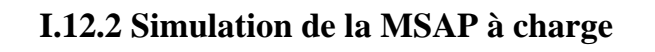

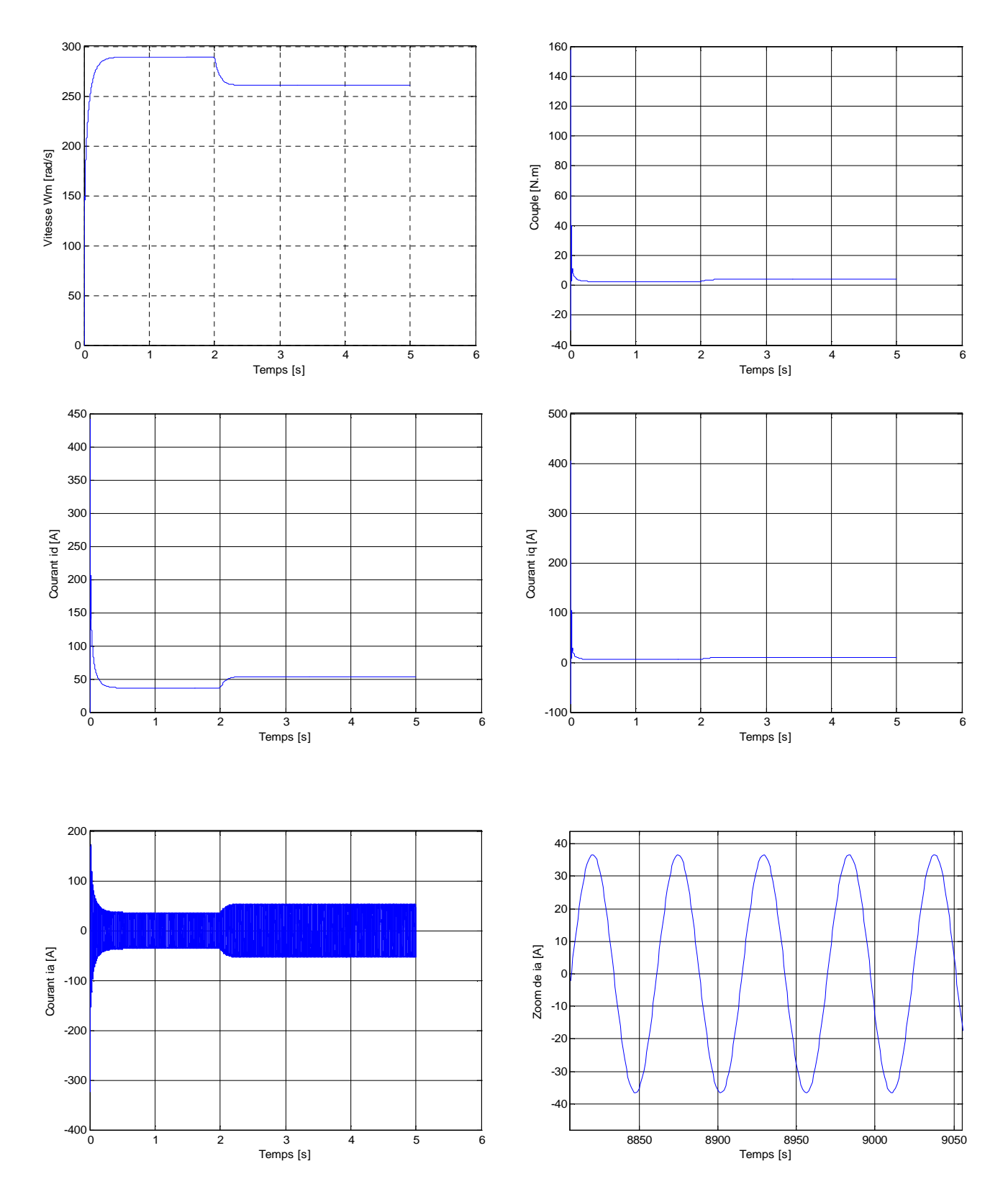

**Figure I.19 :** Démarrage du MSAP avec charge (Cr =1.75 N.m à t=2.5s)**.**

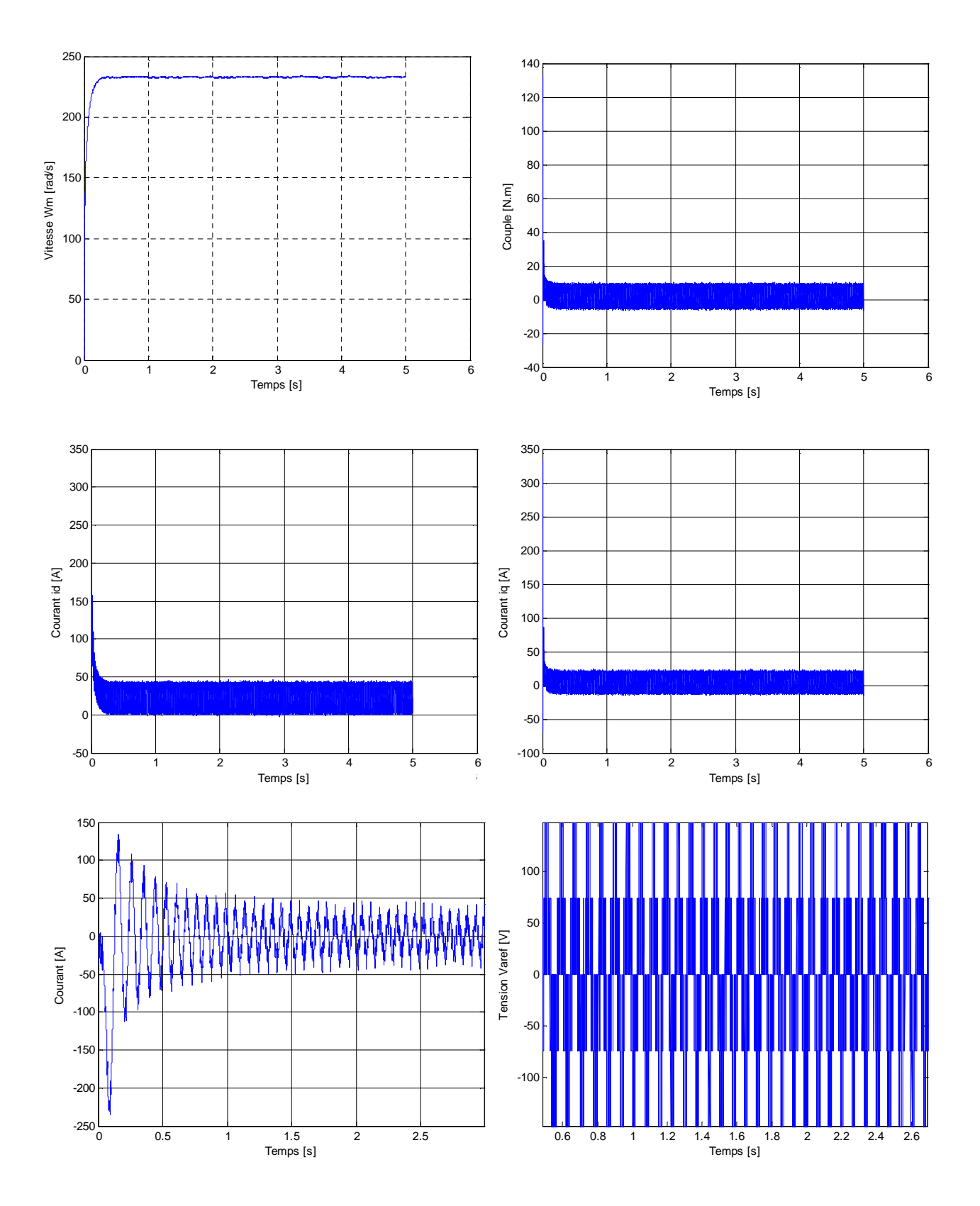

## **I.12.3 Simulation de la MSAP associée à l'onduleur**

**Figure I.20:** Démarrage à vide de la MSAP avec l'onduleur.

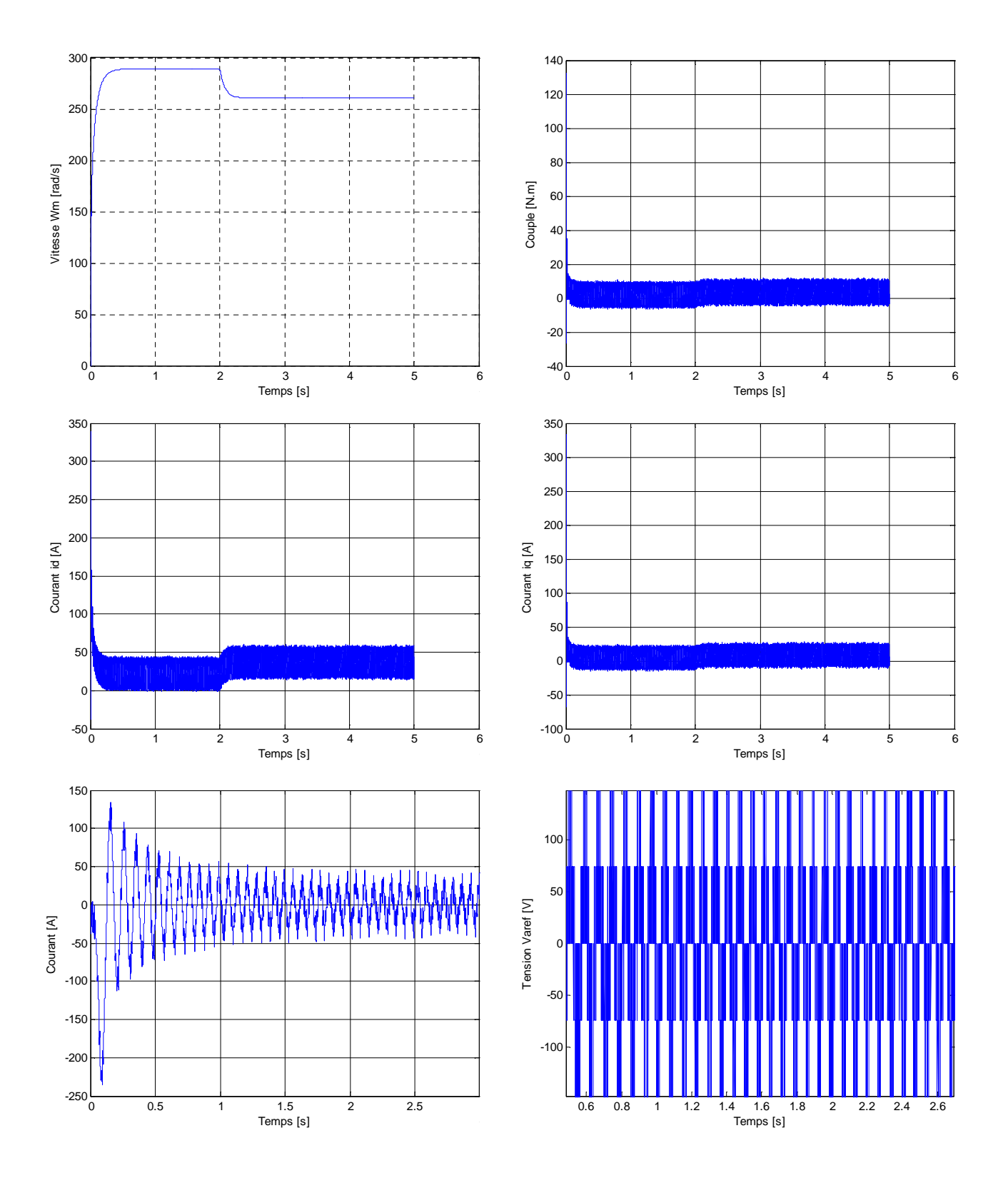

# **I.1.12 Simulation de la MSAP en charge alimenté par l'onduleur**

Figure I.21 : Démarrage en charge (Cr=1.75 à t=2.5s) du MSAP avec l'onduleur.

## **I.13 Interprétation des résultats de simulation**

D'après les essais de simulation faite sur la MSAP à vide et en charge soit avec ou sans onduleur, on constate que :

- Les allures des signaux sans et avec onduleur sont presque identiques, cependant la présence de l'onduleur engendre des ondulations autour des valeurs moyennes et avec des amplitudes plus faible, car l'onduleur joue aussi le rôle d'un limiteur d'énergie.
- On remarque qu'au démarrage, le couple atteint 5 fois le couple nominal, ce qui entraine un fort appel du courant au démarrage, mais pendant un instant très court.
- Les valeurs du couple et des courants deviennent presque nulles lorsque le moteur atteint sa vitesse au régime permanent.
- Lorsqu'on applique un échelon du couple résistant  $(C_r = 1.75 \text{ N} \cdot \text{m})$  à  $t = 2 \text{ s}$ , on constate que la valeur de la vitesse diminue et le couple électromagnétique augment a une valeur égale à  $C_{r0}$ .

## **I.14 Conclusion**

Dans ce chapitre, nous avons présenté la MSAP, puis nous avons réalisé la modélisation de la MSAP en utilisant la transformation de Park qui rend le modèle de la MSAP plus simple, ensuite nous avons présenté le modèle de l'onduleur de tension et de sa commande, il s'agit de la technique de commande par MLI naturelle. Enfin, à l'aide de Matlab Simulink, on a validé les différents modèles ce qui nous a permis d'analyser le comportement dynamique de la MSAP à vide et en charge.

## **II.1 Introduction**

La commande des systèmes réels nécessite l'utilisation d'une loi de commande, ces systèmes sont multiples, on trouve des systèmes linéaires à paramètres constants dont on utilise les lois de commande classiques. D'autres systèmes sont non linéaires qui peuvent avoir des paramètres variables alors il ne suffit pas l'utilisation des lois de commandes classiques, car elles ne sont pas robustes surtout lorsque les exigences sur la précision et autres caractéristiques dynamiques du système sont strictes. On doit faire appel à des lois de commande insensibles aux variations des paramètres, aux perturbations et aux non-linéarités [2].

Le réglage par mode de glissement est un cas particulier de la commande à structure variable (CSV). Ce système de réglage est apparu depuis les années 60 et il a été étudié en Union Soviétique. Par la suite, de nombreuses recherches ont été réalisées partout ailleurs, soit pour les appliquer aux systèmes physiques ou pour compléter l'étude théorique [15].

La technique de commande à structure variable (CSV) par mode de glissement est très connue par sa robustesse envers les incertitudes internes, comme les variations des paramètres du système, des incertitudes externes comme les perturbations dues à la charge, et aux phénomènes ayant été omis dans la modélisation, tout en ayant une très bonne réponse dynamique [3].

Ce chapitre sera consacré à une présentation générale de la commande par modes glissants. Après avoir introduire le concept de base de la commande par modes glissants, on présentera le MG d'ordre un, puis celui d'ordre supérieur et plus précisément aux modes glissants d'ordre deux avec le choix de la surface, ensuite on introduira des algorithmes de commande pour cette stratégie de commande.

#### **II.2 Principe de la commande par mode de glissement**

Le but de la commande par mode de glissement est de forcer la dynamique du système à poursuivre une trajectoire définie par l'équation de l'hypersurface, en une surface de glissement par commutation de fonctions de variables d'état. Alors, le système se trouve en régime glissant lorsque son état est maintenu sur cette hypersurface, alors sa dynamique est insensible aux perturbations extérieures et paramétriques tant que les conditions du régime glissant sont assurées [2].

La figure ci-dessous représente la trajectoire que peut suivre la dynamique d'un système dans le plan de phase.

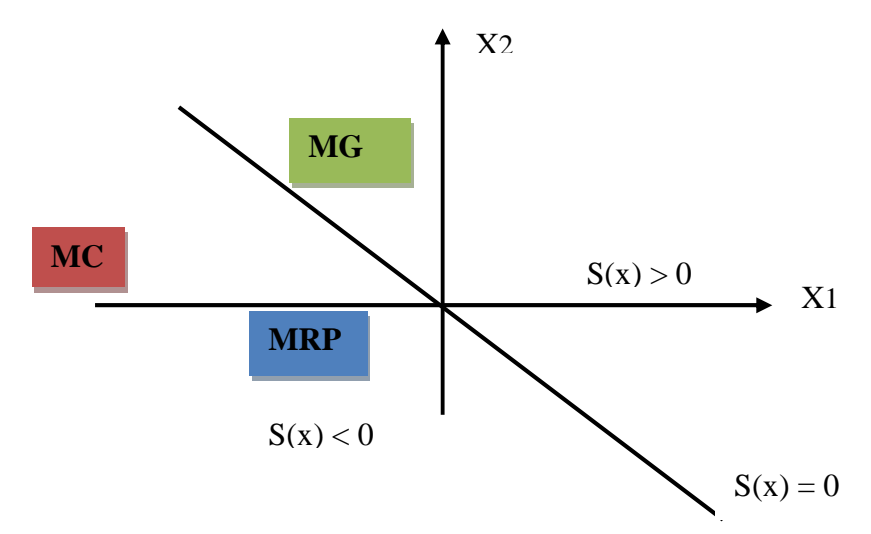

**Figure II.1 :** Différents modes de la trajectoire d'état du système glissant.

Dans la littérature de l'automatique, le terme surface de glissement représente la fonction de commutation quelque soit l'ordre du système à régler. En général, les dynamiques du système peuvent suivre plusieurs surfaces qui sont [3– 4] :

**Mode de convergence (***MC***) :** dans ce mode, la variable à régler se déplace à partir d'un point initial quelconque, et tend vers la surface de commutation  $S(x)=0$ . Ce mode est caractérisé par la loi de commande et le critère de convergence.

**Mode de glissement (***MG***) :** durant lequel, la variable d'état atteint la surface de glissement et tend vers l'origine du plan de phase. La dynamique de ce mode est caractérisée par le choix de la surface de glissement *S(x)=0*.

**Mode du régime permanent (***MRP***) :** il est nécessaire pour l'étude du comportement du système autour du point d'équilibre qui est l'origine du plan de phase.

Dans la littérature, nous trouvons deux types de modes glissants : idéal et réel.

## **II.2.1 Mode glissant idéal**

Théoriquement, la trajectoire en mode glissant décrit parfaitement l'équation *S(x)=0* et l'organe de commutation est supposé insensible aux bruits.

Le régime glissant idéal correspond à une oscillation de fréquence infinie et d'amplitude nulle. Le point représentatif de l'évolution du système glisse parfaitement sur l'hyper surface de commutation comme la montre la figure ci-dessous :

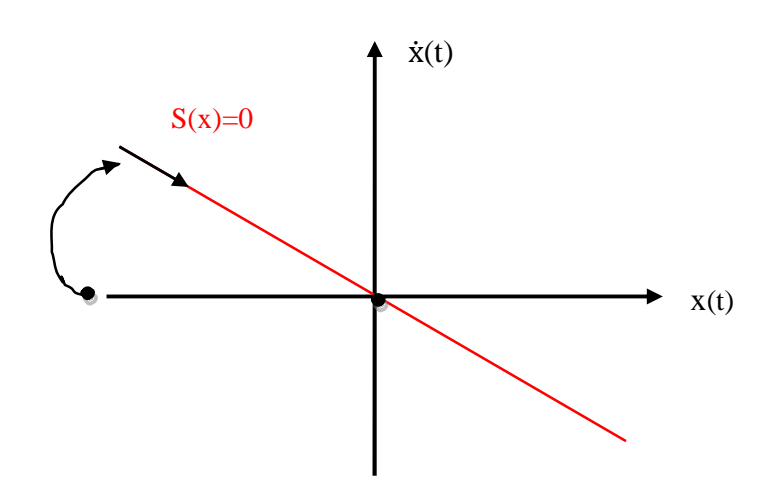

**Figure II.2 :** Illustration du mode de glissement idéal [4].

#### **II.2.2 Mode glissant réel**

Pratiquement, la trajectoire de phase du régime glissant reste au voisinage de la surface de commutation, donnant naissance à des oscillations indésirables qui éliminent la précision du système et néanmoins sa stabilité, dans ce cas, l'organe de commutation est réalisé à partir de relais qui présentent des imperfections comme les retards de commutations.

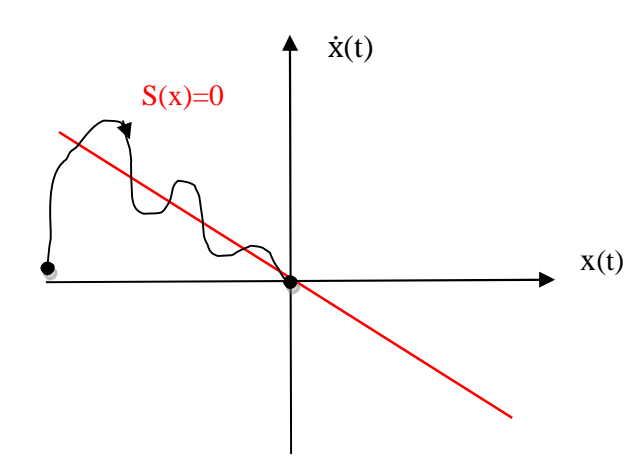

**Figure II.3:** Illustration du mode de glissement réel [4].

## **II.3 Avantages et inconvénients de la commande par le mode glissant**

## **II.3.1 Avantages**

Les avantages de la commande par MG sont importants et multiples, à savoir :

- $\triangleright$  Haute précision ;
- > Bonne Stabilité :
- $\triangleright$  Simplicité;
- > Robustesse ;
- > Faible temps de réponse ;
- $\triangleright$  Le choix de la surface de commutation est assez libre.

## **II.3.2 Inconvénients**

- La commande par MG induit en pratique des commutations haute fréquence connu sous le nom de réticence. Ces commutations peuvent exciter des dynamiques non désirées qui risquent de déstabiliser, détériorer et même de détruire le système étudié [5].
- $\triangleright$  En réalité, on n'a pas le glissement idéal sur la surface, mais des zigzags autour de celle-ci, c'est le phénomène de réticence (chattering) qui a des effets indésirables sur le système et sa commande.

## **II.4 Domaines d'application du réglage par mode de glissement**

Vu la grande robustesse que présente le réglage par MG, ce dernier peut être appliqué dans plusieurs domaines [15].

Les domaines d'application qu'on peut citer :

- Les entrainements électriques comme les machines-outils, les robots, les lourdes machines industrielles… etc ;
- Les entrainements nécessitant un réglage de la vitesse ou de position ;
- Les entrainements hydrauliques et pneumatiques nécessitant la régulation ;
- Domaine du chauffage, processus chimiques et métallurgiques où il ya des réglages qui font appel à des régulateurs à deux positions.

## **II.5 Conception de la commande par MG**

La conception des contrôleurs par MG prend en compte les problèmes de stabilité et de bonnes performances de façon systématique dans son approche. Cette synthèse de commande se fait en trois étapes principales qui sont [3] :

- Le choix de la surface de glissement ;
- L'établissement des conditions d'existence et de convergence ;
- La détermination de la loi de commande.

## **II.5.1 Choix de la surface de glissement**

Le choix de la surface de glissement dépend de nombre nécessaire de ces surfaces et leurs formes, ainsi que de l'application et de l'objectif visé.

Soit le système défini par l'équation d'état suivante [4] :

$$
\begin{cases} \n\dot{X} = f(X, t) + g(X, t)u(t) \\ \ny = c^t X, \quad y \in R^m \n\end{cases}
$$
\n(II.1)

Où :

- $\bullet$  f et  $g$  sont des fonctions non linéaires.
- u est l'entrée du système.
- $\bullet$   $\prime$  est la sortie du système.
- $\bullet$   $X : c$ 'est le vecteur d'état du système.

Soit  $x_{ref}$  le vecteur de consigne désirée et  $e(x)$  l'erreur de poursuite ou L'écart de la variable

à régler x définie par :  $e(x) = x_{ref} - x$  $-x$  (II. 2)

Le choix du nombre des surfaces de glissement est égal à la dimension du vecteur de commande *u* (*t*). La forme générale de la surface choisie en MG est définie en fonction de l'ordre du système et elle est donnée par :

$$
S(x) = \left(\frac{\partial}{\partial t} + \lambda_x\right)^{r-1} e(x)
$$
 (II.3)

Avec :

 $x$  : La variable à régler.

 $e(x)$ : L'écart de la variable à régler.

 $\lambda_{r}$ : Constante positive qui interprète la bande passante du contrôle désiré.

 $r :$  Le degré relatif de la variable à régler, il est égal au nombre de fois qu'il faut dériver la sortie pour faire apparaitre la commande (l'entrée).

Pour certaines valeurs du degré relatif  $r$ , on a :

$$
Four \t r = 1, S(x) = e(x) \t (II.4)
$$

$$
Pour r = 2, S(x) = \lambda_x e(x) + \dot{e}(x)
$$
\n(II.5)

Pour 
$$
r = 3
$$
,  $S(x) = \lambda_x^2 e(x) + 2 \lambda_x e(x) + e(x)$  (II.6)

Le régime glissant est atteint lorsque  $S(x) = 0$ . C'est une équation différentielle linéaire autonome dont la réponse  $e(x)$  tend vers zéro pour un choix correct du gain  $\lambda_x$ .  $e(x) = 0$  est une solution unique de cette équation différentielle.

#### **II.5.2 Condition d'existence et de convergence du mode de glissement**

Les conditions de convergence permettent aux différentes dynamiques du système de converger vers les surfaces de glissement et d'y rester indépendamment de la perturbation [3].

La figure ci-dessous représente la convergence du système vers le régime de glissement :

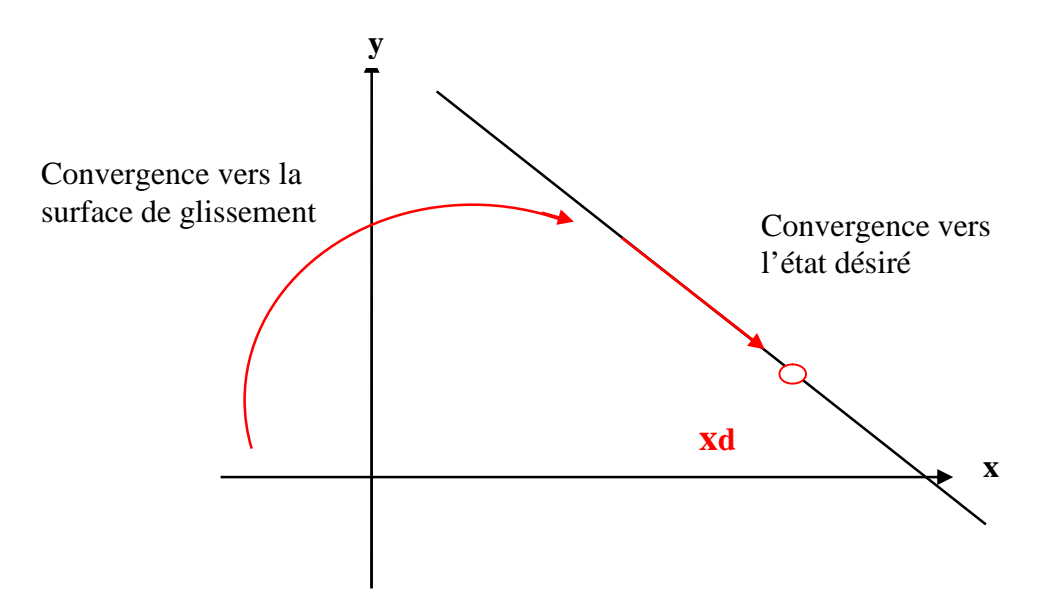

**Figure II.4** : Illustration de la convergence du système glissant [16].

Lorsque le choix de la fonction de glissement (surface de glissement) est terminé, il reste à concevoir une loi de commande qui puisse forcer le vecteur d'état de converger vers la surface et y demeurer  $(S = 0)$ . Pour cela, il faut que la loi de commande soit conçue de telle manière à ce que  $S$  soit attractif.

Il existe deux considérations pour assurer la convergence :

#### **II.5.2.a Fonction directe de commutation**

C'est une fonction proposée et étudiée par *Emilyanov* et *Utkin*, elle s'agit de donner une dynamique convergente vers zéro à la surface de glissement. Cette condition est de forme :

$$
S(x) \cdot \dot{S}(x) < 0 \tag{II.7}
$$

Dans cette fonction, il est nécessaire d'introduire des valeurs justes à droite et à gauche de la surface de commutation pour  $S(x)$  et sa dérivée  $\dot{S}(x)$ . Puisque  $S(x)$ change de signe aux deux côtés de la surface de commutation, la dérivée de  $S(x)$  doit aussi changé de signe lorsqu'on passe d'un côté à l'autre de la surface de commutation.

#### **II.5.2.b Fonction de Lyapunov**

Soit la fonction de *Lyapunov* définie par la forme suivante [4]:

$$
V(x) = \frac{1}{2}S^2(x)
$$
 (II.8)

Cette fonction dite de '*Lyapunov*' notée  $V(x)$  est une fonction scalaire définie positive  $(V(x) > 0)$  pour les variables d'état du système. Le principe est de choisir une fonction scalaire  $S(x)$  afin de garantir l'attraction de la variable à contrôler vers sa valeur de référence, puis de concevoir une commande  $\boldsymbol{u}$  telle que le carré de la surface correspond à une fonction de *Lyapunov.*

Soit la dérivée de la fonction de *Lyapunov* :

$$
\dot{V}(x) = S(x).\dot{S}(x) \tag{II.9}
$$

Pour que la fonction  $V(x)$  décroisse, il suffit d'assurer que sa dérivée soit négative, alors une condition nécessaire et suffisante, appelée condition d'attractivité (Equation II.10), pour qu'une variable de glissement  $S(x, t)$  tende vers 0 est que la dérivée temporelle de  $V$  soi définit négative, c'est la condition de convergence:

$$
S(x), \dot{S}(x) < 0 \tag{II.10}
$$

#### **II.5.3 Détermination de la loi de commande**

Une fois, la surface de glissement est choisie, ainsi que le critère de convergence, il reste à déterminer la commande nécessaire pour ramener la variable à contrôler vers la surface, et ensuite vers son point d'équilibre en maintenant la condition d'existence du MG.

La commande équivalente est une fonction continue qui sert à maintenir la variable à contrôler sur la surface de glissement  $S(x) = 0$ . La commande par MG est [5]:

$$
u(t) = u_{\text{eq}} + u_{\text{d}} \tag{II.11}
$$

$$
u_{\rm d} = -\alpha \, sign[S(x)] \tag{II.12}
$$

Avec :

- $u_d$ : C'est la commande discontinue utilisée pour rejeter les perturbations extérieures, elle assure une convergence et un régime glissant.
- $\alpha$ : Constante positive.
- $sign: C'est$  la fonction signe.

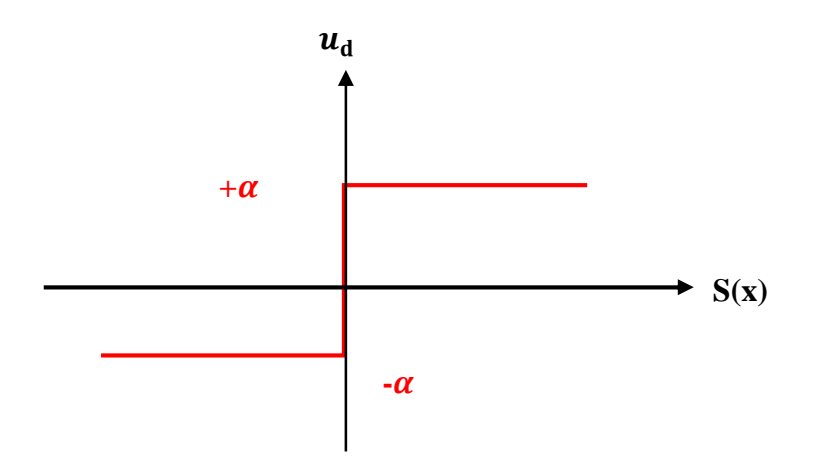

**Fig. II.5** : Représentation de la fonction signe dans le repère  $(S, u_d)$  et de la commande discontinue [4].

#### **II.6 Commande par mode de glissement**

Parmi les modes de fonctionnement des systèmes à structure variables, on trouve le réglage par MG. La théorie des systèmes à structures variables et les modes glissants associés sont une technique de commande non linéaire, qui se caractérise par une discontinuité de la commande aux passages par une surface de commutation appelée surface de glissement [16].

Le principe des modes glissants est d'amener la trajectoire d'état d'un système vers la surface de glissement et de la faire commuter à l'aide d'une logique de commutation.

Lorsque les commutations ont lieu continument, entre  $U_{max}$  et  $U_{min}$ , on dit que le MG existe. La figure ci-dessous montre ce phénomène :

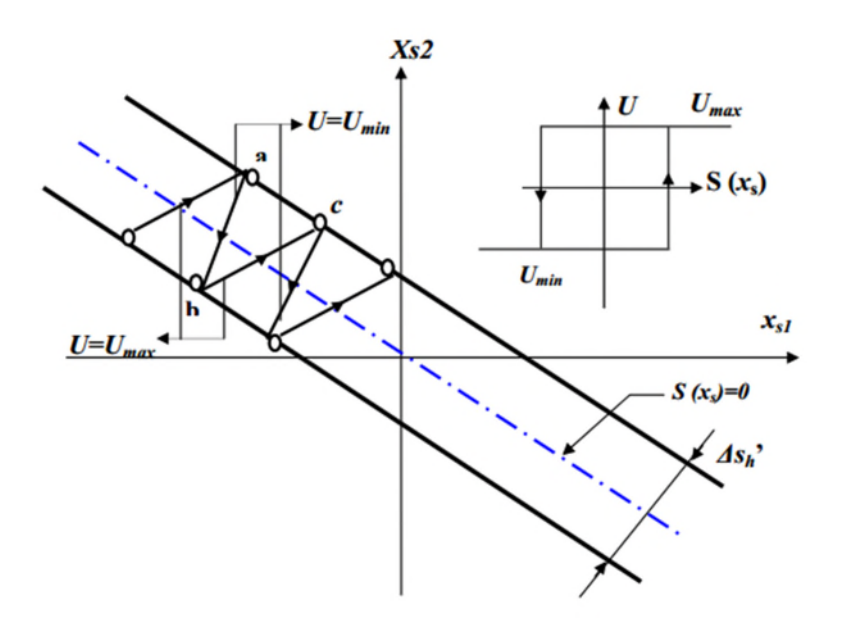

**Figure II.6** Démonstrations du Mode de glissement.

Les commutations ont lieu sur les droites décalées parallèlement de  $\Delta_{sh}$  comme suit :

- $\checkmark$  La trajectoire avec  $U_{max}$  touche au point 'a' le seuil de basculement inférieur.
- $\checkmark$  Si elle est avec  $U_{min}$  la trajectoire est orientée vers l'intérieur de la zone de l'hystérèse, elle touche au point 'b' le seuil de basculement supérieur ou a lieu une commutation sure  $U_{max}$ .
- $\checkmark$  Si la trajectoire est orientée vers l'intérieur, elle touchera le point 'c' le seuil de basculement inférieur et ainsi de suit.

Il y a donc un mouvement continu à l'intérieur de la zone d'hystéresis. Ce mouvement s'approche de régime stationnaire dans une certaine zone, où des commutations continues existent, la fréquence de commutation est finie.

#### **II.6.1 Commande par mode glissant classique (d'ordre un)**

Le MG d'ordre un est appliqué seulement sur le système à structure variable à un degré relatif égal à un, où la commande apparait dans la première dérivée de la surface de glissement, cette commande possède les propriétés suivantes [4] :

- $\triangleright$  La robustesse par rapport aux perturbations internes et externes;
- $\triangleright$  La convergence en temps fini ;
- Les commutations de la commande à haute fréquence induisent le phénomène de réticence.

Le réglage par MG classique dit « d'ordre un » possède un problème qui est l'apparition de réticence (chattering), l'origine de ce phénomène réside dans [7] :

- Les retards de commutation au niveau de la commande ;
- Le bruit de mesure qui entraine une erreur de signe de la commande, lorsque l'état est très proche de la surface de glissement ;
- La présence des dynamiques « parasites » en série avec le système commandée.

#### **II.6.1.1 Phénomène de réticence**

Pendant le régime glissant, les discontinuités appliquées à la commande lors des commutations engendrent un phénomène ce qu'on appelle le broutement ou la réticence [5].

Le phénomène de broutement est caractérisé par des fortes oscillations des trajectoires du système autour de la surface de glissement, il est dû aux retards de commutation au niveau de la commande, ces derniers détériorent la précision de la commande et provoque une détérioration des organes de commande et du système commandé, il est indésirable et nuisible pour les actionneurs, il engendre des bruits et des forces additionnelles de torsion sur l'arbre de la machine à cause de la grande quantité d'énergie consommée.

Pour remédier à cet inconvénient, plusieurs solutions peuvent être utilisées a savoir :

- La solution de couche limite.
- Combinaison de la commande par MG avec la commande par logique floue (Fuzzy sliding mode).
- Lois d'approches (Approch laws).
- Mode de glissement d'ordre supérieur.

L'utilisation des d'algorithmes de commande d'ordre supérieur permet dent de réduire et d'atténuer ce broutement en gardant les propriétés de robustesse et de convergence en temps fini [1].

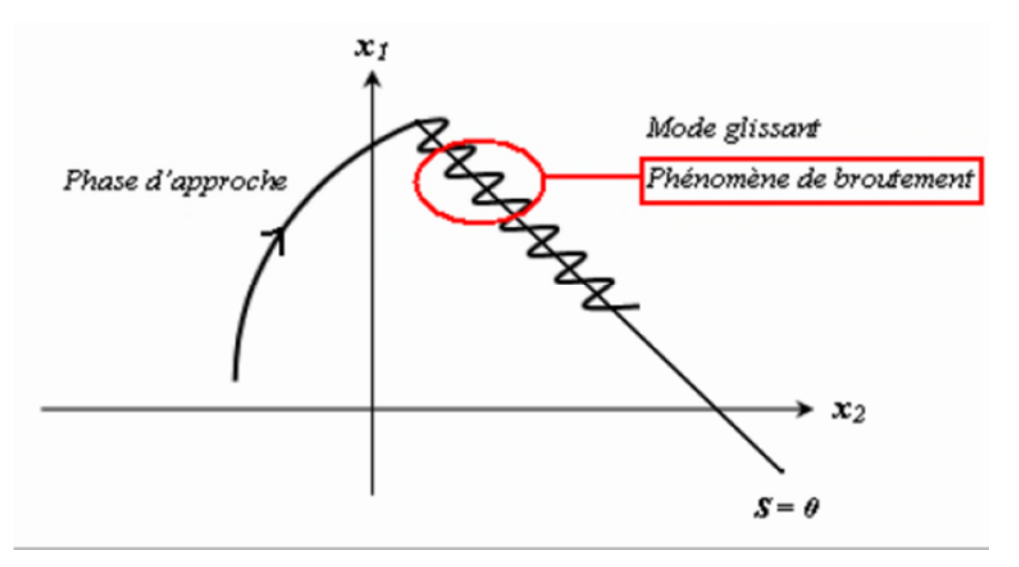

**Figure II.7** Phénomène de broutement (chattering) [4].

#### **II.6.2 Commande par mode de glissement d'ordre supérieur**

Dans le but de réduire ou d'éliminer le phénomène de réticence en gardant les propriétés de convergence en temps fini et de robustesse des commandes, par le MG d'ordre un, une méthode conduite à cette solution par des lois de commande simples permet d'améliorer la précision asymptotique, c'est la théorie de commande par MG d'ordre supérieur [5].

Cette méthode de commande est caractérisée par une discontinuité agissant sur les dérivées d'ordre supérieur de la variable de glissement*.* L'ordre de glissement caractérise en particulier le degré de continuité des dynamiques du système au voisinage de la surface, et correspond au nombre des dérivées continues de la variable à contraindre.

#### **II.6.2.1 Synthèse de commande par MG d'ordre supérieur**

Soit le système non linéaire décrit par le système d'équations suivant :

$$
\begin{cases} x^n = f(x, t) + g(x, t)u(t) \\ S = S(x, t) \end{cases}
$$
 (II.11)

Avec :

- $f$  et  $g$  sont des fonctions non linéaires différentiables.
- u est l'entrée du système.
- y est la sortie du système.
- $x: c$ 'est le vecteur d'état du système  $(x = [x_1, ..., x_n]^t \in X \in R^n)$ .
- ܵ: variable de glissement (surface de glissement), choisie pour assurer une convergence en temps fini vers l'ensemble de glissement d'ordre  $n$ .

La relation suivante définie l'ensemble de glissement d'ordre  $n$  par rapport à  $S(x, t)$  qui est la surface de glissement d'ordre  $n$  :

$$
S_{n=}\{x \in X : S = \dot{S} = \dots = S^{(n-1)} = 0\}
$$
\n(II.12)

La commande par MG d'ordre *n* permet à un système de degrés relatif supérieur à un par rapport à S, d'obtenir une convergence en temps fini vers la surface, en forçant les trajectoires d'état du système à être confinées dans l'ensemble de glissement.

La figure ci-dessous représente l'intersection de trois surfaces de commutation qui définit le point de référence  $X_{\text{ref}}$ :

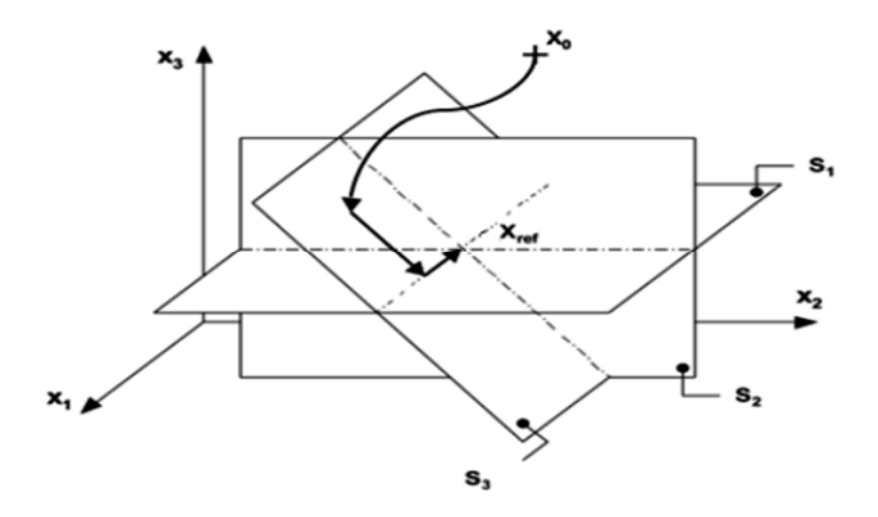

**Figure II.8** : Exemple d'un espace d'état de trois dimensions [5].

## **II.6.3 Commande par mode de glissement d'ordre deux**

L'annulation du phénomène de réticence est le principal avantage de la commande par modes glissants d'ordre deux. L'objectif de ce mode est de générer un régime glissant d'ordre deux sur la surface de glissement sélectionnée $S = 0$ , et d'obtenir une évolution des trajectoires d'état du système en temps fini [4] :

$$
S = \dot{S} = 0. \tag{II.13}
$$

La figure (II.9) montre la trajectoire du MG d'ordre deux :

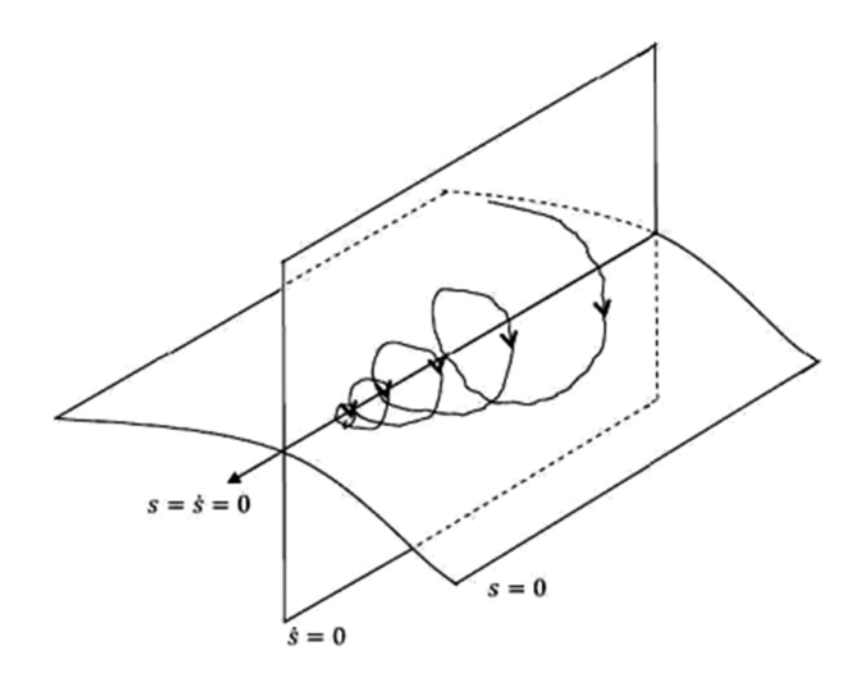

**Figure II.9** La trajectoire du mode de glissement d'ordre deux [1].

Soit un système non linéaire décrit par l'équation suivante [5] :

$$
\ddot{x} = f(x, t) + g(x, t)u(t) \tag{II.14}
$$

Pour établir un régime glissant d'ordre deux par rapport à la surface de glissement  $S$ , il faut imposent aux trajectoires d'état du système d'évoluer sur l'ensemble  $S_2$  sans le quitter, et cela, au bout d'un temps fini :

$$
S_{2} = \{x: S = \dot{S} = 0\}
$$
 (II.15)

La dérivée seconde de la variable de glissement S peut-être exprimée par :

$$
\ddot{S} = \varphi(x, t) + \varphi(x, t). \quad \nu \tag{II.16}
$$

Tel que :

- $\triangleright \varphi(x,t)$  et  $\varphi(x,t)$  sont des fonctions incertaines;
- $\triangleright \ v$ : représente la variable qui définit la commande u du système, donné par (II.11), et elle est définie selon le degré relatif  $n$  de ce dernier comme suit :
	- $v = \dot{u}$  pour  $n = 1$  par rapport à *S*, c'est à dire:  $\frac{\partial}{\partial u} \dot{S} \neq 0$ .
	- $v = u$  pour  $n = 2$  par rapport à *S*, c'est à dire :  $\frac{\partial}{\partial u} \ddot{S} \neq 0$ .

Pour réaliser des algorithmes de commande par MG d'ordre deux, il est nécessaire de vérifier les hypothèses de travail afin d'assurer que la surface de glissement sera atteinte et que la variable  $\ddot{S}$  sera bornée :

> o La commande  $v$  est une fonction bornée :  $\forall t, |v| \leq V_{max}$  avec  $V_{max}$  est une constante réelle positive ;

- o Les fonctions  $\varphi(x, t)$  et  $\varphi(x, t)$  sont bornées;
- o Elles existent des constantes positives  $S_0$ ,  $C_0$ ,  $k_m$  et  $K_M$  tel que :
	- $\forall x \in \mathbb{R}^n$  Et  $|S(x, t)| < S_0$ , on a les conditions suivantes :

$$
\begin{cases} |\varphi(x,t)| < C_0 \\ \text{Et} \\ 0 < k_{\text{m}} \le |\varphi(x,t)| \le K_M \end{cases} \tag{II.17}
$$

Suite à cela, il existe une loi de commande  $v = \gamma(S, \dot{S})$  qui permet à rejoindre la surface  $S_{2}$  { $x: S = \dot{S} = 0$  } représentée par l'origine (0,0) dans le plan (S,  $\dot{S}$ ).

Toute solution relative à l'équation (II.16) satisfait l'inclusion différentielle suivante, en respectant les conditions définies précédemment :

$$
\ddot{S} \in [-C_0, C_0] + [k_m, K_M]. \nu \tag{II.18}
$$

## **II.7 Conclusion**

Dans ce chapitre, nous avons présenté le principe de la commande par MG, puis les avantages et les inconvénients de cette commande. Ensuite, on a mis en évidence la conception de la commande par MG en commençant par le choix de la surface de glissement, conditions d'existence et de la convergence, et la conception de la loi de commande. On a présenté aussi un bref aperçu sur le réglage par MG classique d'ordre un puis d'ordre supérieur, qui est une solution pour le phénomène de réticence. Enfin, on a traité la commande par MG d'ordre deux.

L'application de cette commande à la machine synchrone à aimants permanents (MSAP) sera traitée au chapitre trois.

## **III.1 Introduction**

La commande à structure variable par régime glissant est apparue depuis le début des années 60 en union soviétique, c'est une commande non linéaire dans laquelle la commande par MG inscrit dans son cadre [4].

Il ya plusieurs méthodes qui sert à déterminer la commande par MG comme la méthode de régularisation, commande par orientation de flux, théorie de commande équivalente, théorie de Lyapunov etc.…

En 1972, BLACHKE a proposé une commande par orientation de flux comme solution au couplage complexe entre le stator et le rotor des MSAP afin de rendre son modèle similaire à celui d'un MCC [10].

La commande équivalente a été proposée par Filipov et Utkin, par sa nature est une fonction continue qui sert à maintenir la variable à contrôler sur la surface de glissement  $S(x) = 0$  [4], elle a pour but de réguler la vitesse.

La théorie de Lyapunov est utilisée afin de garantir l'attraction de la variable à contrôler vers sa valeur de référence en choisissant une fonction scalaire  $S(x)$ , puis de concevoir une commande  $u$  telle que le carré de la surface correspond à une fonction de Lyapunov [4].

Dans ce chapitre nous intéresserons à une commande linéarisante par orientation de flux, puis à la commande équivalente, enfin on passera à la commande non linéaire par MG basé sur la théorie de Lyapunov en étudiant sa robustesse et sa sensibilité aux variations paramétriques pour le MG classique, en faisant des calculs pour chaque méthode de commande et en les appliquant à la MSAP.

## **III.2 Systèmes non linéaires**

Les systèmes non linéaires sont généralement présentés par des équations différentielles non linéaires qui décrivent l'évolution des variables constitutives du système dans le temps sous l'action d'un nombre fini de variables de commande (entrées). Ces derniers peuvent être choisis en boucle ouverte (ils dépendent seulement du temps) ou en boucle fermée (fonctions des variables mesurées : observations).

Les systèmes non linéaires en régime permanent ne peuvent se converger qu'à un seul point d'équilibre, contrairement avec les systèmes linéaires qui ont la possibilité de se converger vers les différents points d'équilibre. La non-linéarité d'un système peut être naturelle comme la saturation de machines électriques ou artificielle comme celles introduites par un concepteur des structures de commande [10].

## **III.3 Commande à flux orienté de la MSAP**

La commande par orientation de flux de la MSAP est l'une des stratégies de la commande vectorielle, elle permet de régler le problème du couplage complexe entre le stator et le rotor de la MSAP en maintenant le courant statorique en quadrature avec le flux rotorique [10].

Le couple de la MSAP est maximal pour un courant statorique direct nul ( $i_d = 0$ ), il est contrôlé par le courant i<sub>q</sub> qui permet aussi de réguler la vitesse via le signal de commande  $V_q$ .

Le système d'équations de la MSAP pour  $i_d = 0$  est comme suit :

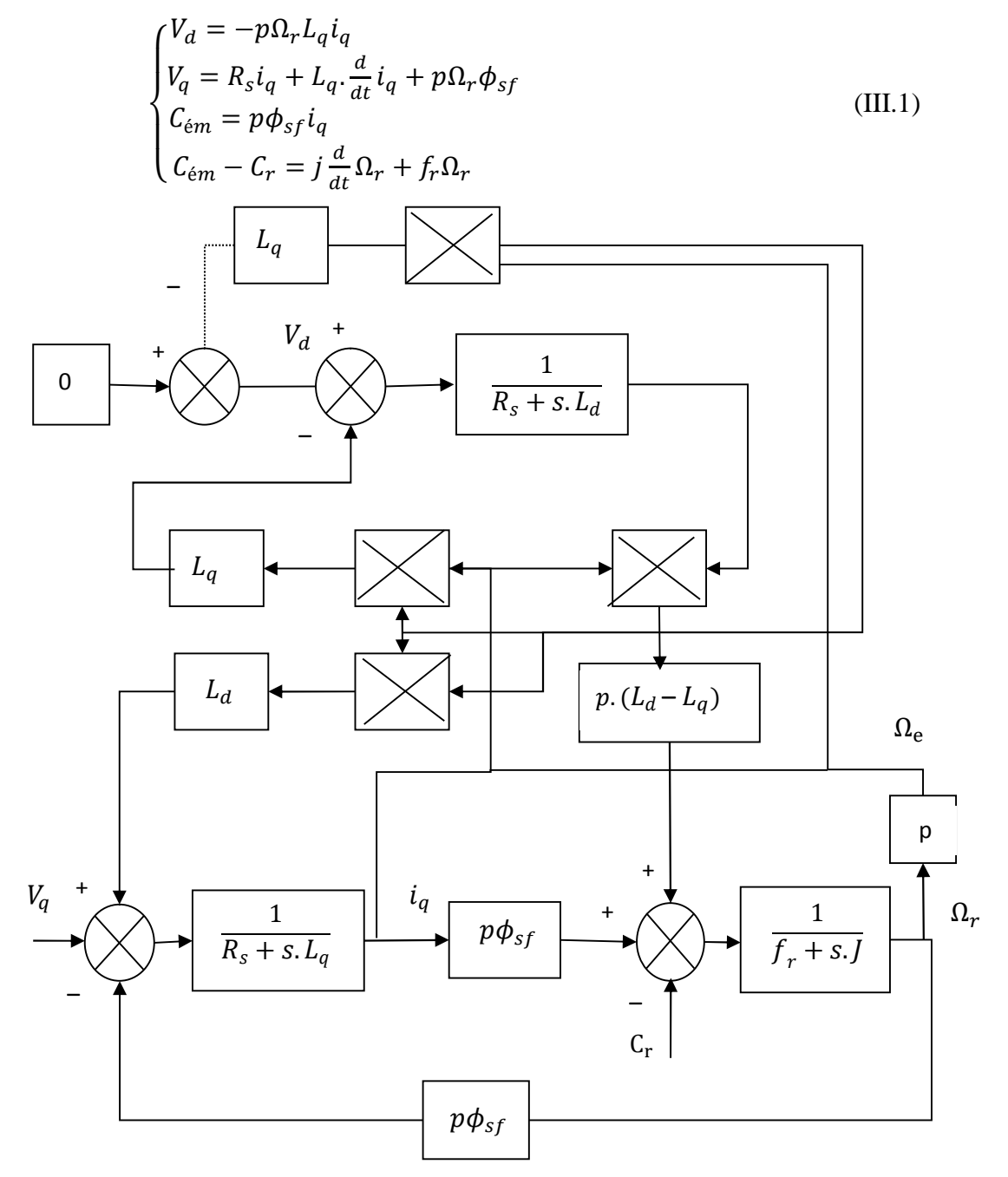

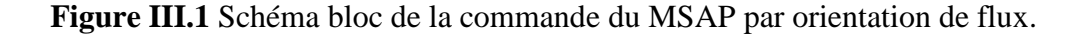

Après orientation de flux, les équations de la MASP seront comme suit :

Equations électriques :

$$
\begin{bmatrix} \frac{d}{dt} i_d \\ \frac{d}{dt} i_q \end{bmatrix} = \begin{bmatrix} -\frac{R_s}{L_d} & 0 \\ -\frac{L_d}{L_q} P \Omega_r & -\frac{R_s}{L_q} \end{bmatrix} \begin{bmatrix} i_d \\ i_q \end{bmatrix} + \begin{bmatrix} 0 \\ \frac{1}{L_q} \end{bmatrix} V_q + \begin{bmatrix} 0 \\ -P \cdot \frac{\Phi_{sf}}{L_q} \end{bmatrix}
$$
(III.2)

Equation du couple :

$$
C_{\text{em}} = p. \Phi_{\text{sf}}. i_q \tag{III.3}
$$

Equation mécanique :

$$
\frac{d}{dt}\Omega_r = \frac{1}{j} \left[ \mathbf{p} \cdot \Phi_{\text{sf}} \cdot \mathbf{i}_q - C_r - f_r \Omega_r \right]
$$
 (III.4)

Comme  $\frac{d}{dt} i_d + \frac{R_s}{L_d}$  $\frac{\kappa_s}{L_d}$  i<sub>d</sub> = 0, la solution de cette dernière est de forme :

$$
i_d(t) = e^{-\frac{R_s}{L_d}}
$$
 (III.5)

Pour t→∝ on aura :  $i_d(t) = 0$ 

L'équation du système découplé avec les variables d'états i<sub>q</sub>,  $\Omega_r$  est le suivant :

$$
\begin{bmatrix} \frac{d}{dt}i_q \\ \frac{d}{dt}\Omega_r \end{bmatrix} = \begin{bmatrix} -\frac{R_s}{L_d} & -P \cdot \frac{\Phi_{sf}}{L_q} \\ P \cdot \frac{\Phi_{sf}}{L_q} & \frac{f_r}{j} \end{bmatrix} \cdot \begin{bmatrix} i_q \\ \Omega_r \end{bmatrix} + \begin{bmatrix} \frac{1}{L_q} \\ 0 \end{bmatrix} V_q + \begin{bmatrix} 0 \\ -\frac{1}{j} \end{bmatrix} C_r
$$
(III.6)

Ce modèle ressemble à celui d'une machine à courant continu, comme l'illustre la figure cidessous :

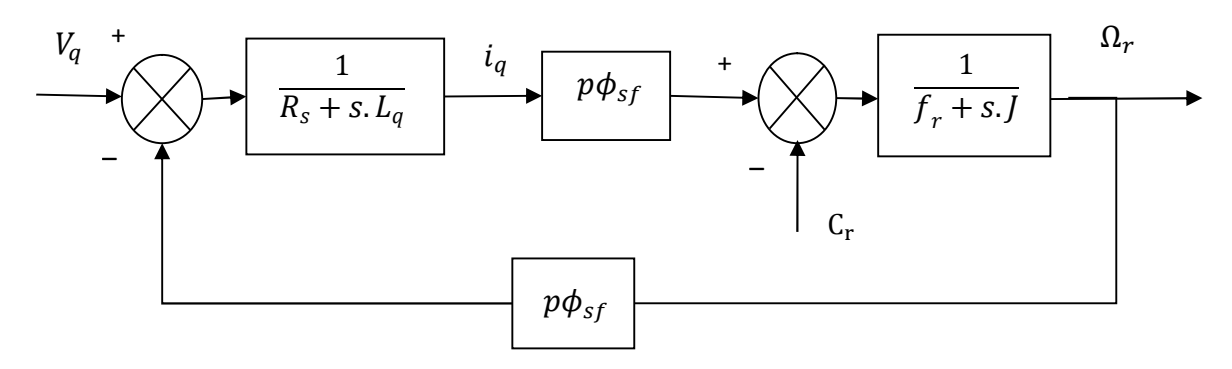

**Figure III.2** : Modèle de la MSAP commandée par orientation de flux.

# **III.4 Résultats de simulation de la commande de la MSAP par orientation de flux**

Le modèle de la MSAP commandé par orientation de flux est donnée dans l'annexe 'A' figure (3), après validation des schémas de commande par simulation, les résultats sont représentés dans les figures (III.3) et (III.4) ci-dessous comme suit :

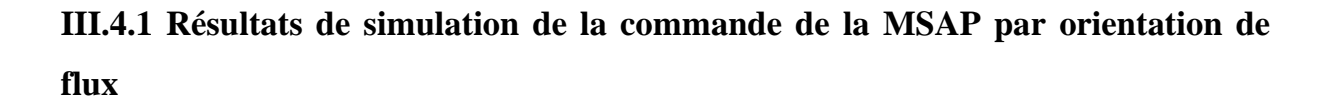

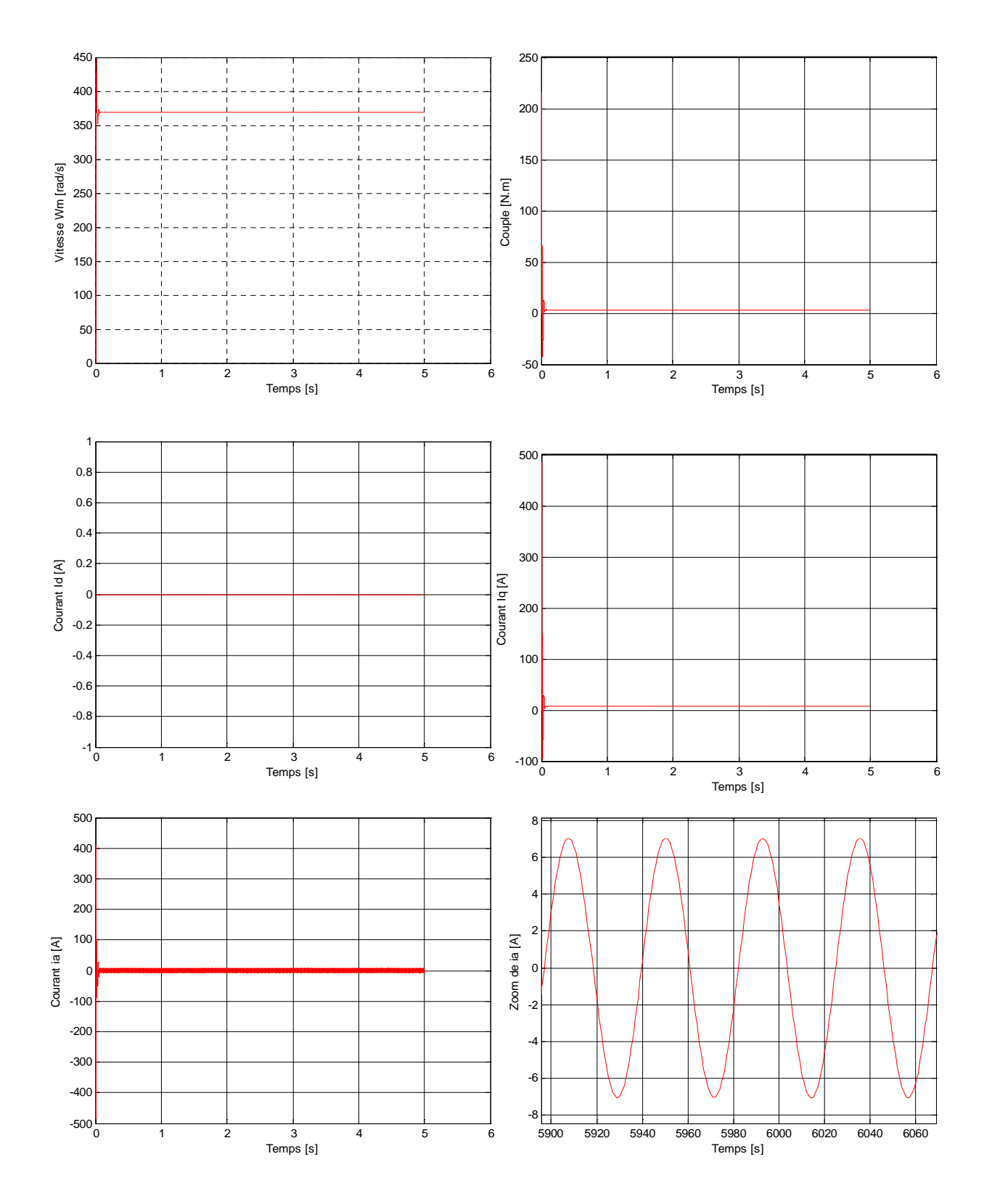

**Figure III.3** Commande du MSAP avec flux orienté à vide.

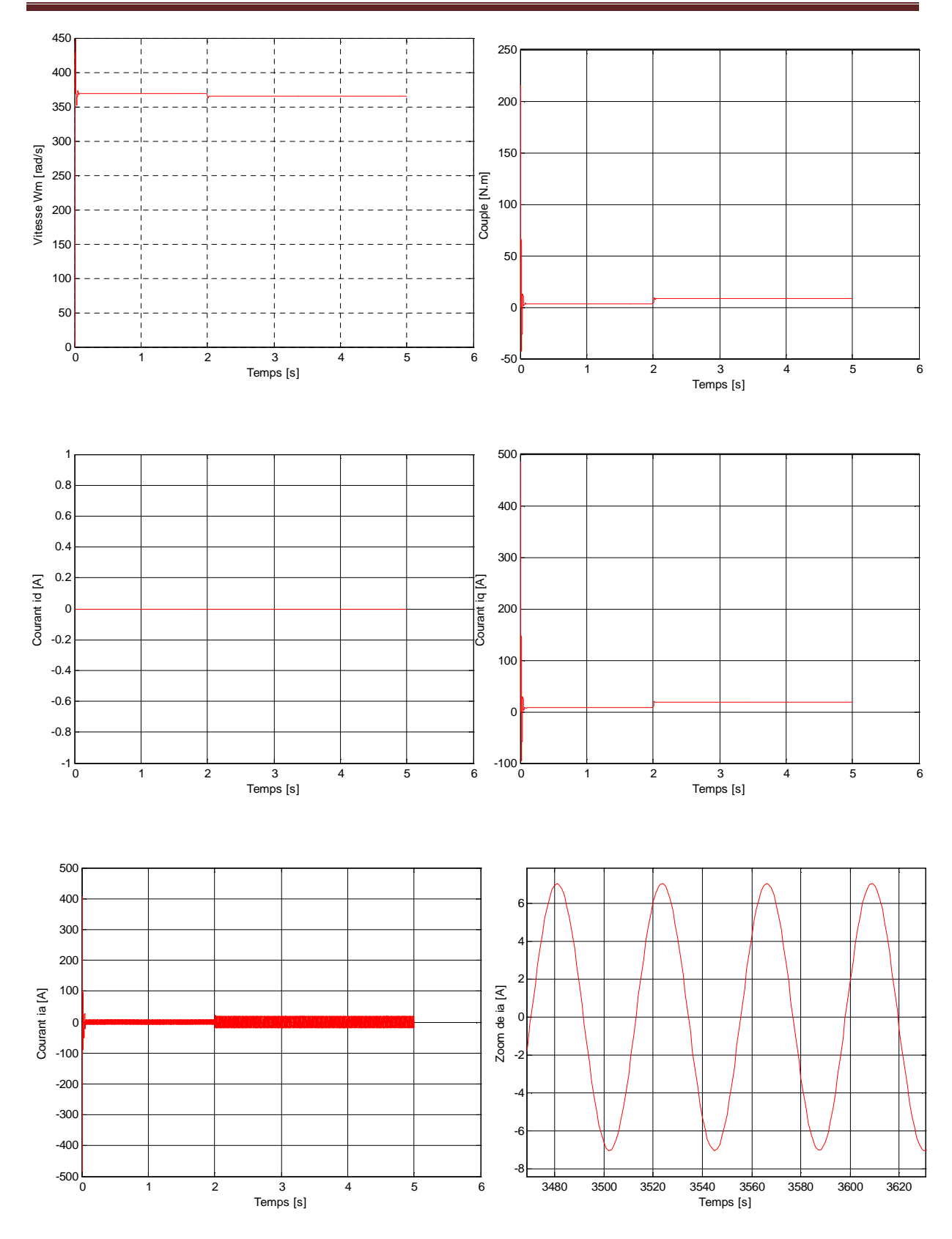

**Figure III.4** Commande du MSAP avec flux orienté en charge (Cr = 5 N.m à t = 2 s).

# **III.4.2 Interprétation des résultats de simulation de la commande de la MSAP par orientation de flux**

En utilisant le modèle de la MSAP commandé par orientation de flux sous Matlab Simulink comme le montre le schéma bloc donné dans l'annexe A figure 3, et après simulation on constate que :

- Le découplage de la MSAP introduit par la technique de commande à flux orienté est montré par les allures des deux composantes du courant ;
- Le courant  $i_q$  prend l'image du couple électromagnétique ;
- Le couple subit un pic au premier moment de démarrage, puis atteint la valeur du couple résistant avant et après l'application de la charge ;
- L'allure de la vitesse présente un dépassement pendant le régime transitoire puis elle se stabilise, après l'application de la charge à l'instant  $t = 2$  s, la vitesse présente diminue.
- Les signaux  $\Omega_r$ ,  $C_{\text{em}}$ , i<sub>a</sub> et V<sub>a</sub> sont stables.

## **III.5 Commande équivalente**

La commande équivalente est la solution pour la commande une fois que la dérivée de la nouvelle surface de glissement est nulle  $S(x) = 0$ , la commande équivalente U<sub>éq</sub> peut-être interprétée comme la valeur moyenne modulée ou grandeur continue que prend la commande lors de la commutation rapide entre  $U_{\text{max}}$  et  $U_{\text{min}}$  [3]:

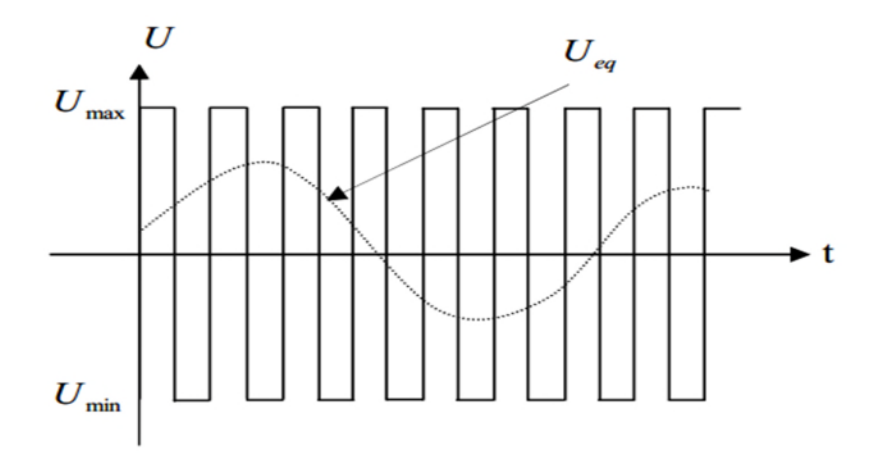

**Figure III.5** Grandeur de la commande équivalente [3].

Le fonctionnement d'un système à structure variable en mode de glissement respecte la loi suivante [10] :

$$
S(X_s) = -K_s^T \cdot X_s + K_w \cdot W = 0 \tag{III.7}
$$

Avec :

- $\bullet$   $K_s^T$ : Vecteur ligne de la contreréaction d'état avec un régulateur intégrateur.
- $\bullet$   $K_w$ : Coefficient d'intervention de la grandeur de consigne.
- $\bullet$   $W$ : Grandeur de consigne.

Soit un système décrit par les équations d'états qui suivent :

$$
\begin{cases} \dot{X}_s(t) = A_s \cdot X_s(t) + b_s \cdot U(t) + b_{sv} \cdot V(t) \\ Y(t) = C_s^T \cdot X_s(t) \end{cases}
$$
 (III.8)

Dont :

- $\circ$   $U$  : Grandeur de commande.
- $\circ$   $V$  : Perturbation.
- $\circ$   $A_s$ : Matrice d'évolution du système.
- $\circ$   $b_s$ : Matrice de commande.
- $\circ$   $b_{sv}$ : Matrice de perturbation.
- $C_s^T$ : Matrice d'observation.

En utilisant une configuration avec loi de commutation par conte réaction d'état au niveau de l'organe de commande avec régulateur intégrateur, la dérivée de l'équation (III.7) par rapport au temps est la suivante :

$$
\dot{S}(X) = -K^T \dot{X} + K_w \dot{W} = 0 \tag{III.9}
$$

Avec :

- $\checkmark$   $X(t) = [X_s \ X_R]^T$ : Vecteur du système global de dimension  $n = n_s + 1$ .
- $\mathbf{K}^{\mathrm{T}} = [K_{\mathrm{s}} K_{R}]^{\mathrm{T}}$ : Vecteur ligne de la contreréaction d'état.

L'équation du régulateur intégrateur est :

$$
\dot{X}_{R}(t) = \frac{1}{T_{i}}[W(t) - C_{s}^{T}.X_{s}(t)]
$$
\n(III.10)

Avec :

 $T_i$ : Constante du temps d'intégration.

À partir de (III.8) et (III.10) on aura :

$$
\dot{X}_s(t) = A. X_s(t) + b. U(t) + b_v. V(t) + b_w W
$$
 (III.11)

Tel que :

$$
A = \begin{bmatrix} A_s & 0 \\ \frac{-1}{T_i} c_s^T & 0 \end{bmatrix}, \quad b = \begin{bmatrix} b_s \\ 0 \end{bmatrix}, \quad b_v = \begin{bmatrix} b_{vs} \\ 0 \end{bmatrix}, \quad b_w = \begin{bmatrix} 0 \\ \frac{1}{T_i} \end{bmatrix}
$$

L'indice 's' désigne le système sans intégrateur.

Par substitution de la relation (III.11) dans (III.9), il en résulte :

$$
\dot{S}(X) = -K^{T}(AX + bU + b_{v}.V + b_{w}W) + K_{w}\dot{W} = 0
$$
 (III.12)

D'où :

$$
U_{\text{eq}} = -\frac{1}{K^{T} \cdot b} K^{T} (AX + b_{\nu} \cdot V + W) + \frac{1}{K^{T} \cdot b} K_{w} W \tag{III.13}
$$

On introduit (III.13) dans (III.12), l'équation d'état est :

$$
\dot{X} = A^* . X + b_v^* . V + b_w^* W + W \tag{III.14}
$$

Avec:

$$
A^* = \left(1 - \frac{1}{K^T \cdot b} \cdot b \cdot K^T\right) \cdot A
$$
  
\n
$$
b_{\nu}^* = \left(1 - \frac{1}{K^T \cdot b} \cdot b \cdot K^T\right) \cdot b_{\nu}
$$
  
\n
$$
b_{\nu}^* = \left(1 - \frac{1}{K^T \cdot b} \cdot b \cdot K^T\right) \cdot W
$$
  
\n
$$
b_{\nu}^* = \frac{K_{\nu}}{K^T} \cdot b
$$

 $A^*, b_{\nu}^*, b_{\nu}^*, b_{\nu}^*$  sont les matrices du système en mode de glissement.

#### **III.5.1 Application de la commande équivalente à la MSAP**

Sachant que le modèle linéaire de la dynamique du MSAP lors d'une orientation de champs est donné par l'équation d'état suivante [10] :

$$
\left| \frac{\frac{d}{dt} i_q}{\frac{d}{dt} \Omega_r} \right| = A \cdot \left[ \frac{i_q}{\Omega_r} \right] + \left[ \frac{1}{\Omega_q} \right] V_q + \left[ \frac{0}{-\frac{1}{j}} \right] C_r \tag{III.15}
$$

Avec :

$$
A = \begin{bmatrix} -\frac{R_s}{L_d} & -P \cdot \frac{\Phi_{sf}}{L_q} \\ P \cdot \frac{\Phi_{sf}}{L_q} & \frac{f_r}{j} \end{bmatrix}
$$
(III.16)

Rappelons l'équation du couple électromagnétique :

$$
C_{\text{em}} = p. \Phi_{\text{sf}}. i_q \tag{III.17}
$$

Pour vérifier la commandabilitée du système, on a la matrice  $Q_c$  :

$$
Q_{c} = \begin{bmatrix} \frac{1}{L_{q}} & -\frac{R_{s}}{L_{q}^{2}}\\ 0 & P \cdot \frac{\Phi_{sf}}{jL_{q}} \end{bmatrix}
$$
(III.18)

Comme le det( $Q_c$ ) = P.  $\frac{\Phi_{\rm sf}}{iL_0^2}$  $\frac{\omega_{\text{sf}}}{jL_q^2} \neq 0$ , alors le système est commandable.

Pour avoir une erreur statique minimale ou nulle  $e = \Omega_{mref} - \Omega_m$ , on utilise un régulateur intégrateur dont :

$$
\dot{X}_R = \Omega_{mref} - \Omega_m \tag{III.19}
$$

L'équation d'état du système global (système avec régulateur) dévie:

$$
\begin{bmatrix} \frac{d}{dt} \mathbf{i}_q \\ \frac{d}{dt} \Omega_r \\ \frac{d}{dt} \mathbf{X}_R \end{bmatrix} = [B] \cdot \begin{bmatrix} \mathbf{i}_q \\ \Omega_r \\ \mathbf{X}_R \end{bmatrix} V_q + \begin{bmatrix} 0 \\ -\frac{1}{J} \\ 0 \end{bmatrix} C_r + \begin{bmatrix} 0 \\ 0 \\ 1 \end{bmatrix} \Omega_{mref}
$$
(III.20)

$$
[B] = \begin{bmatrix} -\frac{R_s}{L_q} & \frac{P\Phi_{sf}}{L_q} & 0\\ -\frac{P\Phi_{sf}}{j} & \frac{F}{j} & 0\\ 0 & -1 & 0 \end{bmatrix}
$$
(III.21)

#### **III.5.2 Choix de la surface de glissement**

La surface de commutation est déduite à partir d'une loi de commutation par contre réaction d'état et régulateur intégrateur :

$$
S(X) = -K_i i_q - K_w W_m + K_r X_R + K_{\Omega_{mref}} \Omega_{mref}
$$
 (III.22)

Sa forme matricielle :

$$
S(X) = -K^T \begin{bmatrix} i_q \\ \Omega_m \\ X_R \end{bmatrix} + K_{\Omega_{mref}}. \Omega_{mref}
$$
 (III.23)

Avec :

$$
K^T = [K_i \quad K_{\Omega_{mref}} \quad -K_r]
$$
 (III.24)

## **III.5.3 Grandeur de la commande équivalente**

A partir de l'équation (III.13), et pour une grandeur de consigne de vitesse constante  $\Omega_{mref}$ :

$$
U_{\text{eq}} = (R_{\text{s}}i_{q} + \Phi_{\text{sf}}P\Omega_{m}) - \frac{\kappa_{\Omega_{mref}}}{\kappa_{i}} \cdot \frac{L_{q}}{j} (P\Phi_{\text{sf}}i_{q} - f_{r}\Omega_{r} - \widehat{C_{r}}) + \frac{L_{q}\kappa_{r}}{\kappa_{i}} (\Omega_{mref} - \Omega_{m}) \quad (III.25)
$$

L'expression du couple estimé est :

$$
\frac{d\tau}{dx} = K_c(\Omega_{mref} - \Omega_m) \tag{III.26}
$$

## **III.5.4 Equation d'état**

L'équation d'état en mode de glissement est obtenue en remplaçant l'équation (III.25) dans (III.20), il en résulte :

$$
\begin{bmatrix} \frac{d}{dt} i_q \\ \frac{d}{dt} \Omega_r \\ \frac{d}{dt} X_R \end{bmatrix} = [C] \cdot \begin{bmatrix} i_q \\ \Omega_r \\ X_R \end{bmatrix} V_q + \begin{bmatrix} \frac{K_r}{jK_i} \\ -\frac{1}{j} \\ 0 \end{bmatrix} C_r + \begin{bmatrix} \frac{K_r}{K_i} \\ 0 \\ 1 \end{bmatrix} \Omega_{mref}
$$
(III.27)

Avec :

$$
[C] = \begin{bmatrix} \frac{-P\Phi_{\rm sf} & K_{\Omega_{mref}}}{jK_i} & -\frac{K_r}{K_i} & 0\\ \frac{P\Phi_{\rm sf}}{j} & \frac{-f}{j} & 0\\ 0 & -1 & 0 \end{bmatrix}
$$

Soit l'équation caractéristique du système en mode de glissement comme suit :

$$
P(S) = \det(S.I - A^*) = 0
$$

Dont :

I : Matrice identité.

On a :

$$
P(S) = S[S^2 + \left(\frac{P\Phi_{sf}K_{\Omega_{mref}}}{jK_i} + \frac{-P\Phi_{sf}K_r}{jK_i}\right]
$$
(III.28)

Comme la matrice (A) est singulière, on peut choisir un pôle à l'origine et deux autres conjugués comme suit :

$$
\begin{cases} P_{1,2} = -\rho \mp j\rho \\ P_3 = 0 \end{cases} \tag{III.29}
$$

L'équation caractéristique dévie:

$$
P(S) = (S - P_1)(S - P_2)(S - P_3)
$$
 (III.30)

D'où les coefficients de la contreréaction d'état sont :

$$
\begin{cases}\nK_i = 1 \\
K_r = \frac{2j}{P\Phi_{\rm sf}} \\
K_{\Omega_{mref}} = \frac{(2.\rho - \frac{f_r}{j})j}{P\Phi_{\rm sf}} \\
K_{\Omega_{mref}} = \frac{c_r}{P\Phi_{\rm sf}\Omega_{mref}} + 2\rho \frac{j}{P\Phi_{\rm sf}}\n\end{cases}
$$
\n(III.31)

Le mode de glissement existe seulement dans certains domaines et non pas dans tout l'hyperplan, ces domaines sont délimités par deux plans dans l'espace (i<sub>q</sub>,  $\Omega_{mref}$ , X<sub>R</sub>), ou par deux droites dans le plan (i<sub>q</sub>,  $\Omega_{mref}$ ) dont l'obtention de ces droites se fait en remplaçant  $U_{\text{eq}\_\text{lim}}$  par  $U_{\text{max}}$  puis par  $U_{\text{min}}$  dans l'expression suivante :

$$
\left(\frac{P\Phi_{\rm sf}K_{\Omega_{mref}}}{j} - \frac{R_{\rm s}K_{i}}{L_{q}}\right) \cdot i_{q} + \left(K_{r} - \frac{f_{r}K_{\Omega_{mref}}}{j} - \frac{P\Phi_{\rm sf}K_{i}}{L_{q}}\right) \cdot \Omega_{m} + \frac{U_{\rm lim}K_{i}}{L_{q}} - \frac{C_{r}K_{\Omega_{mref}}}{j} - K_{m} \cdot \Omega_{mref} = 0
$$
\n(III.32)

Les valeurs des deux coefficients de la contreréaction d'état ainsi que le coefficient de l'intervention directe de la grandeur de consigne sont les suivant :

$$
\rho = 153, K_i = 1, K_r = 505.2294, K_{\Omega_{mref}} = 3.2826, \Omega_{mref} = 157 \, rad/s, C_r = 10 \, N.m
$$

# **III.6 Simulation de la commande équivalente**

Le modèle de la MSAP de la commande équivalente est donnée dans l'annexe 'A' figure

'4', les résultats sont représentés dans les figures (III.6), (III.7), et (III.8) ci-dessous :

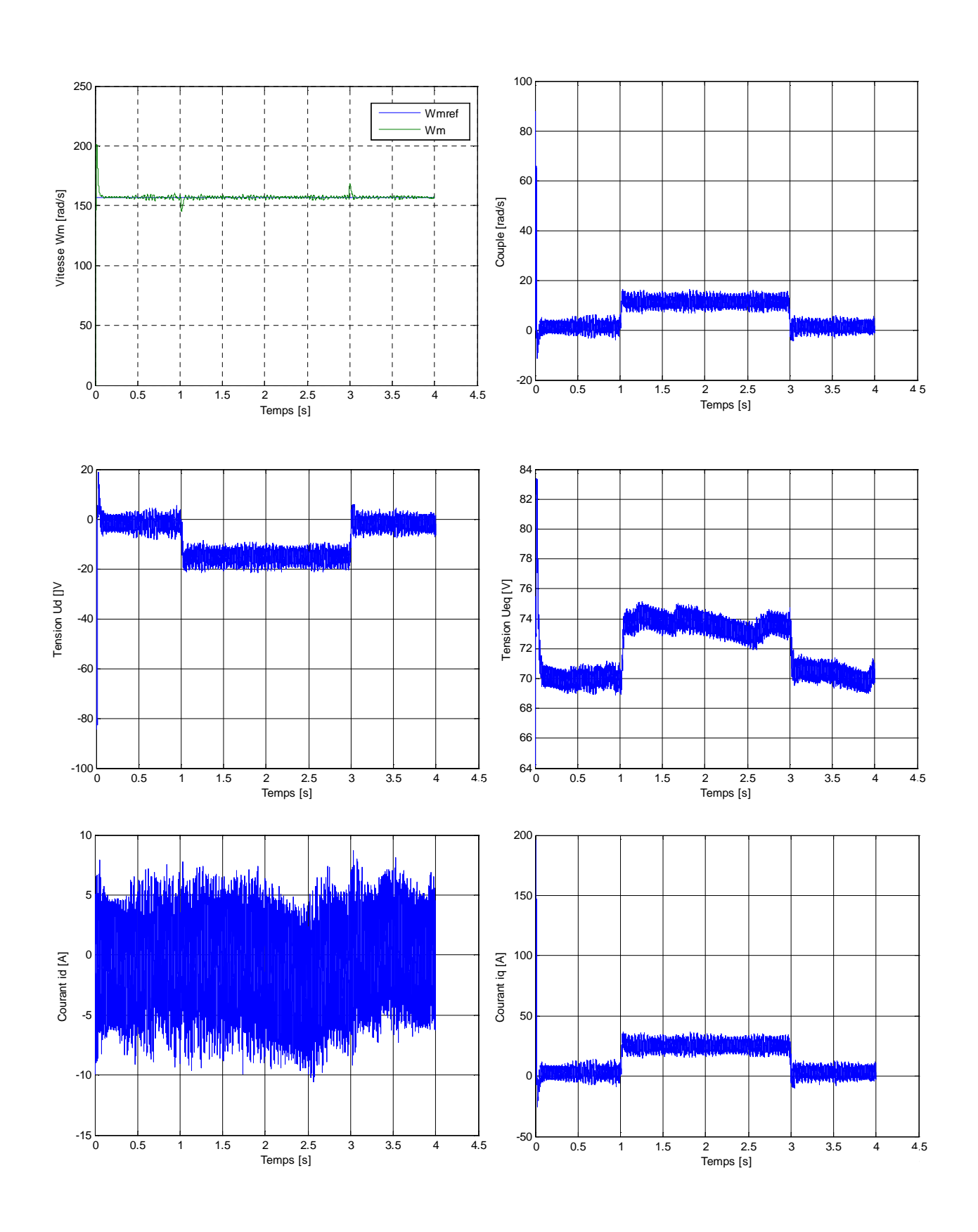

# **III.6.1 résultats de simulation pour une consigne de +157rad/s en charge**

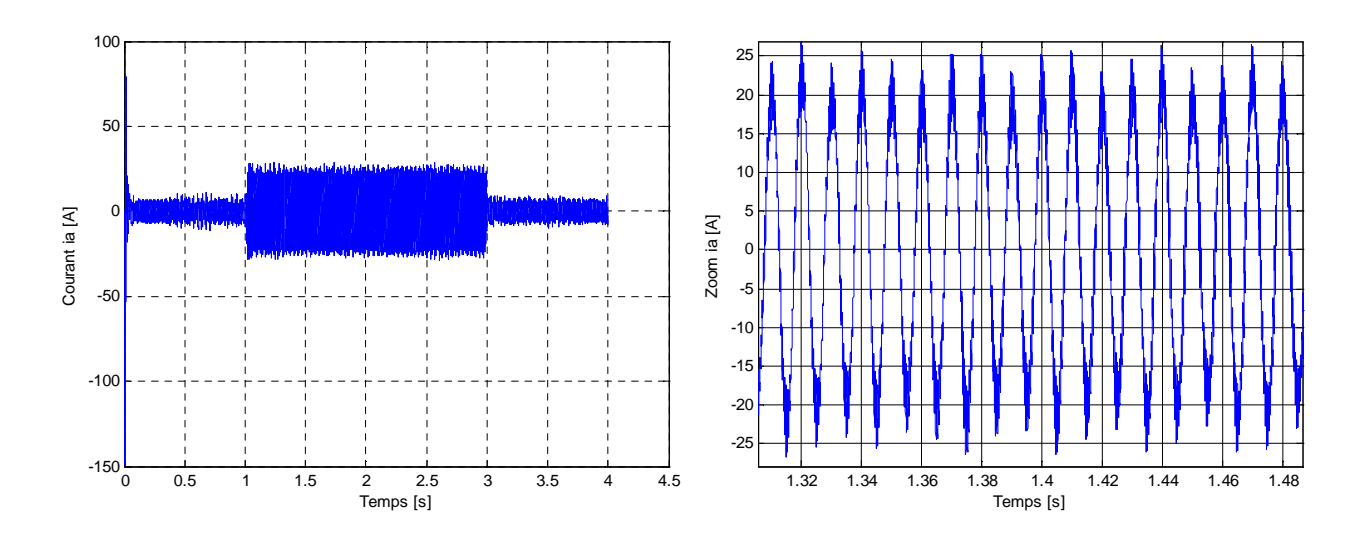

**Figure III.6** Réponses de la MSAP avec charge de 10 N.m à t ∈ [1 3] s pour une consigne de +157 rad/s.

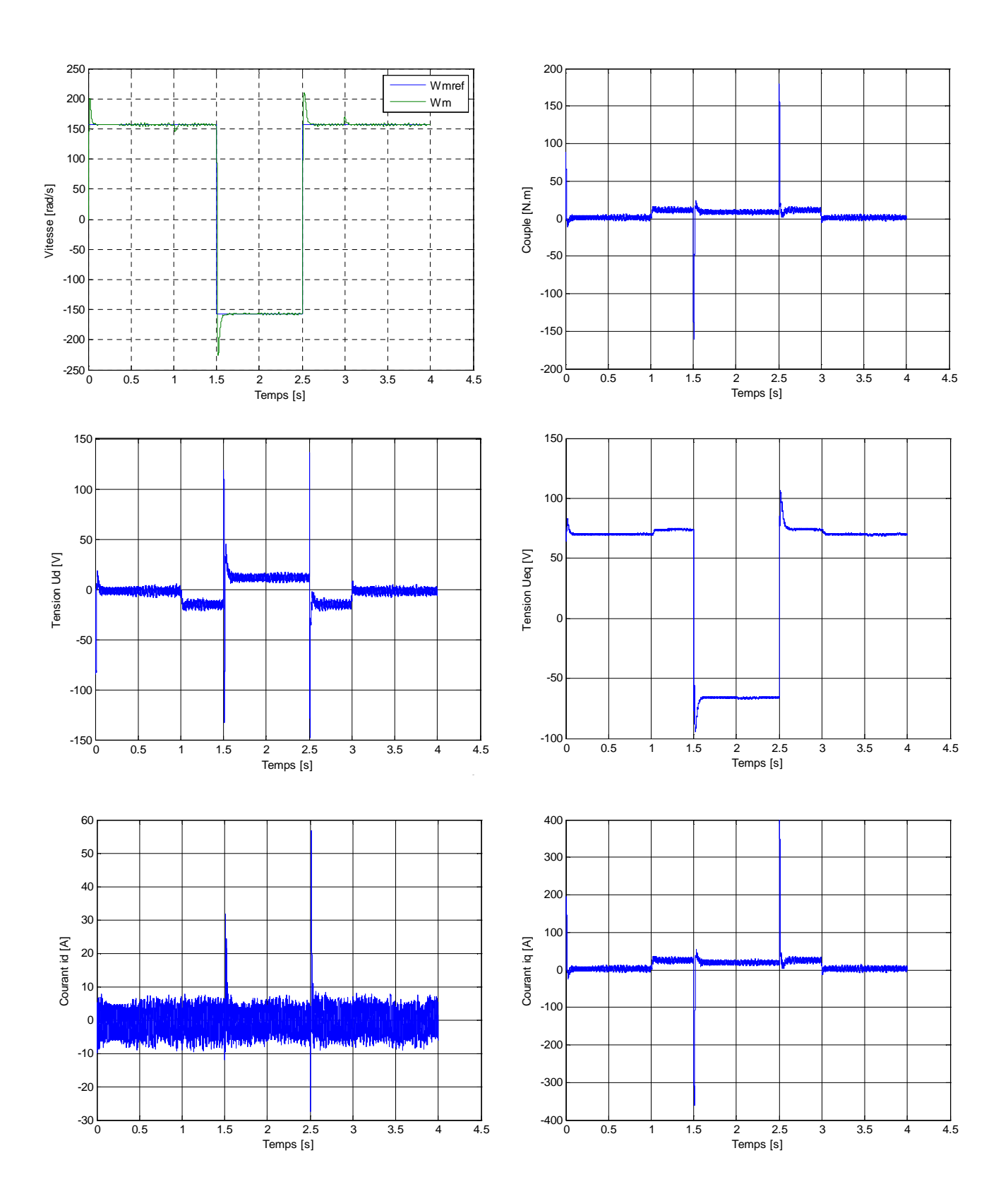

# **III.6.2 résultats de simulation pour un saut de consigne** ±**157rad/s**
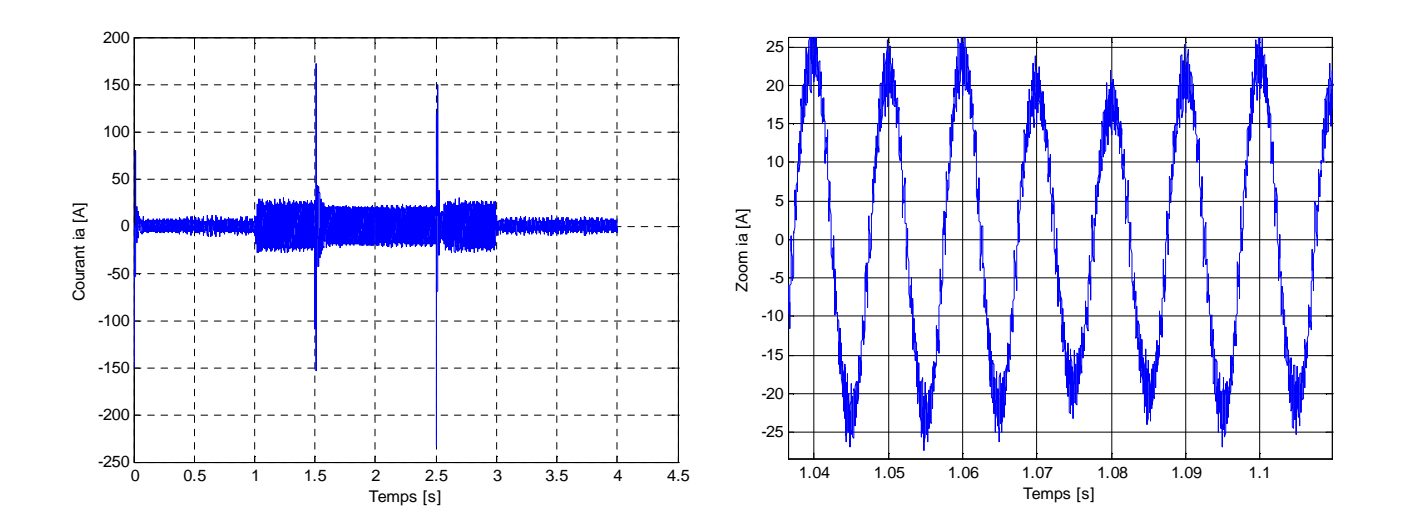

**Figure III.7** Réponse de la MSAP avec charge de 10 N.m à t ∈ [1 3] s à un échelon de consigne de  $\pm$ 157 rad/s pour t ∈ [1.5 2.5] s.

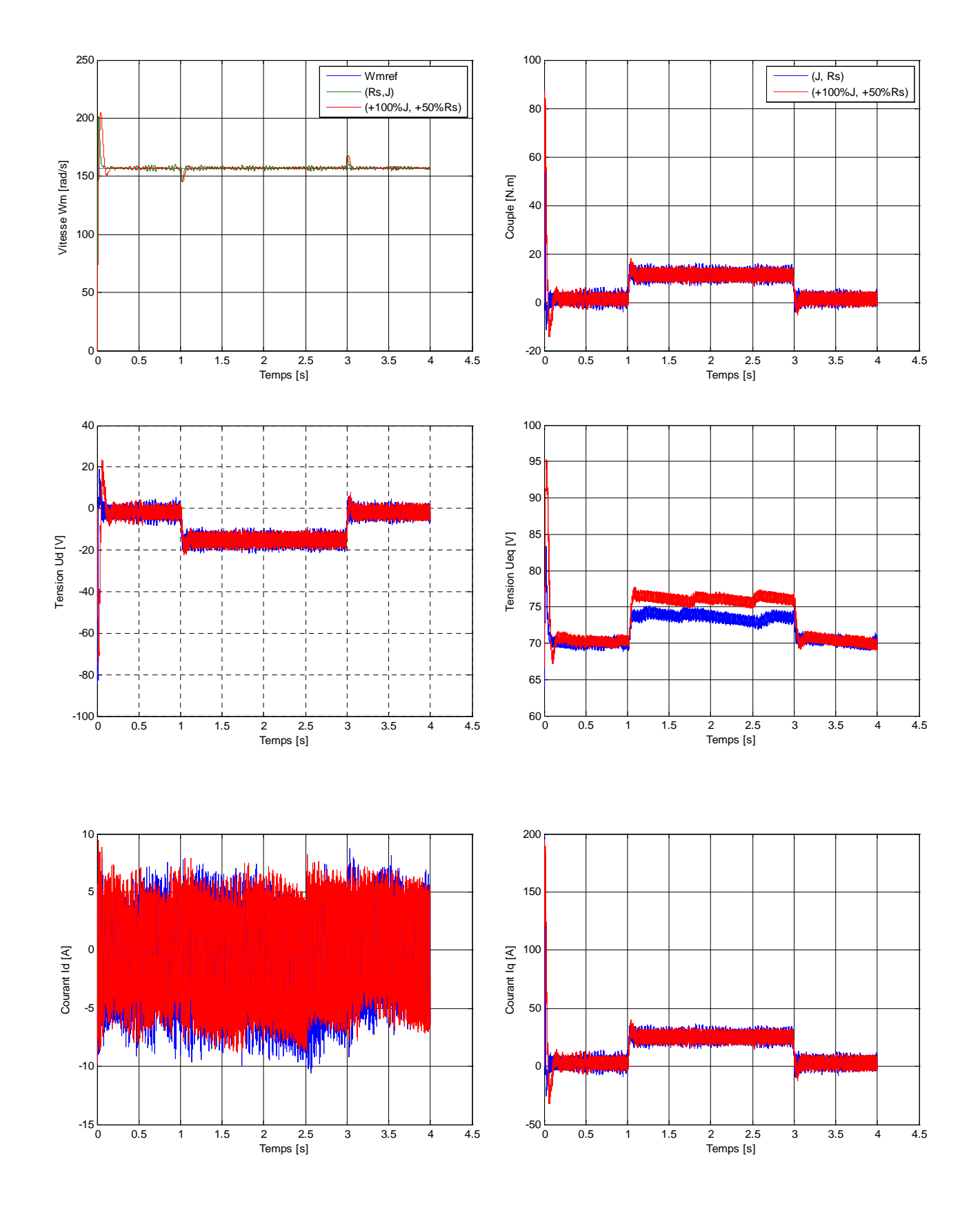

## **III.6.3 Test de robustesse par rapport à la variation de la résistance statorique et du moment d'inertie**

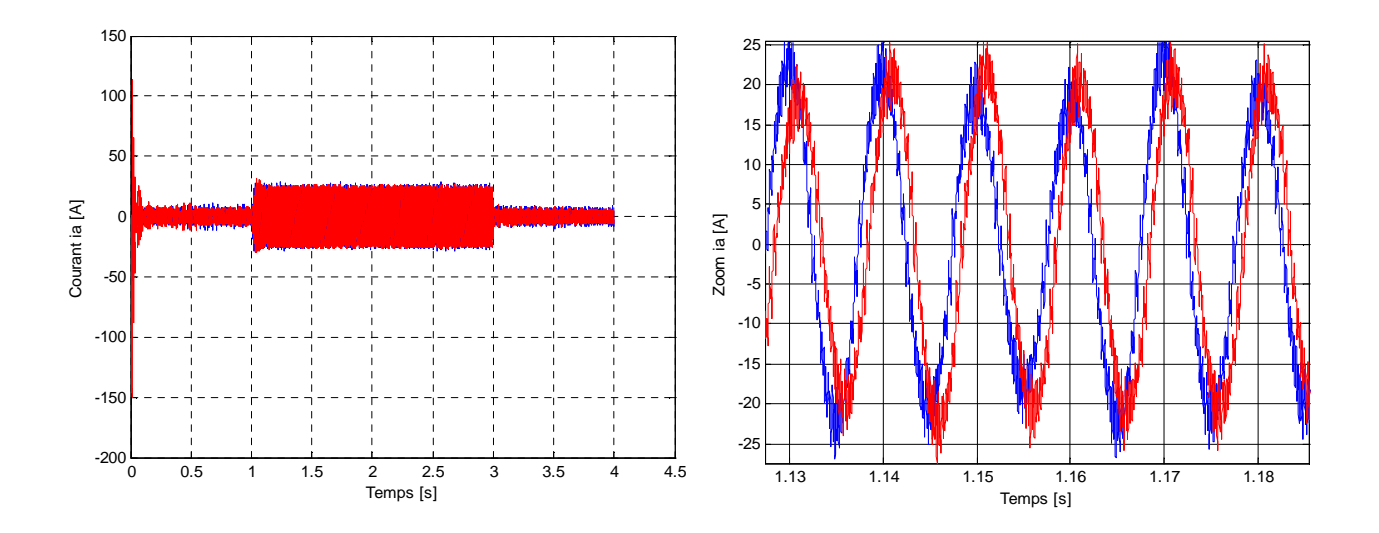

**Figure III.8** Test de robustesse de la commande par rapport aux variations de la résistance de +50% et du moment d'inertie de 100%.

## **III.6.4 Interprétation des résultats de simulation de la commande équivalente appliquée au MSAP**

Afin de tester les performances et la robustesse de la commande équivalente de la MSAP, des séries de simulations numériques sont réalisées comme suit :

## **Essais en charge avec consigne de +157 rad/s**

On applique un échelon de vitesse de 157 rad/s à  $t = 0$  s suivi d'un couple de charges de valeur 10 N.m pendant  $t \in [1 3]$  s, on constate que :

- Le rejet de la perturbation est très rapide et l'allure de la vitesse ne possède presque aucune influence.
- Le couple atteint directement sa valeur de référence (couple de charges).
- Un découplage réalisé en maintenant le courant  $i_d = 0$ .
- Le courant  $i_q$ est l'image du couple.
- Apparition du phénomène de réticence.

## **Essai en charge avec inversion de sens de rotation**

Après l'application de la charge  $C_r = 10$  N. m pour  $t \in [1 \ 3]$ s, une inversion de consigne de +157 rad/ s à –157 rad/s est appliquée à la vitesse pour  $t \in [1.5 2.5]$  s, cependant, on constate que la vitesse suit parfaitement sa référence très rapidement avec des petits dépassements, mais pour  $C_{\text{em}}$ , U<sub>d</sub>, i<sub>q</sub> et i<sub>d</sub> possède des dépassements légèrement grands aux instants où on a appliqué les sauts de consigne comme la montre les figures (III.7).

Les tests de robustesse de la commande équivalente consistent à faire varier les paramètres électriques  $R_s$  et mécaniques  $\tilde{J}$  de la machine en insérant un couple de charges de 10 N.m dans l'intervalle  $t \in [1, 3]$  s afin de voir sa robustesse face à ces variations paramétriques

### **Essai en charge avec variation de la résistance et du moment d'inertie**

Dans cet essai, une variation introduite sur R<sub>s</sub>et *I* par augmentation de +50% et +100% respectivement. Après simulation, on constate que tous les signaux sont stables et que l'influence de variation de ces paramètres est très petite. La vitesse suit toujours sa consigne  $(+157 \text{ rad/s}).$ 

## **III.7 Stabilité d'un système au sens de Lyapunov**

Parmi les concepts les plus recherchés dans l'étude d'un système dynamique, on trouve la stabilité. Ils existent plusieurs façons d'exprimer la stabilité en automatique, on distingue la stabilité d'un point d'équilibre, stabilité entrée/sortie …etc. Cette technique a connus un développement très important depuis l'utilisation de la théorie de Lyapunov.

La théorie de Lyapunov permet d'étudier la stabilité des modèles dynamiques des systèmes linéaires ou non linéaires.

#### **Théorème**

Soit une fonction  $V(x) : R^n \to R$  tel que :

$$
\begin{cases}\nV(x) \ge 0; \forall x \ne 0 \\
V(0) = 0 \quad \text{si } x = 0\n\end{cases}
$$
\n(III.33)

La fonction  $V(x)$  est la fonction candidate de Lyapunov.

On a sa drivée temporelle :

$$
\dot{V} = \frac{dV(x)}{dt} \tag{III.34}
$$

Si  $\dot{V}(x) < 0$ , le système est asymptotiquement stable au point d'équilibre  $x = 0$  [1].

# **III.8 Application de la théorie de Lyapunov pour la commande de la MSAP III.8.1 Modèle du MSAP dans la référentielle (d, q)**

Soit l'équation électrique du modèle de la MSAP dans le référentiel de *Park* donné par l'équation qui suit [10]:

$$
\begin{cases}\n V_d = R_s \cdot i_d + L_d \cdot \frac{d}{dt} i_d - P \cdot \Omega_r \cdot L_q \cdot i_q \\
 V_q = R_s \cdot i_q + L_q \cdot \frac{d}{dt} i_q + P \cdot \Omega_r \cdot L_d \cdot i_d + P \cdot \Omega_r \cdot \Phi_{sf}\n\end{cases} \tag{III.35}
$$

Soit aussi l'équation mécanique, décrivant la dynamique de la MSAP, donnée par l'équation suivante:

$$
J. \frac{d\Omega_r}{dt} + f_r. \Omega_r = C_{\text{em}} - C_r \tag{III.36}
$$

Les variables à contrôler sont les courants statorique directe  $i_d$  et en quadrature  $i_q$ , ainsi que la vitesse mécanique  $\Omega_r$ :

Les équations (III.35) et (III.36) peut-être mise sous la forme :

$$
\begin{cases}\n\frac{d\mathbf{i}_d}{dt} = \frac{f_1}{L_d} + \frac{1}{L_d} V_d \\
\frac{d\mathbf{i}_q}{dt} = \frac{f_2}{L_q} + \frac{1}{L_q} V_q \\
\mathbf{j} \cdot \frac{d\Omega_r}{dt} = f_3 + C_{\epsilon m}\n\end{cases}
$$
\n(III.37)

Tel que :

$$
\begin{cases}\n-f_1 = R_s \cdot i_d - P \cdot \Omega_r \cdot L_d \cdot i_d \\
-f_2 = -R_s \cdot i_q - P \cdot \Omega_r \cdot (L_q \cdot i_q + \Phi_{s_f}) \\
-f_3 = C_r + f_r \cdot \Omega_r\n\end{cases}
$$
\n(III.38)

Pour assurer la convergence des courants statoriques vers leurs références  $i_d \rightarrow i_{d_r}$ et i<sub>q</sub>  $\rightarrow$  i<sub>q<sub>-réf</sub>, ainsi que la vitesse mécanique vers sa référence  $\Omega_r \rightarrow \Omega_{r_r}$ <sub>ef</sub>, la loi de</sub> commande est déterminée en utilisant de la fonction de Lyapunov candidate.

On considère la fonction candidate de Lyapunov définie positive suivante :

$$
V = \frac{1}{2} (i_d - i_{d_r \text{ref}})^2 + \frac{1}{2} (i_q - i_{q_r \text{ref}})^2 + \frac{1}{2} J (i_r - i_{r_r \text{ref}})^2 \ge 0
$$
 (III.39)

Sa dérivée par rapport au temps est donnée par:

$$
V = (i_d - i_{d_{\text{ref}}})(i_d - i_{\hat{d}_{\text{ref}}}) + (i_q - i_{q_{\text{ref}}})(i_{\hat{q}} - i_{\hat{q}_{\text{ref}}}) +
$$
  

$$
J\left(\Omega_r - \Omega_{r_{\text{ref}}}\right)(\hat{\Omega}_r - \hat{\Omega}_{r_{\text{ref}}}) \ge 0
$$
 (III.40)

En substituant (III.37) dans (III.40) on obtient :

$$
V = (i_{d} - i_{d_{\text{ref}}}) (\frac{f_{1}}{L_{d}} + \frac{1}{L_{d}} V_{d} - i_{d_{\text{ref}}}) + (i_{q} - i_{q_{\text{ref}}}) (\frac{f_{2}}{L_{q}} + \frac{1}{L_{q}} V_{q} - i_{q_{\text{ref}}}) +
$$
  

$$
(\Omega_{r} - \Omega_{r_{\text{ref}}}) (f_{3} + C_{\text{em}} - J \Omega_{r_{\text{ref}}})
$$
(III.41)

Pour assurer la négativité de (III.41), la loi de commande doit être définie comme suit:

$$
\begin{cases}\nV_d = L_d \left\{ -\frac{f_1}{L_d} + \hat{i}_{d_{\text{ref}}} - K_1 (\hat{i}_d - \hat{i}_{d_{\text{ref}}}) \right\} \\
V_q = L_q \left\{ -\frac{f_2}{L_q} + \hat{i}_{d_{\text{ref}}} - K_2 (\hat{i}_q - \hat{i}_{d_{\text{ref}}}) \right\} \\
C_{\text{em}} = -f_3 + J \Omega_{\text{ref}} \n\end{cases} \tag{III.42}
$$

Par conséquent, en remplaçant (III.42) dans (III.41), on obtient:

$$
V = -K_1(\mathbf{i}_d - \mathbf{i}_{d_r \text{ref}})^2 - K_2(\mathbf{i}_q - \mathbf{i}_{q_r \text{ref}})^2 - K_3(\Omega_r - \Omega_{r_r \text{ref}})^2 < 0 \tag{III.43}
$$

La drivée de la fonction de *Lyapunov* est négative, et par conséquent, la loi de commande (III.43) assure la stabilité du système (III.5) si les gains  $K_i$ , avec (i=1, 2,3), sont évidemment positifs.

Les nouvelles entrées  $V_d$ ,  $V_q$  doivent être conçues pour nous assurer que :

$$
\begin{cases}\n\lim_{t \to +\infty} (i_d - i_{d_{\text{ref}}}) = 0 \\
\lim_{t \to +\infty} (i_q - i_{q_{\text{ref}}}) = 0 \\
\lim_{t \to +\infty} (\Omega_r - \Omega_{r_{\text{rref}}}) = 0\n\end{cases}
$$
\n(III.44)

C'est-à-dire un asservissement des courants et de la vitesse.

#### **III.8.2 Calcul de la commande par mode de glissement**

Pour résoudre le problème des incertitudes du modèle lié aux bruits de mesure, ainsi que des perturbations en termes de variation des paramètres, la saturation…etc., une méthode de commande non linéaire dite commande robuste par retour d'état est conçue, pour la résolution de ces problèmes [1-10].

Pour la synthèse de la loi de commande, on considère que toutes les grandeurs sont mesurables et que les variations des paramètres du moteur sont bornées.

D'une manière générale, les fonctions de l'équation (III.35) peut-être écrite comme suit [7] :

$$
f_i = \hat{f}_i + |\Delta f_i| \tag{III.45}
$$

Tel que :

 $f_i$ : Fonction de retour d'états non linéaire réelle, avec ( $i = 1,2,3$ );

 $\hat{f}_i$ : Fonction de retour d'états non linéaire estimée ;

 $|\Delta f_i|$  : Incertitude sur  $f_i$  introduite par les variations paramétriques autour de  $\hat{f}_i$ .

On suppose que toutes les  $|\Delta f_i|$  sont bornées par  $\beta_i$  qui sont des limites connues:

$$
|\Delta f_i| < \beta_i \tag{III.46}
$$

En substituant l'équation (III.45) dans (III.37), il en résulte :

$$
\begin{cases}\n\frac{d\mathbf{i}_d}{dt} = \frac{\hat{f}_1 + \Delta f_1}{L_d} + \frac{1}{L_d} \cdot V_d \\
\frac{d\mathbf{i}_q}{dt} = \frac{\hat{f}_2 + \Delta f_2}{L_q} + \frac{1}{L_q} \cdot V_q \\
\mathbf{j} \cdot \frac{d\Omega_r}{dt} = \hat{f}_3 + \Delta f_3 + C_{\epsilon m}\n\end{cases}
$$
\n(III.47)

La commande robuste des courants statoriques est assurée par des contrôleurs du MG afin d'assurer la convergence de ces courants et de la vitesse à leurs références et de garantir la décroissance de la fonction de *Lyapunov*, cette commande est choisie comme suit :

$$
\begin{cases}\nV_d = L_d \left\{ -\frac{f_1}{L_d} + \hat{i}_{\text{dref}} - K_1(i_d - i_{\text{dref}}) \right\} - K_{11} sgn (i_d - i_{\text{dref}}) \\
V_q = L_q \left\{ -\frac{f_2}{L_q} + \hat{i}_{\text{dref}} - K_2(i_q - i_{\text{qref}}) \right\} - K_{22} sgn (i_q - i_{\text{qref}}) \\
C_{\text{em}} = -f_3 + J \hat{\Omega}_{\text{ref}} - K_3 \left( \Omega_r - \Omega_{r_{\text{ref}}} \right) - K_{33} sgn ( \Omega_r - \Omega_{r_{\text{ref}}} )\n\end{cases} \tag{III.48}
$$

Avec :  $K_{ii} \ge \beta_i$ ,  $K_i > 0$  et (  $i = 1,2,3$ ).

La dérivée de la fonction de Lyapunov prend une nouvelle forme en utilisant les équations (III.38) et (III.45), après calcul on obtient :  $\dot{V}_1$  =

$$
\left(i_{d} - i_{d_{ref}}\right)\left(+\frac{\Delta f_{1}}{L_{d}} - K_{11}sgn(i_{d} - i_{d_{ref}})\right) + \left(i_{q} - i_{q_{ref}}\right)\left(\frac{\Delta f_{2}}{L_{q}} - K_{22}sgn(i_{q} - i_{q_{ref}})\right) + \left(\Omega_{r} - \Omega_{r_{ref}}\right)\left(\Delta f_{3} - K_{33}sgn(i_{r} - i_{r_{ref}})\right) + \dot{V}
$$
\n(III.49)

Le système sera stable lorsque les conditions ci-dessous sont vérifiées :

$$
K_{11} > |\Delta f_1|
$$
  
\n
$$
K_{22} > |\Delta f_2|
$$
  
\n
$$
K_{33} > |\Delta f_3|
$$
  
\n(III.50)

Cela nous permet à conclure que :

$$
\dot{V}_1 < \dot{V} < 0 \tag{III.51}
$$

Alors, d'après la théorie de Lyapunov le point d'équilibre ( $\Omega_{r_{ref}}$ , i<sub>q<sub>réf</sub>, i<sub>dréf</sub>) (III.51) est</sub> stable avec  $\dot{V}$  est donnée par l'équation (III.41).

## **III.9 Simulation de la commande par la théorie de Lyapunov**

Le modèle de la MSAP commandé par la théorie de Lyapunov est donnée dans l'annexe 'A' figure '5', après validation des schémas de commande par simulation, les résultats sont représentés dans les figures ci-dessous comme suit :

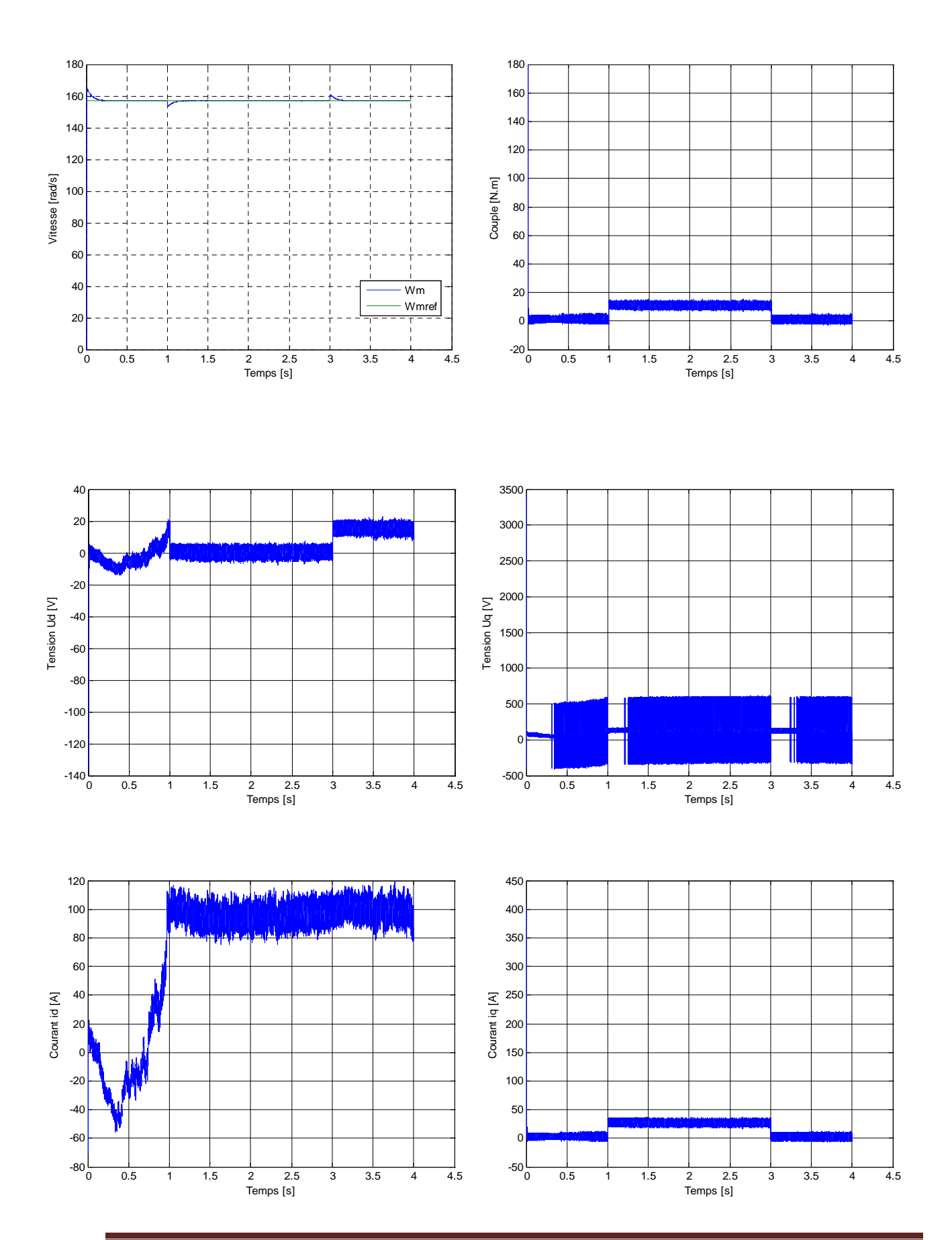

## **III.9.1 Résultats de simulation pour une consigne de +157rad/s**

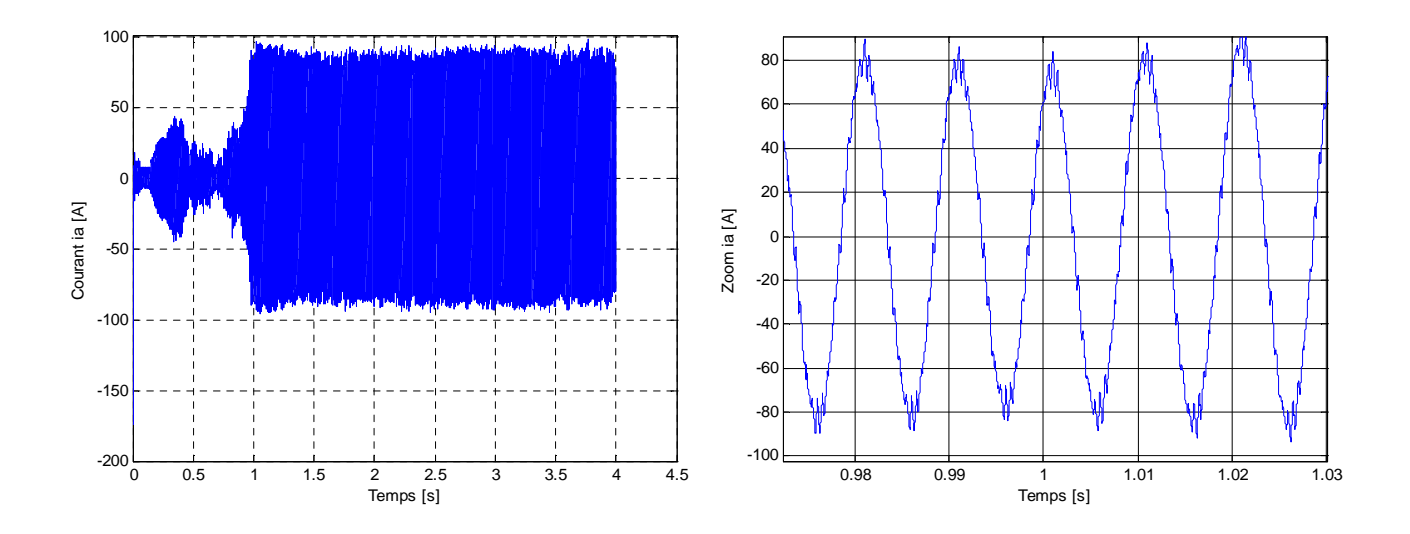

**Figure III.9** Réponse de la MSAP avec charge de 10 N.m pour t ∈ [1 3] s à un échelon de consigne de 157 rad/s.

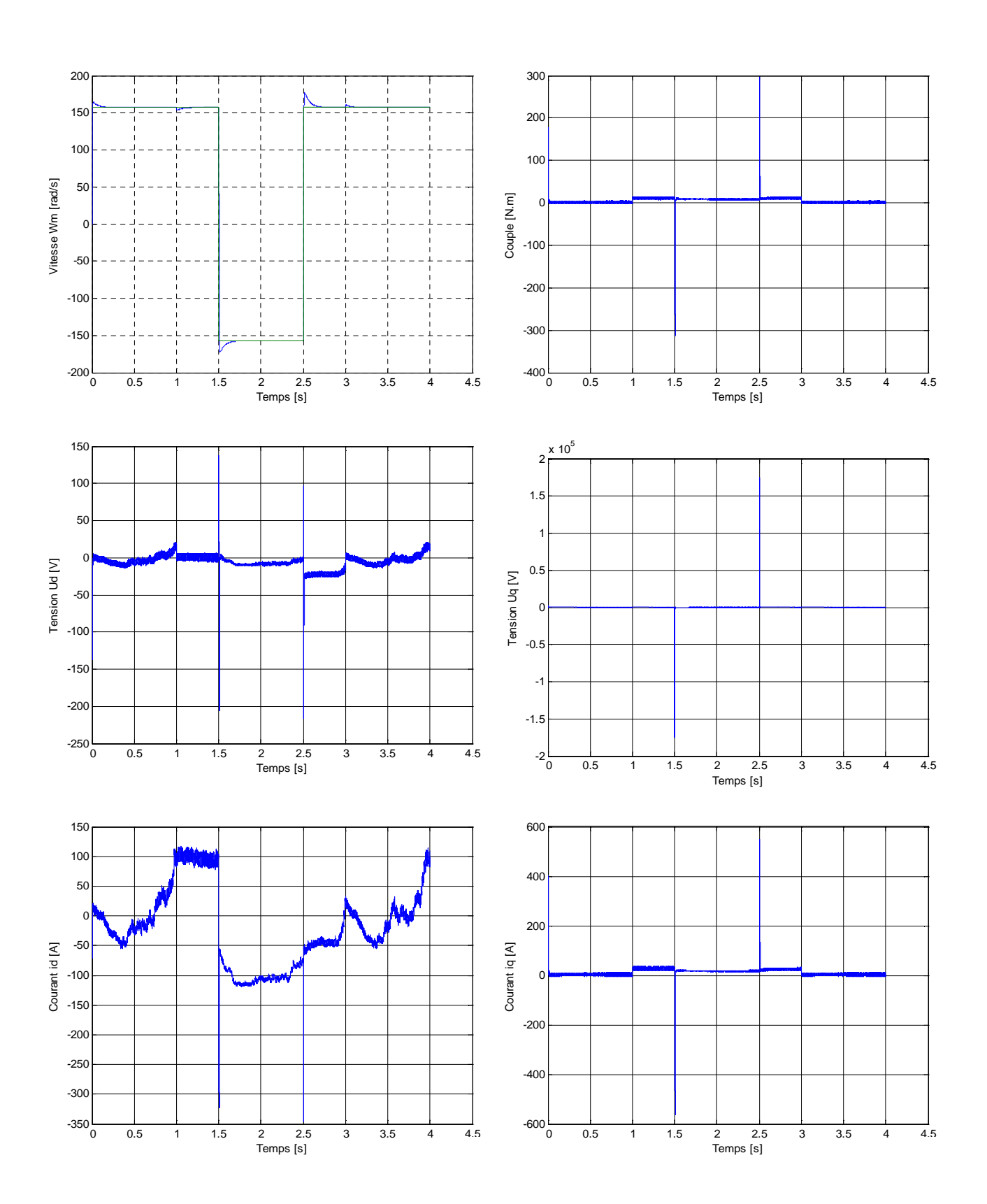

## **III.9.2 Résultats de simulation pour un saut de consigne de** ± **157rad/s**

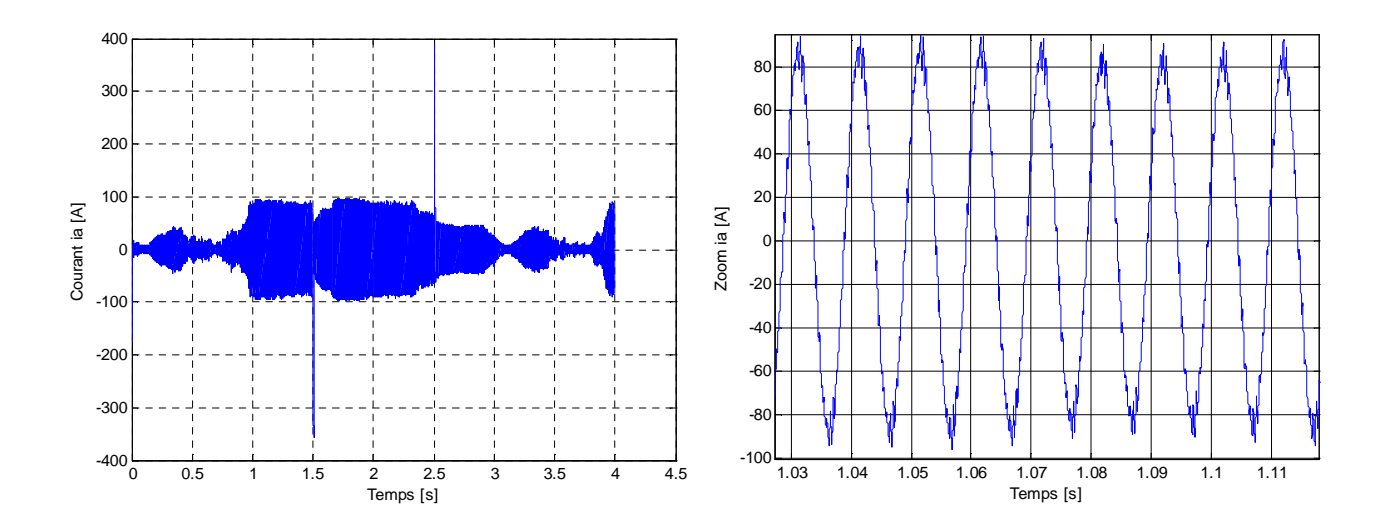

**Figure III.10** Réponse de la MSAP avec charge de 10 N.m pour t ∈ [1 3] s à un échelon de consigne de  $\pm$ 157 rad/s pour t  $\in$  [1.5 2.5] s.

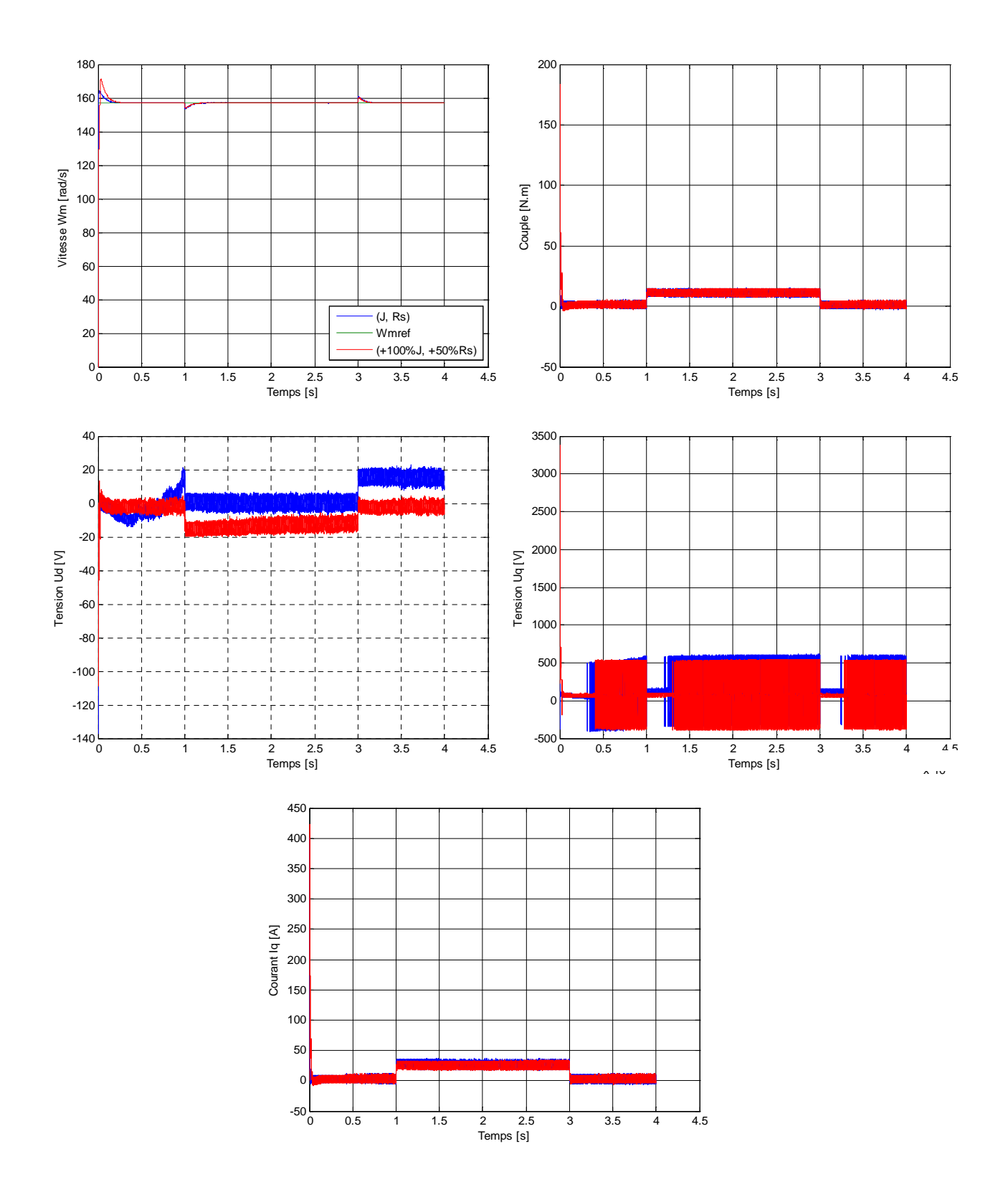

## **III.9.3 Test de robustesse par rapport aux variations de la résistance et du moment d'inertie**

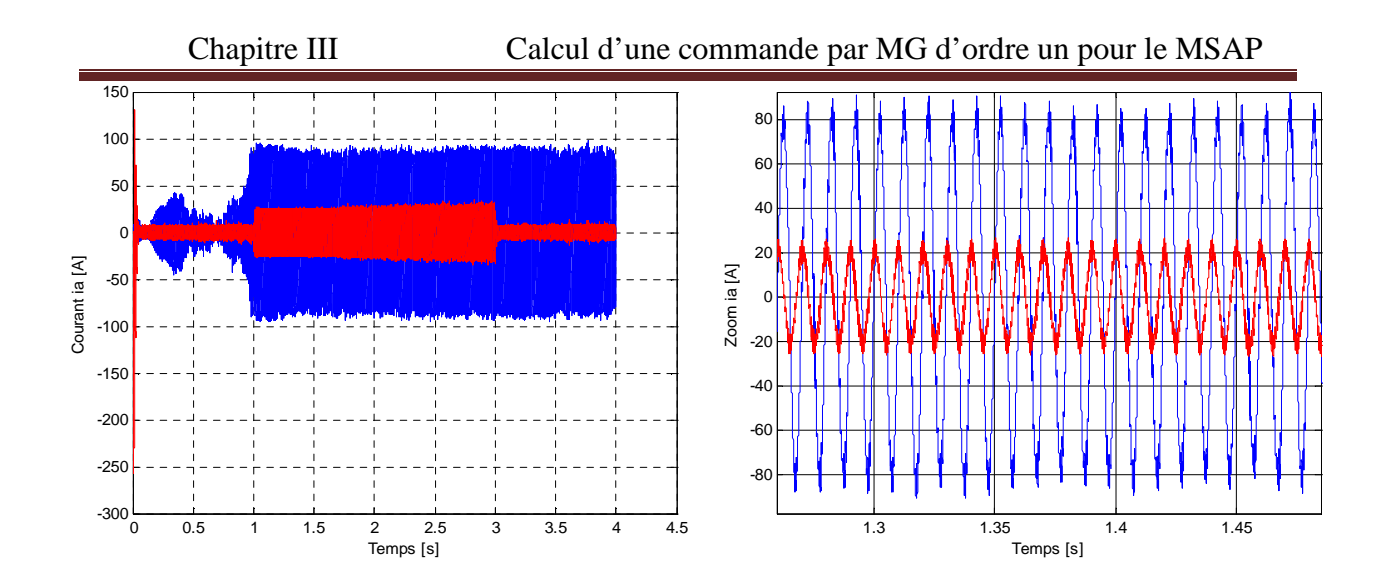

**Figure III.11** Test de robustesse par rapport à une variation de +50% Rs et +100%J.

## **III.9.4 Interprétation des résultats de simulation de la MSAP commandée par MG non-linéaire**

Afin de valider les performances et la robustesse de la commande non linéaire de la MSAP, des séries de simulations numériques sont réalisées à l'aide du logiciel Matlab Simulink comme suit :

### **Essais en charge avec consigne de +157 rad/s**

On applique un échelon de vitesse de 157 rad/s à  $t = 0$  s avec un couple de charges de 10 N.m pendant  $t \in [1 \ 3]$  s, on constate que :

- L'allure de la vitesse suit sa référence ;
- Le couple présente un pic au démarrage, puis il atteint la valeur de couple de charges.
- Les tensions de commande possèdent des fortes oscillations dues à l'onduleur;
- Le courant en quadrature  $i_q$  prend l'image du couple.

## **Essai en charge avec inversion de sens de rotation**

Après l'application de la charge  $C_r = 10$  N. m pour  $t \in [1 3]$  s, une inversion de consigne de +157 rad/s à –157 rad/s est appliquée à la vitesse pour  $t \in [1.5 2.5]$  s, et on constate que :

- La vitesse suit parfaitement sa référence très rapidement avec faible dépassements.
- Chacun des signaux  $C_{\text{em}}$ , U<sub>d</sub>, i<sub>q</sub> et i<sub>d</sub> possède des dépassements aux instants où on a appliqué les sauts de consigne comme le montre les graphs de la figure (III.10).
- $\checkmark$  L'allure du courant en quadrature i<sub>q</sub>est identique à celle du couple.

### **Essai en charge avec variation de la résistance et du moment d'inertie**

Dans cet essai on introduit des variations sur R<sub>s</sub>et *J* de +50% et +100% respectivement. Après simulation, on constate que :

- $\checkmark$  La vitesse suit toujours sa consigne +157 rad/s.
- $\checkmark$  L'amplitude du courant i<sub>a</sub> diminue et prend une valeur admissible (car la tension d'alimentation à la sortie de l'onduleur augmente).

La stabilité de tous les signaux est assurée par cette méthode de commande et que l'influence des variations de ces paramètres sur l'amplitude des signaux est très petite.

### **Remarque :**

Le courant  $i_a$  présente une amplitude importante, avant les variations paramétriques, à cause des courants directs qui ne s'annulent pas et qui présentent aussi des amplitudes importantes, ce qui est considéré comme étant un inconvénient de la commande de Lyapunov.

## **III.10 Conclusion**

Dans ce chapitre, nous avons traité les différentes techniques de la commande par MG d'ordre un. Dans un premier lieu nous avons fait des calculs pour la commande par orientation de flux de la MSAP menu d'une simulation, dont on a montré la linéarisation et le découplage de la machine, ensuite on a entamé la commande équivalente par laquelle on a régulé la vitesse de la MSAP, et enfin on est passé à la commande non linéaire par MG basée sur la théorie de Lyapunov, en faisant des calculs pour cette commande et en les appliquant à la MSAP en montrant son inconvénient. Touts ces commandes sont validées par des essais de simulation.

## **IV.1 Introduction**

Le concept de la commande par MG d'ordre supérieur a été introduit dans les années 80 par M. *Levantovsky* et M. *Emilyanov*. On parle dans ce cas des Modes Glissants d'Ordres Supérieurs (MGOS), en anglais *High Order Sliding Mode* (HOSM) [4].

La théorie de la commande par MG d'ordre supérieur est une alternative au problème des MG classiques, elle est utilisée comme solution afin de réduire et éliminer le phénomène de réticence de la commande par MG d'ordre un (classique) en conservant les performances du système [5].

Ce chapitre sera consacré aux calculs d'une commande non linéaire par MG basé sur commande équivalent et orientation de flux en introduisant un terme de Super Twisting pour réduire le phénomène de réticence.

## **IV.2 Modèles de la MSAP dans le repère d–q**

Rappelons le modèle de la MSAP dans le repère de Park donné par la forme matricielle suivante :

$$
\begin{bmatrix}\n\frac{d}{dt} \mathbf{L_d} \\
\frac{d}{dt} \mathbf{L_q} \\
\frac{d}{dt} \Omega_r\n\end{bmatrix} = \begin{bmatrix}\n-\frac{\mathbf{R}_S}{\mathbf{L}_d} & \frac{\mathbf{L}_q}{\mathbf{L}_d} P \Omega_r & 0 \\
-\frac{\mathbf{L}_d}{\mathbf{L}_q} P \Omega_r & -\frac{\mathbf{R}_S}{\mathbf{L}_q} & -P \cdot \frac{\Phi_{\text{sf}}}{\mathbf{L}_q}\n\end{bmatrix} \begin{bmatrix}\n\mathbf{i}_d \\
\mathbf{i}_q \\
\Omega_r\n\end{bmatrix} + \begin{bmatrix}\n\frac{1}{\mathbf{L}_d} & 0 \\
0 & \frac{1}{\mathbf{L}_q}\n\end{bmatrix} \begin{bmatrix}\nV_d \\
V_q\n\end{bmatrix} + \begin{bmatrix}\n0 \\
0 \\
-\frac{1}{J}\n\end{bmatrix}.\n\mathbf{C}_r
$$
\n(IV.1)

Soit le modèle de la MSAP par lequel cette dernière sera commandée par orientation de flux :

$$
\begin{bmatrix} \frac{d}{dt} i_q \\ \frac{d}{dt} \Omega_r \end{bmatrix} = \begin{bmatrix} -\frac{R_s}{L_d} & -P \cdot \frac{\Phi_{sf}}{L_q} \\ P \cdot \frac{\Phi_{sf}}{L_q} & \frac{f_r}{j} \end{bmatrix} \cdot \begin{bmatrix} i_q \\ \Omega_r \end{bmatrix} + \begin{bmatrix} \frac{1}{L_q} \\ 0 \end{bmatrix} V_q + \begin{bmatrix} 0 \\ -\frac{1}{j} \end{bmatrix} C_r
$$
 (IV.2)

L'expression de la tension de commande  $V_d$  qui assure la commande par orientation de flux est la suivante :

$$
V_d = -PL_q \Omega_r i_q \tag{IV.3}
$$

La loi de commande équivalente pour une vitesse de consigne  $\Omega_{mref}$  est:

$$
U_{\text{eq}} = (R_s i_q + \Phi_{sf} P \Omega_m) - \frac{\kappa_{\Omega_{mref}}}{\kappa_i} \cdot \frac{L_q}{j} (P \Phi_{sf} i_q - f_r \Omega_r - \hat{C}_r) + \frac{L_q \kappa_r}{\kappa_i} (\Omega_{mref} - \Omega_m)
$$
 (IV.4)

Le phénomène de réticence est considéré comme un obstacle réel pour l'application de la commande par le MG classique, pour remédier à ce problème on utilise des algorithmes de commande par mode de glissement d'ordre supérieur comme solution à ce problème, l'un de ces algorithmes est l'algorithme de Super Twisting.

#### **IV.3 Algorithme de Super Twisting**

L'algorithme de Super Twisting est une loi de commande proposée par Emelyanov en 1990, il a été développé pour l'asservissement de systèmes à degré relatif égal à un par rapport à la surface de glissement. L'un des avantages de cet algorithme c'est qu'il n'utilise pas d'information sur la dérivée de la surface de glissement, il est composé de deux termes, l'un est discontinu V<sub>q21</sub> et l'autre est continu V<sub>q22</sub>, il est donné comme suit [5] :

$$
V_{q2} = V_{q21} + V_{q22}
$$
 (IV.5)

La dérivé de  $V_{q22}$ :

$$
\dot{V}_{q21} = \begin{cases}\n-u & \text{si:} \quad |u| > 1 \\
-W.\text{sgn(s)} & \text{si:} \quad |u| \le 1\n\end{cases}
$$
\n(IV.6)

Le terme continu de la variable de glissement est donné par :

$$
V_{q22} = \begin{cases} -\lambda_1 |s_0|^{p_1} sgn(s) \ si: |s| > s_0 \\ -\lambda_1 |s|^{p_1} sgn(s) \ si: |s| \le s_0 \end{cases}
$$
 (IV.7)

Avec :  $\lambda_1$ ,  $s_0$ , W sont des constantes positives.

#### **IV.4 Calcul de la commande par MG d'ordre deux**

Dans notre étude on introduit le terme de super twisting à la commande équivalente on aura :

$$
\begin{cases}\nV_d = -\text{PL}_q \Omega_r i_q \\
V_q = V_{q1} + V_{q21} + V_{q22}\n\end{cases} (IV.8)
$$

Avec  $V_{q1}$  est le terme de la commande équivalente.

$$
\begin{cases}\nV_{q1} = \left(R_{s}i_{q} + \Phi_{sf}P\Omega_{m}\right) - \frac{K_{\Omega_{mref}}}{K_{i}} \cdot \frac{L_{q}}{j} \left(P\Phi_{sf}i_{q} - f_{r}\Omega_{r} - \widehat{C}_{r}\right) + \frac{L_{q}K_{r}}{K_{i}} \left(\Omega_{mref} - \Omega_{m}\right) \\
V_{q21} = -\lambda|s|^{2}sgn(s) \\
\dot{V}_{q22} = -W \cdot sgn(s)\n\end{cases} \tag{IV.9}
$$

La surface de glissement du courant en quadrature est de degrés relatif égale à un, elle est donnée par :

$$
S_q = i_{qref} - i_q \tag{IV.10}
$$

### **IV.4.1 Calcul du courant de référence**  $i_{\text{aref}}$

Le MSAP fonctionne à couple maximum si le courant direct de référence  $i_{\text{dref}}$  est nul, alors que le couple de référence pour  $i_d = 0$  est donné par :

$$
C_{ref} = p\Phi_{sf}i_{qref}
$$
 (IV.11)

Les courants de référence exprimés dans le repère d-q sont alors :

$$
\begin{cases}\n\mathbf{i}_{\text{dref}} = 0\\ \n\mathbf{i}_{\text{qref}} = \frac{C_{\text{ref}}}{p\Phi_{\text{sf}}}\n\end{cases} \tag{IV.12}
$$

## **IV.4.2 Calcul du couple électromagnétique de référence**  $C_{\rm \acute{e}m}^{\rm ret}$

La dynamique mécanique désirée est donnée par la relation suivante :

$$
C_{\text{em}}^{\text{ref}} = J\dot{\Omega}_{\text{mref}} + f_{\text{r}}\Omega_{\text{mref}} + C_{\text{r}} \tag{IV.13}
$$

On peut calculer le  $C_{\text{em}}^{\text{ref}}$  en utilisant un filtre de paramètre (a) et (b) par la relation suivante :

$$
C_{\text{em}}^{\text{ref}} = J\dot{\Omega}_{\text{mref}} - z + \hat{C}_{\text{r}} \tag{IV.14}
$$

Avec :

$$
\dot{z} = -az + b \left( \Omega_{\rm m} - \Omega_{\rm mref} \right), \, a, \, b > 0. \tag{IV.15}
$$

On intègre l'équation (IV.15), on obtient :

$$
z = \frac{b}{s+a} (\Omega_m - \Omega_{mref})
$$
 (IV.16)

Avec :

s : Opérateur de Laplace.

Cette nouvelle relation de calcul du couple a comme entrée l'erreur de vitesse, et on utilise un filtre de paramètre (a, b) choisis de telle manière a conservé sa stabilité et améliorer les performances du système globales car, l'expression (IV.12) est en boucle ouvert elle est sensible au couple de charge, elle dépend seulement de la constante mécanique  $\frac{f_r}{f}$  qui limite ses performances.

## **IV.5 Résultats de simulation**

Le schéma bloc de la MSAP à commande par MG d'ordre deux (basé sur la commande équivalente menue d'un terme de Super Twisting) est donné dans l'annexe 'A' figure '6', les résultats de simulation après l'implantation du programme sous Matlab Simulink sont donnés comme les montre les figures ci-dessous :

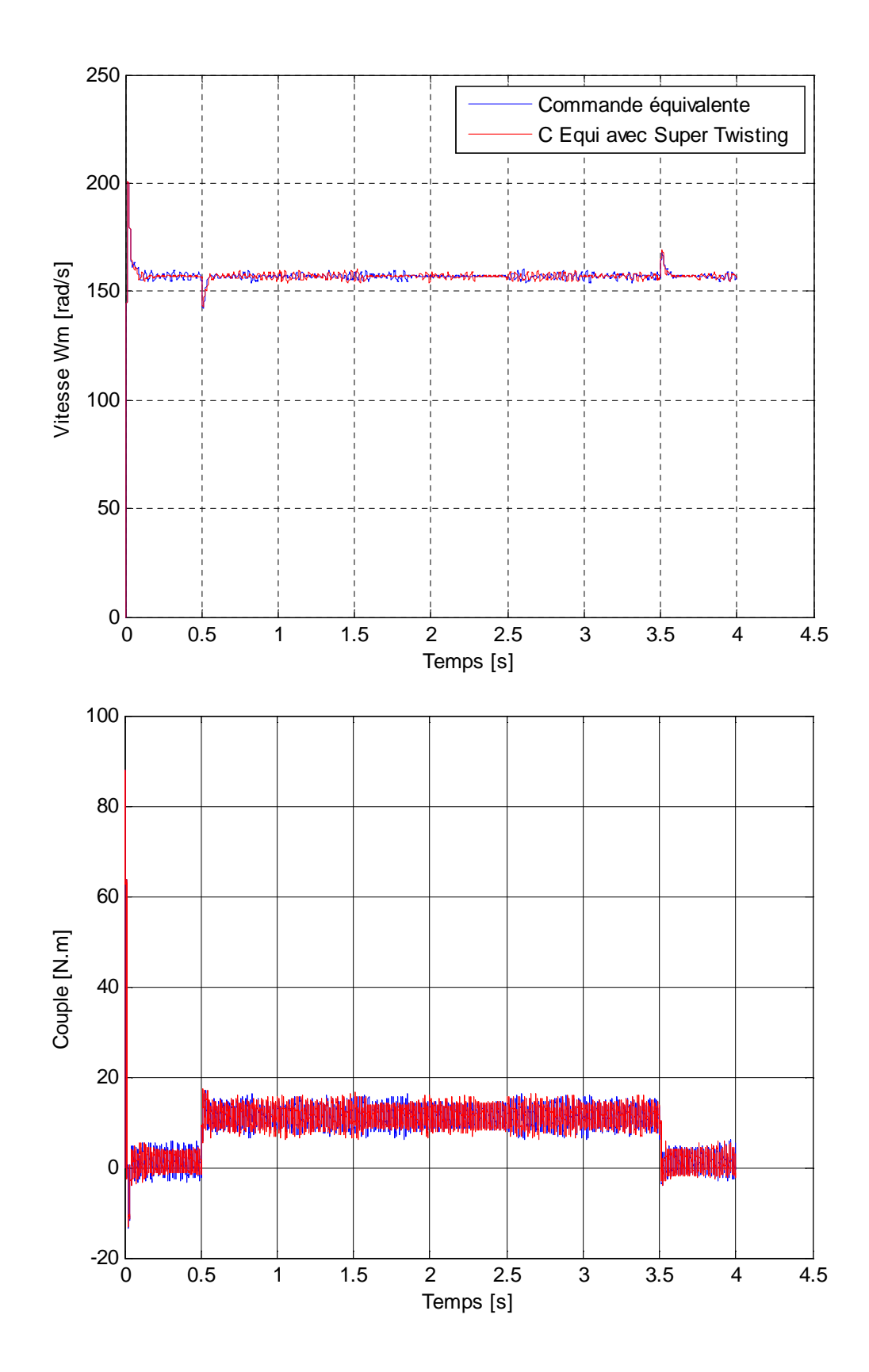

**IV.5.1 Réponse de la MSAP pour une consigne de vitesse de 157 rad/s**

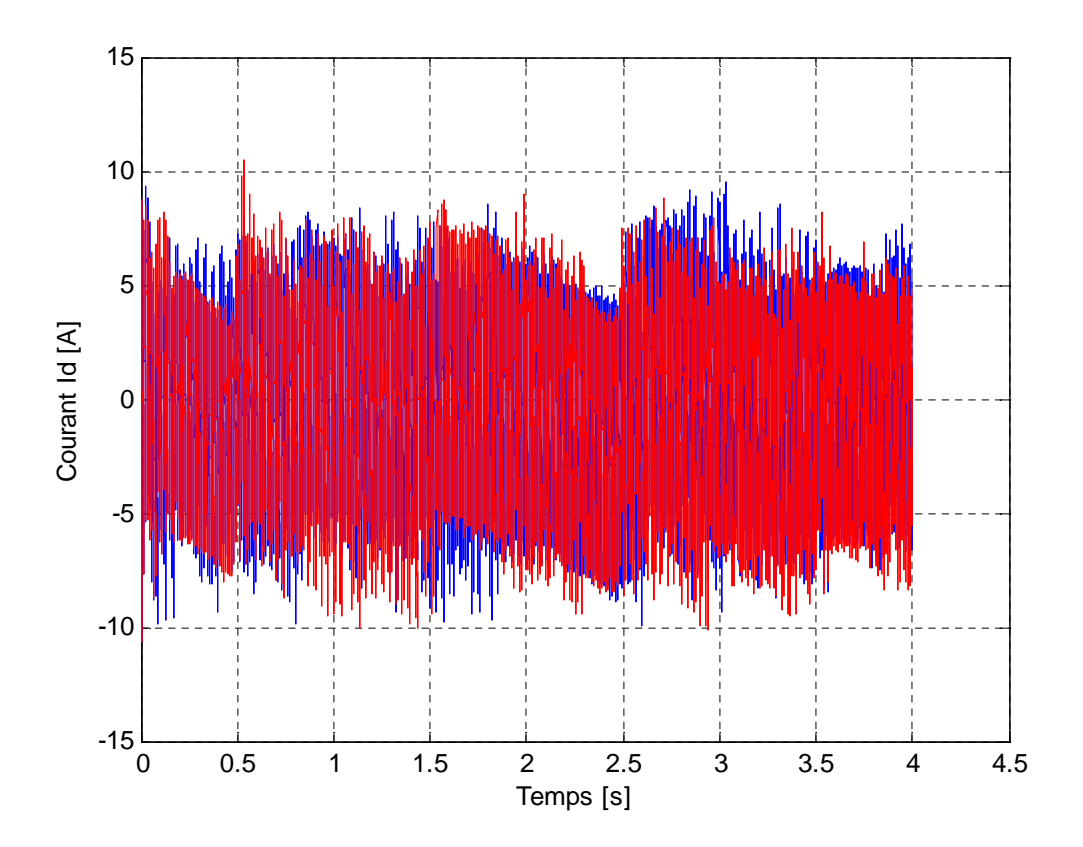

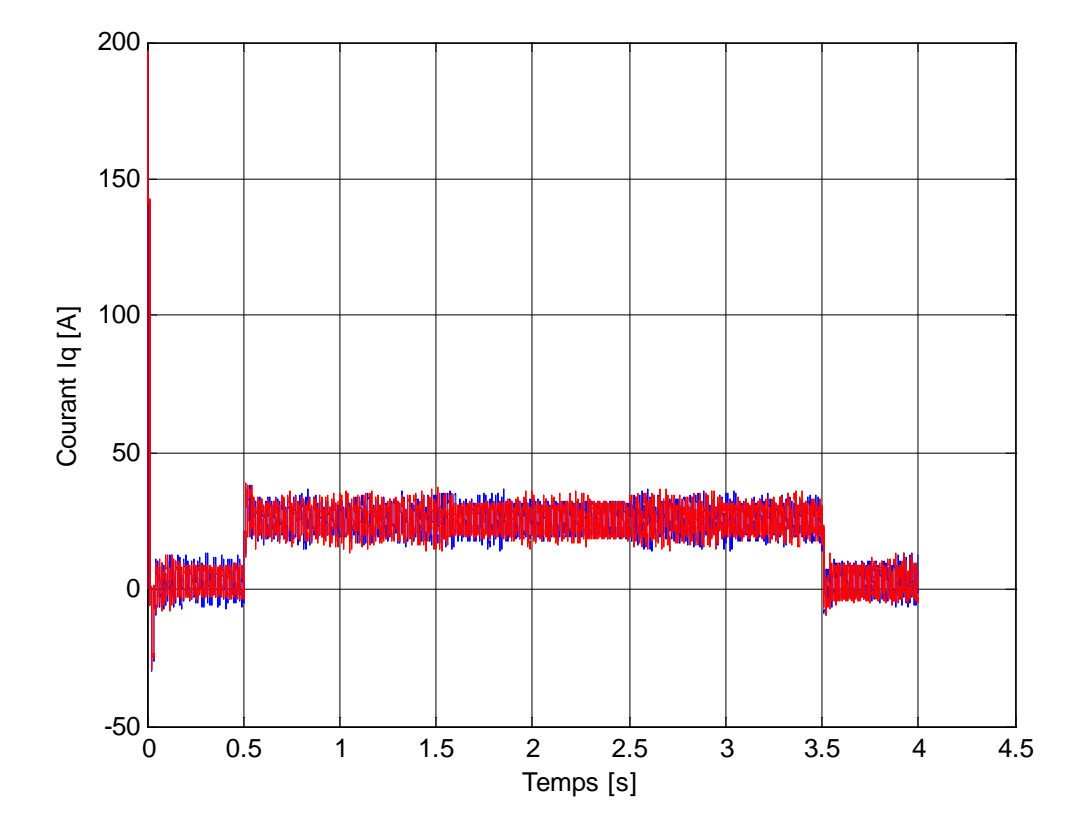

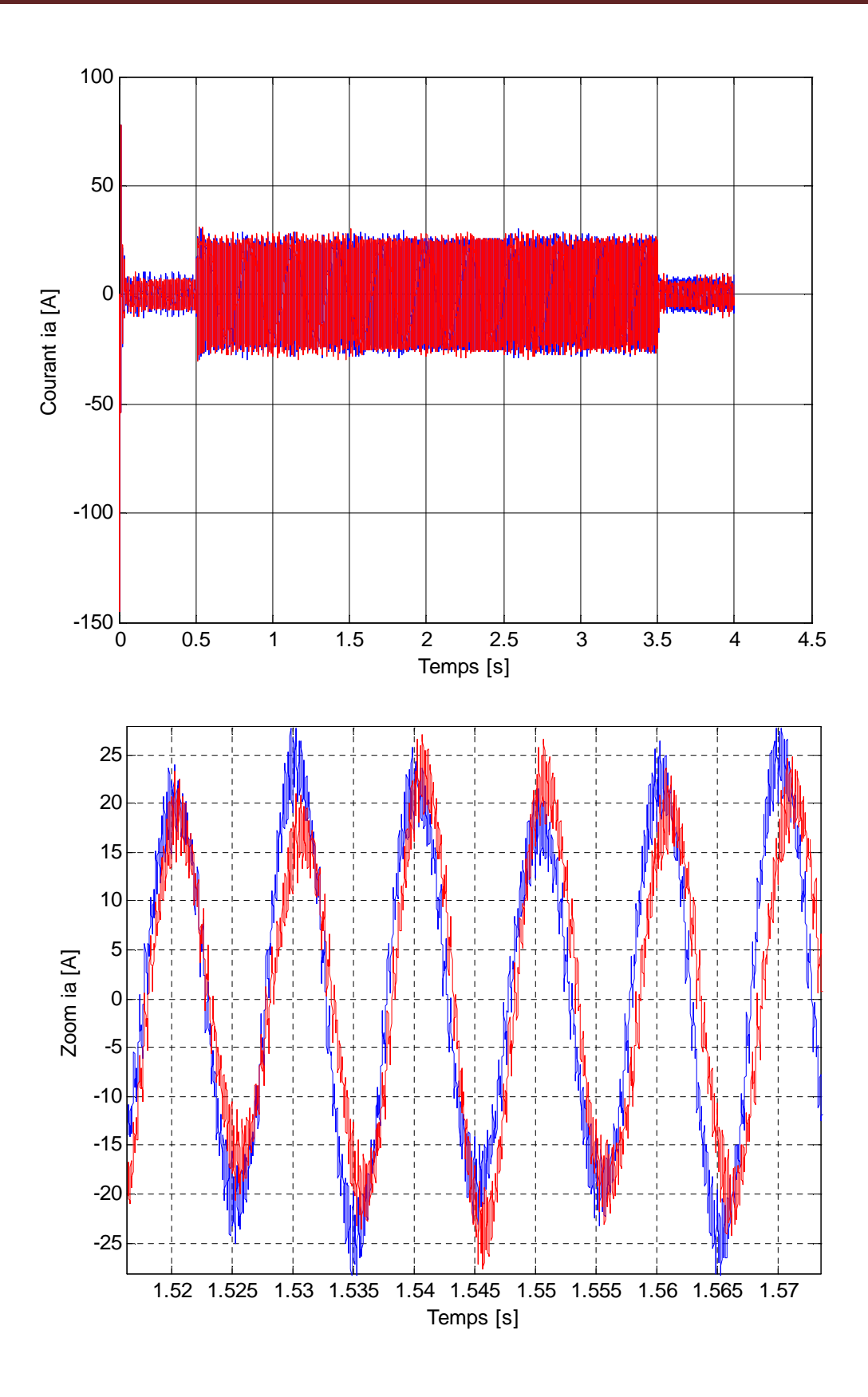

**Figure IV.1** Réponse de la MSAP avec une charge de 10 N.m pour  $t \in [0.5 3.5]$  s à un échelon de consigne de +157 rad/s.

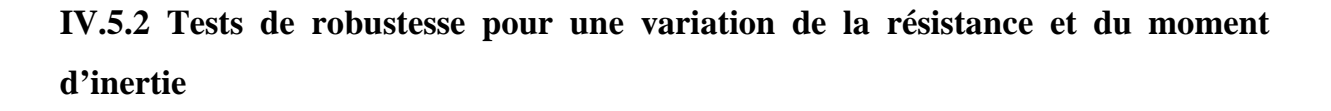

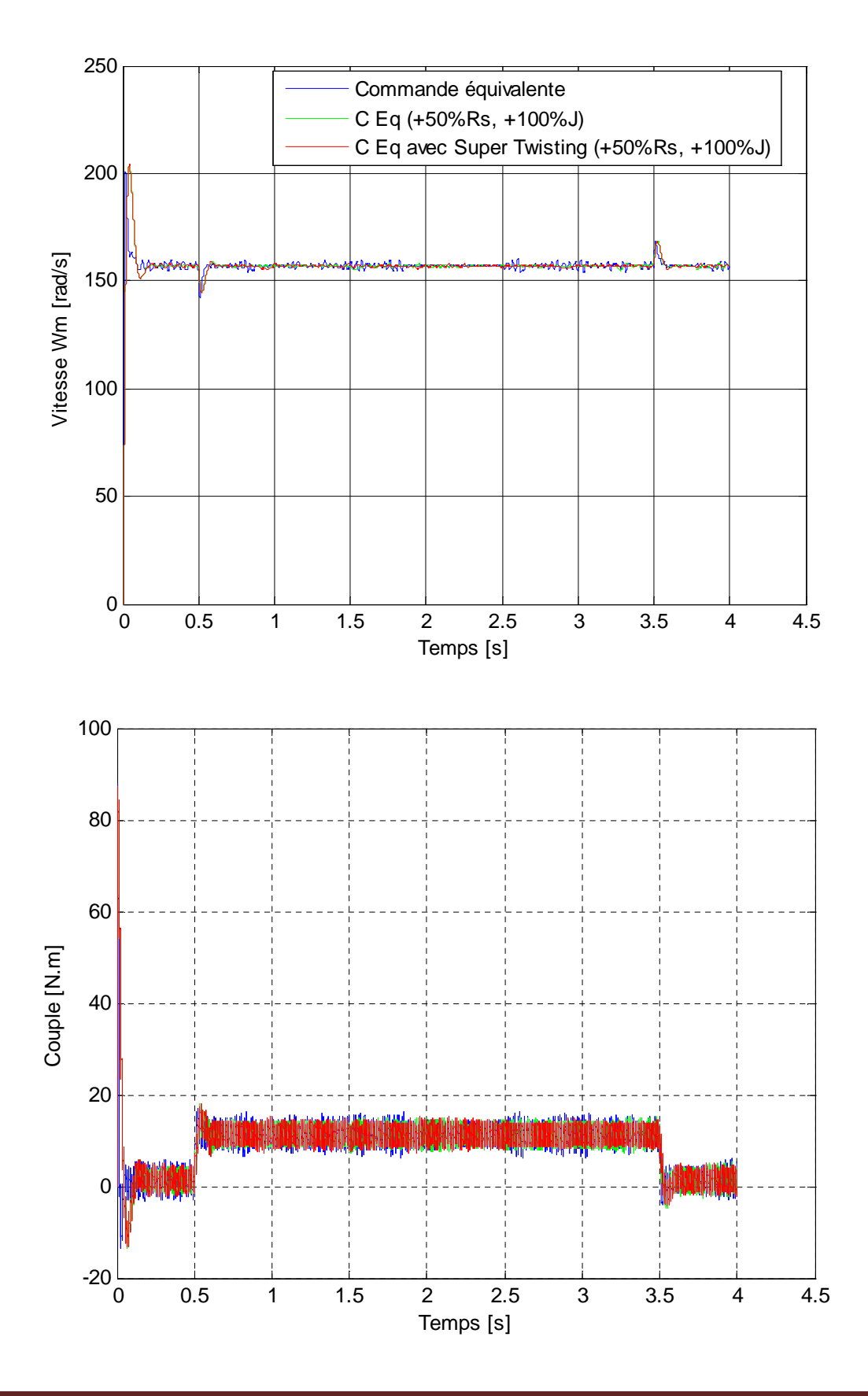

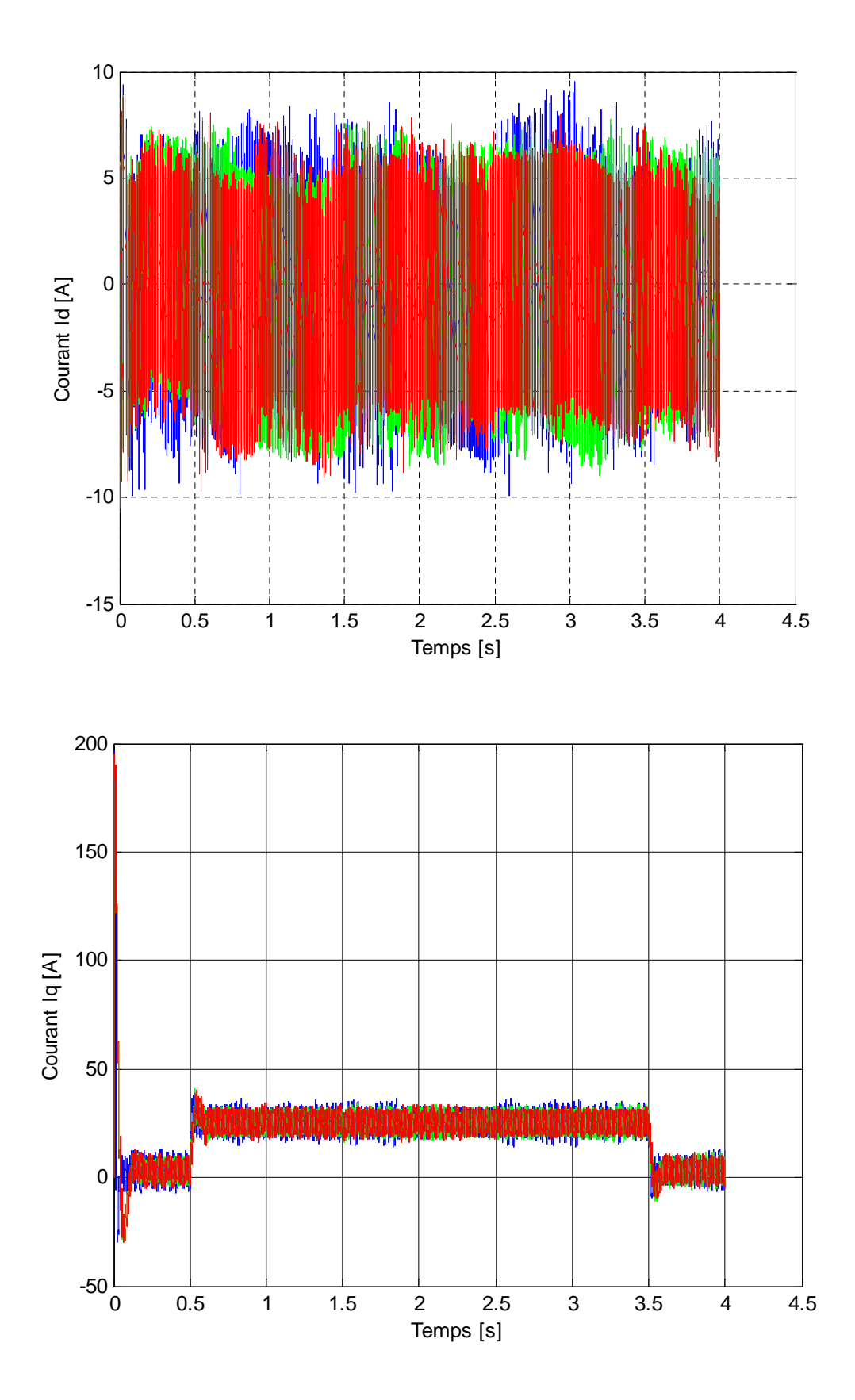

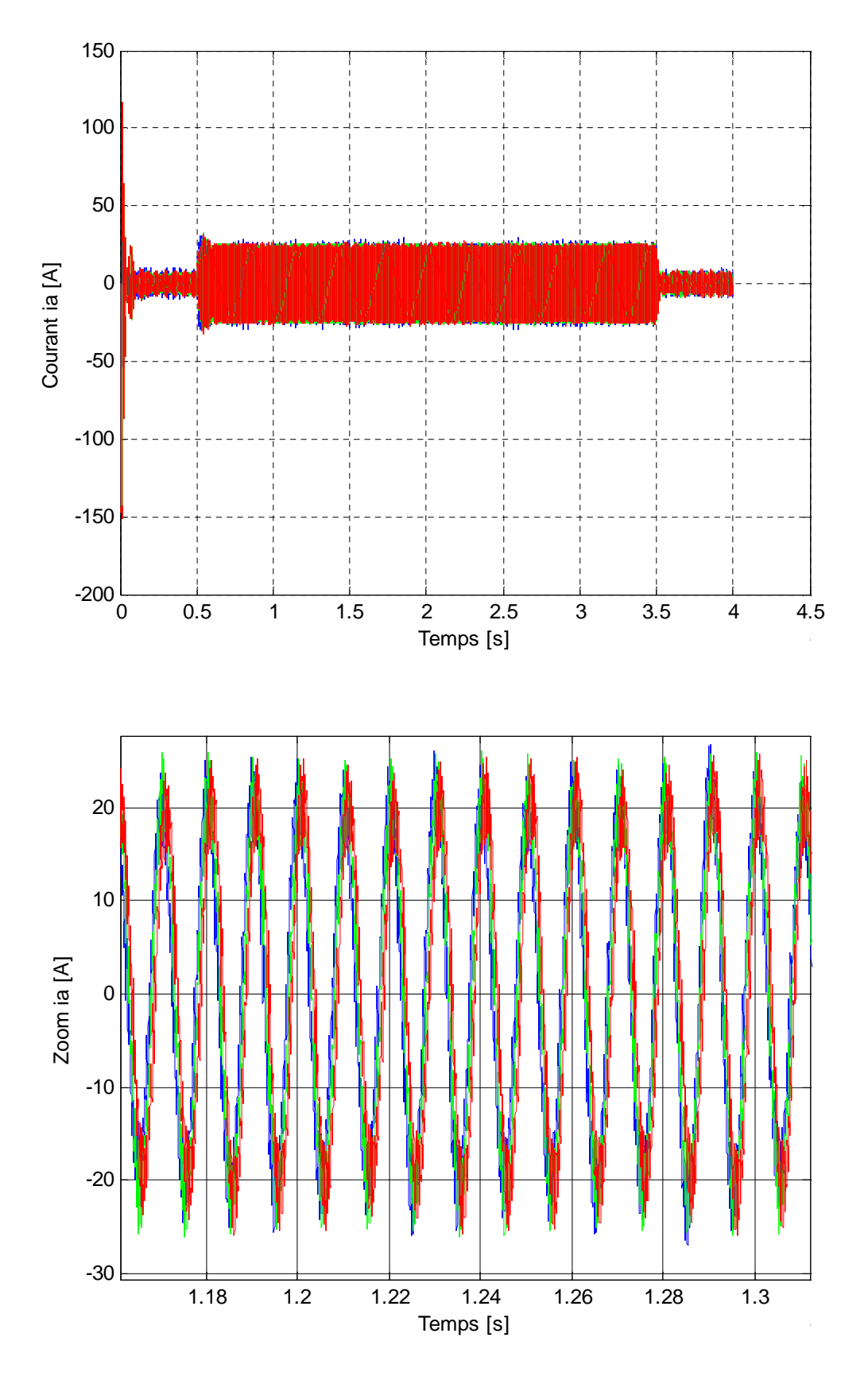

**Figure IV.2** Tests de robustesse par rapport aux variations de la résistance de +50% de la résistance Rs et de 100% du moment d'inertie J.

## **IV.6 Discussion des résultats de simulation par MGO2**

Les résultats de simulation en utilisant l'algorithme de Super Twisting présentés avec celles de la commande équivalente aux figures (IV.1) et (IV.2), après l'analyse de ces résultats pour différents essais, on constate de :

### **Essais en charge avec consigne de +157 rad/s**

En appliquant un échelon de vitesse de 157 rad/s à  $t = 0$ s avec un couple de charge de 10 N.m pendant  $t \in [1 \ 3]$  s, on constate que :

- La vitesse suit sa référence avec un rejet de perturbation lors de l'application de la charge pour les deux courbes ;
- le couple et le courant i<sub>q</sub> passent par un pic avant de se stabiliser au régime permanent ;
- Le courant  $i_d$  atteint rapidement sa référence nulle ;
- Le courant  $i<sub>0</sub>$ est l'image du couple ;
- Un découplage réalisé en maintenant le courant  $i_d = 0$ ;
- Le phénomène de réticence est réduit et apparait évidemment dans chaque allure ce qui justifie les performances de la CMG d'ordre deux utilisant l'algorithme de Super Twisting.

## **Essai en charge avec variation de la résistance et du moment d'inertie**

On fait varier R<sub>s</sub>et *J* de +50% et +100% respectivement, et après simulation la figure (IV.2) illustre les trois courbes et montre que les signaux sont stables après les variations paramétriques grâce à la commande équivalente avec orientation de flux, et que le phénomène de réticence est réduit par la CMG d'ordre deux utilisant l'algorithme de Super Twisting, ce qui montre les performances de cette dernière par rapport à la commande équivalente toute seul.

## **IV.7 Conclusion**

Dans ce chapitre, nous avons présenté et comparé deux types de commande par MG appliquée à la MSAP, la commande équivalente (MGO1) et la commande par MG d'ordre supérieur (ordre deux) basé sur l'algorithme de Super-Twisting, afin de comparer leurs performances, des tests sont effectués dans les mêmes conditions.

L'avantage de la CMG basée sur l'algorithme de Super Twisting est la réduction du phénomène de réticence ainsi que la robustesse, elle améliore les performances de la MSAP par rapport au réglage classique.

Les capacités de la loi de commande proposée ont été validées avec des tests de simulation en présence de variations paramétriques ( $R<sub>s</sub>$ et *J*) et des perturbations (application de la charge).

Les résultats de simulation montrent les bonnes performances de la structure de la commande par MGO2 par rapport à celle de la CMGO1 par rapport au phénomène de réticence.

## **Conclusion générale**

Le travail présenté dans ce mémoire concerne la régulation de la vitesse d'un MSAP par des lois de commande non linéaire robuste en utilisant une technique de réglage qui fait partie de la commande à structure variable (CSV), c'est le réglage par MG classique d'ordre un et le mode glissant d'ordre deux.

Dans un premier lieu, nous avons présenté des généralités sur la MSAP, puis sa modélisation en se basant sur la transformation de Park et certaines hypothèses simplificatrices. Cette modélisation met en évidence le couplage qui existe entre la partie magnétique (flux) et la partie mécanique (couple).

L'utilisation des lois de commande non linéaires robustes vient comme solution pour ce couplage, car les lois de commande classiques peuvent être insuffisantes pour des systèmes non linéaires et elles ne sont pas robustes en particulier par rapport aux variations paramétriques, on fait appel à des lois de commande non linéaires. Alors, on utilise le réglage par mode de glissement, ce réglage est un cas particulier de la CSV qui est connue par sa stabilité, sa robustesse, sa simplicité et temps de réponse très faible.

Il y a plusieurs méthodes qui servent à déterminer la commande par MG connues par leurs robustesses comme la théorie de la commande équivalente, théorie de Lyapunov, etc.… La théorie de Lyapunov est utilisée afin de garantir l'attraction de la variable à contrôler vers sa valeur de référence, en choisissant une fonction scalaire  $S(x)$  et elle assure aussi la stabilité. L'inconvénient de cette dernière (commande par théorie de Lyapunov) se présente dans la grande valeur d'amplitude que présente le courant i<sub>a</sub> qui est dû à cause du courant direct qui ne s'annule pas et qui présente aussi une amplitude importante. La commande équivalente par sa nature est une fonction continue qui sert à maintenir la variable à contrôler sur la surface de glissement et elle a pour but de réguler la vitesse.

Les résultats obtenus avec le réglage par MGO1 basés sur les méthodes pré mentionné montrent les performances et la robustesse de ce mode de réglage vis-à-vis des variations paramétriques et par rapport à la charge. L'inconvénient majeur de ce mode de réglage est l'apparition du phénomène de réticence qui dégrade les performances et même conduit à l'instabilité, car il engendre des sollicitations mécaniques importantes au niveau des actionneurs et peut provoquer leur usure rapide, ainsi que des pertes énergétiques non négligeables au niveau des circuits de puissance électrique.

Pour remédier à ce problème, on a fait appel à la technique de commande par mode glissant d'ordre supérieur. Cette technique basée sur l'algorithme de Super-Twisting qui permet de réduire le phénomène de réticence et d'améliorer les performances de la commande en terme de précision, il a été développé pour l'asservissement des systèmes à degré relatif égal à un par rapport à la surface de glissement, cet algorithme n'utilise pas d'information sur la dérivé de la surface, mais le surface elle-même, ce qui est considéré comme étant un avantage. La comparaison des résultats de simulation du réglage par MGO1 avec celle du MGO2 basés sur l'algorithme de Super Twisting montre les performances de cette dernière en minimisant la réticence et en gardant les mêmes avantages du réglage du régime glissant d'ordre un.

#### **Bibliographie**

[1] F. AMOR : « Commande Robuste de la Machine Synchrone à Aimants Permanents », Thèse de doctorat à université de Batna, 2015.

[2] F. BENCHABANE : « commande en position et en vitesse par mode de glissement d'un moteur synchrone triphasé à aimants permanents avec minimisation du chattring », Thèse de Magister, Université de Biskra, 2005.

[3] M.HEMMAMI : « commande sans capteur de vitesse d'un moteur synchrone à aimants permanents (MSAP) par l'utilisation de la commande directe du couple et d'un observateur de vitesse à mode glissant ». Mémoire de Magister à Université Mohamed KHIDER – Biskra.

[4] N.BOUNASLA : **«** Commande par Mode de Glissement d'Ordre Supérieur de la Machine Synchrone à Aimants Permanents ». Mémoire de Magister, université de Ferhat ABBAS Sétif -1 (ALGERIE), 2014.

[5] D. Imen, **«** Commande des systèmes non linéaires par mode glissant d'ordre supérieur », mémoire de magister en électrotechnique, université de Constantine 1, 2013.

[6] R. ABDESSEMED : « Modélisation et simulation des machines électriques », Presse d'Université de Batna, 2011.

[7] M. EZZAT : « commande non linéaire sans capteur de la machine synchrone à aimants permanents », Thèse de Doctorat, École centrale de Nantes, 2011.

[8] AIT AMARA NASSIM : « étude comparative des machines synchrones excitées par aimants et courants électriques ». Mémoire de Master à université d'Abderrahmane Mira, Béjaia, 2014.

[9] M. KOTEICH : « Modélisation et Observabilité des Machines Électriques en vue de la commande sans capteur mécanique », Thèse de doctorat De L'Université Paris-Saclay, mai 2016

[10] Melle B. Houa et Mr A. LOUCIF : « étude comparative d'une commande équivalente par les modes glissants et d'une commande non linéaire par la théorie de Lyapunov d'une MSAP », mémoire de Master en électrotechnique, université de Bejaia, 2013.

[11] A.DJOUADI :« Alimentation et commande d'une machine synchrone Polyphasée en régime dégradé : application a la machine synchrone double étoile », Mémoire de Magister à l'université de Hassiba Ben Bouali, Chlef, 2014.

[12] N.SENHADJI & A. CHALABI **«** commande du moteur synchrone à aimants permanents par backstepping » mémoire de Master en électrotechnique, université de Tlemcen, 2015.

[13] M.L MAZENC & ph. VIAROUGE, " Alimentation des machines synchrones ", Techniques de l'ingénieur, D 3 630.

[14] J.P LOUIS & C. BERGMANNE, " Commande numérique des machines synchrones ", Techniques de l'ingénieur, D 3 644.

[15] H. Bühler : « Réglage par mode de glissement » presse polytechnique romandes.

[16] N. Mohammed & Ch. Lokman « Commande par mode glissant appliquée à un système électro-énergétique », mémoire de Master, université d'OURGLA, 2017.

[17] C. Lokman & N. Mohammed **«** Commande par mode glissant appliquée à

un système électro-énergétique », mémoire de Master en génie électrique, université de OURGLA, 2017.

[18] Thierry FLOQUET «contributions à la commande par modes glissants d'ordre supérieure, thèse doctorant a l'université des sciences et technologie de Lille, 2000.

[19] B. Faiza « La commande non linéaire à régime glissant de la MSAP ». mémoire de Magister en électrotechnique, université de Batna, 2011.

## **Annexes**

**Annexe (A) :** Différents schémas blocs présentés dans ce travail

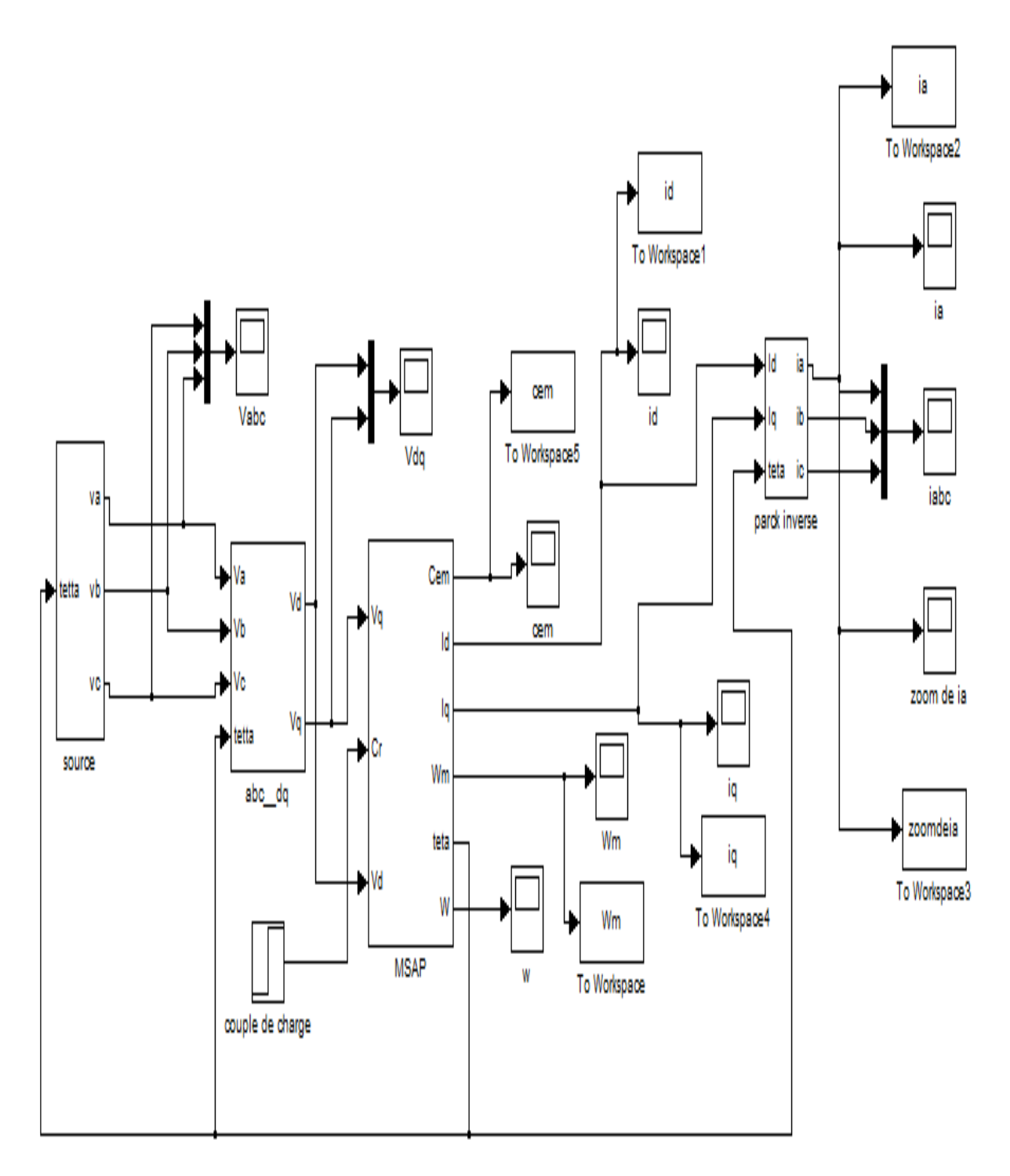

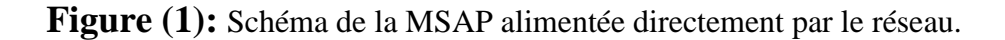

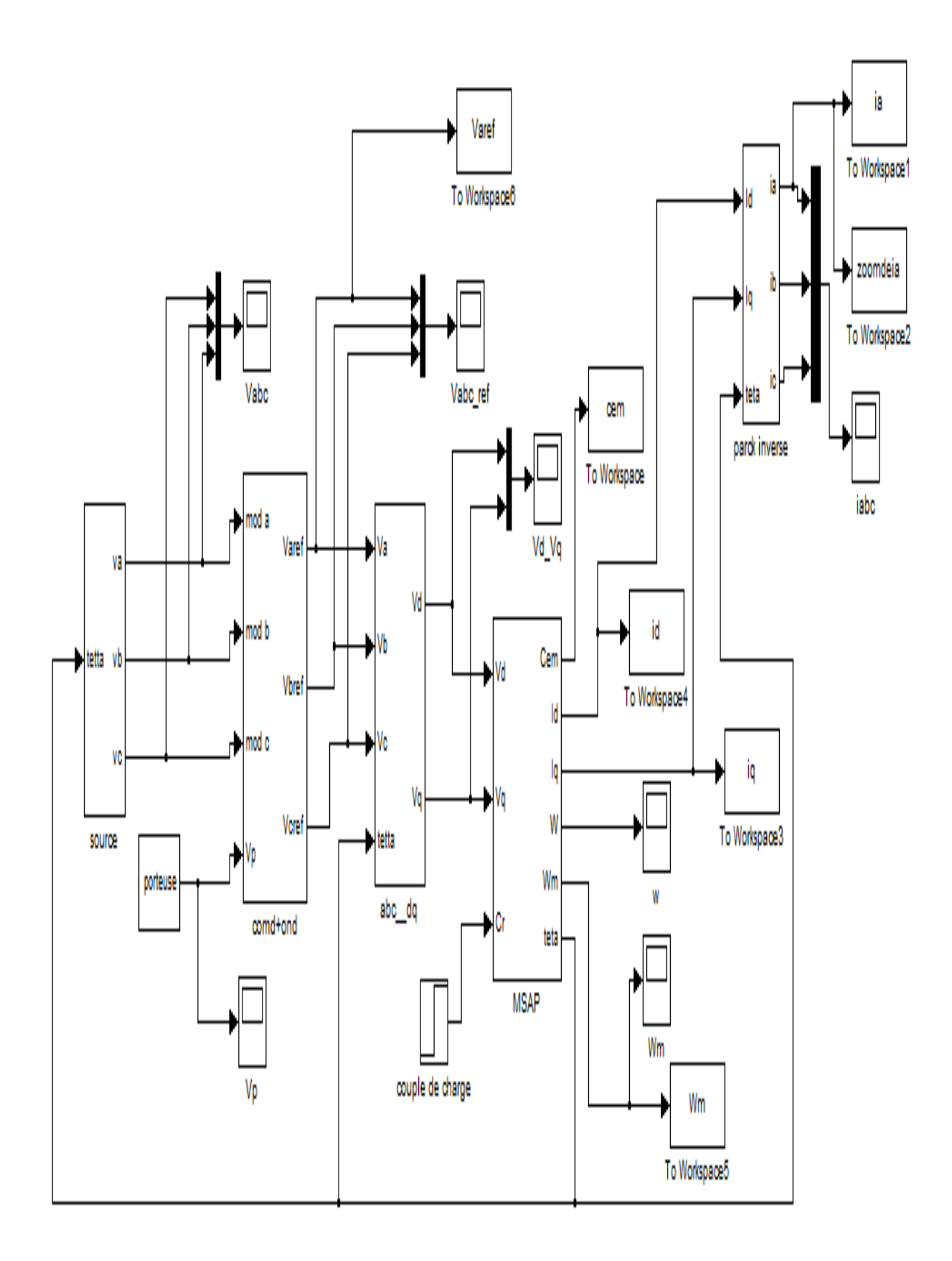

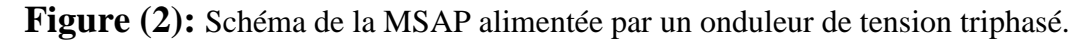

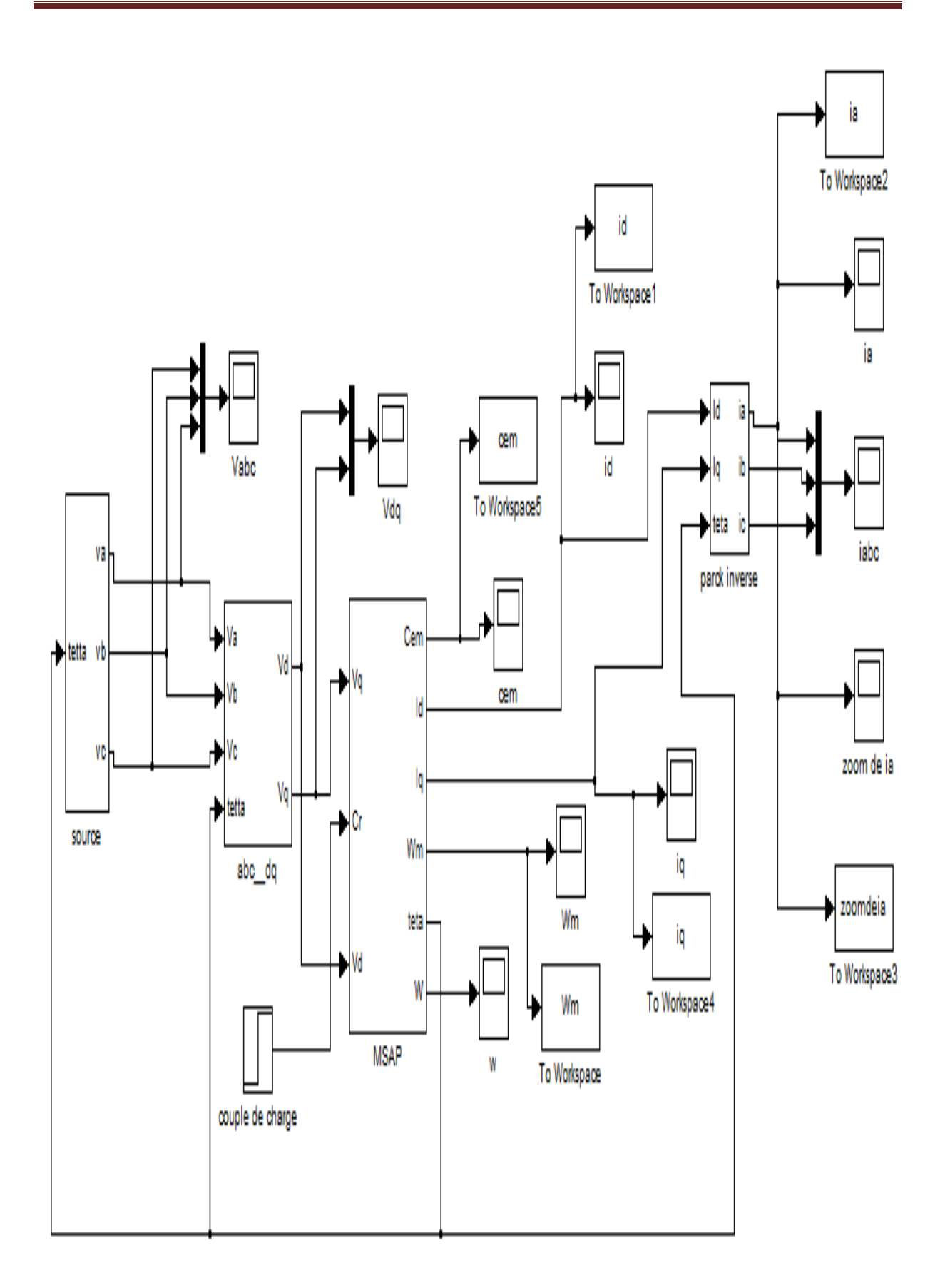

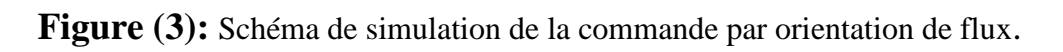

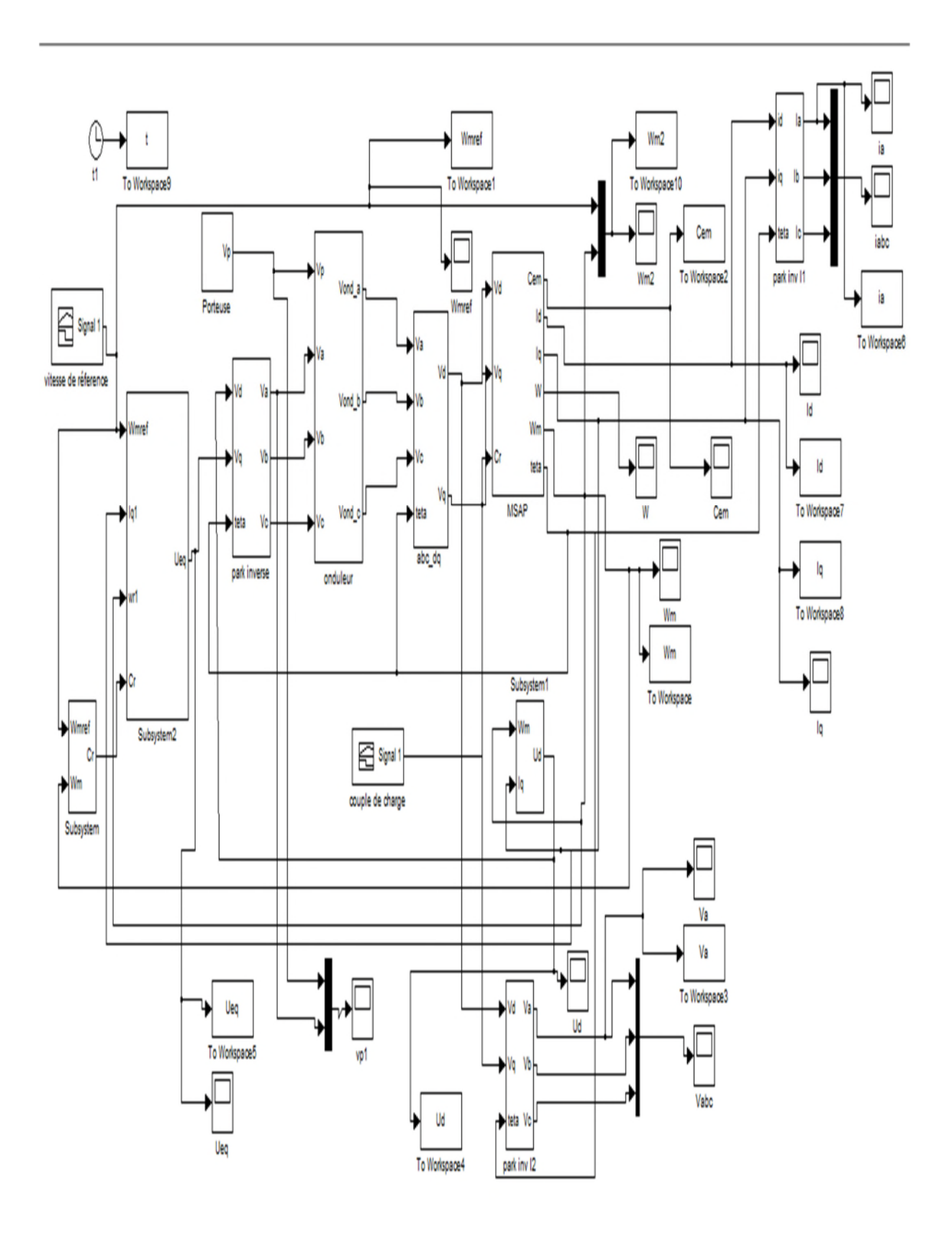

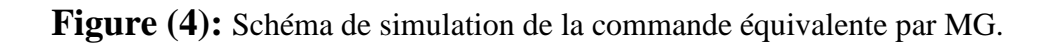
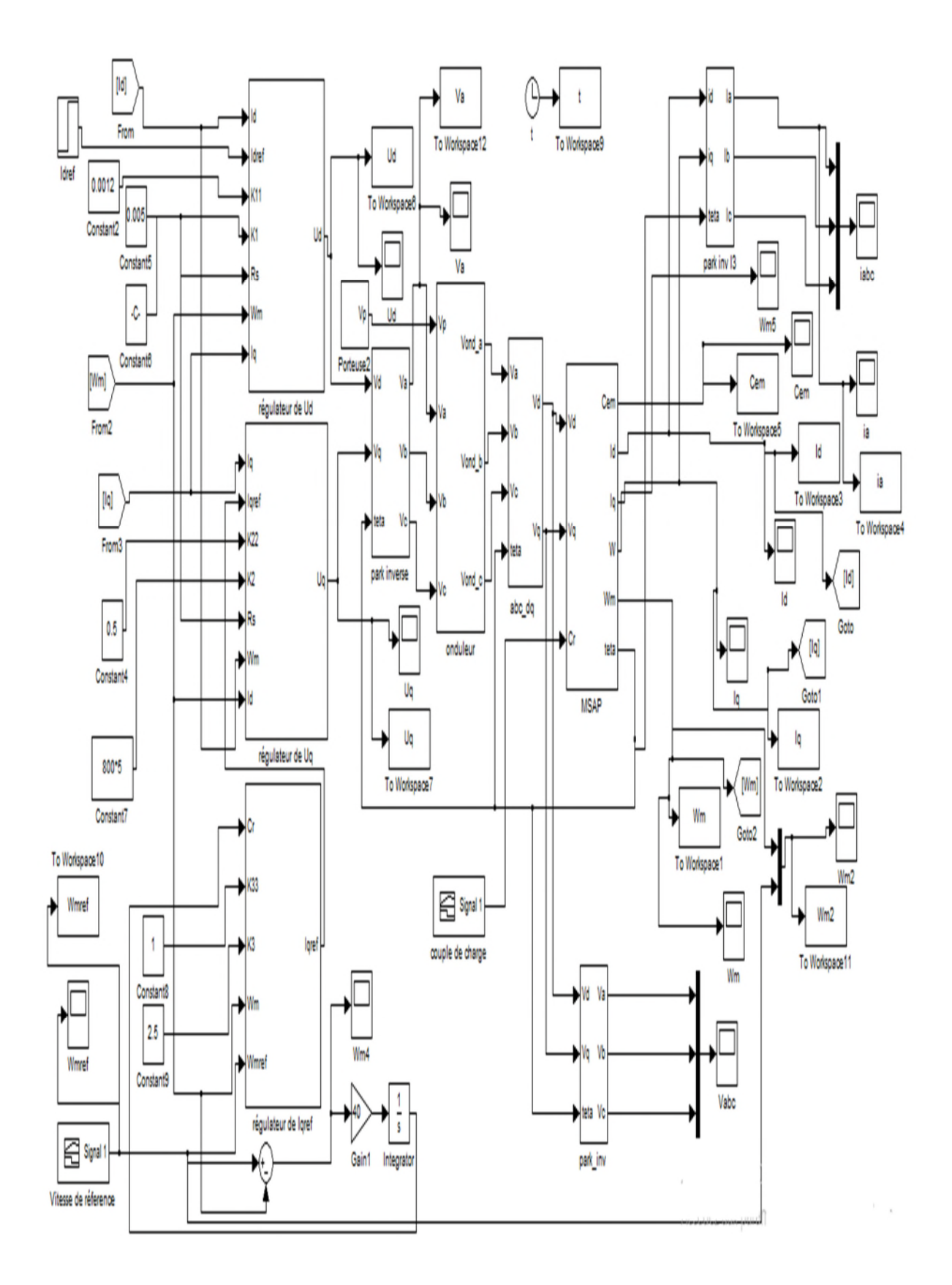

**Figure (5):** Schéma de simulation de la commande par la théorie de Lyapunov.

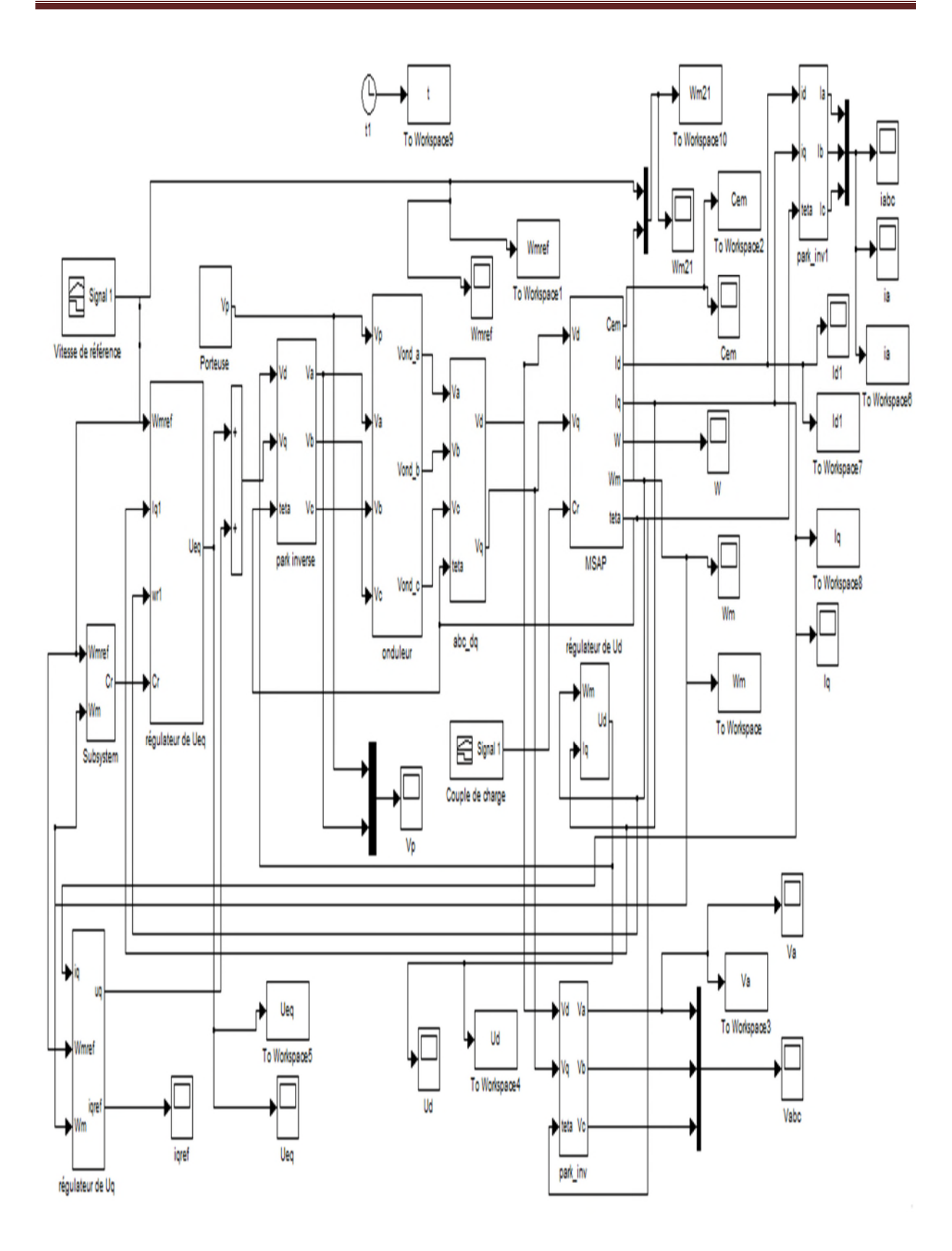

**Figure (6):** Schéma de simulation de la commande par MG d'ordre 2 ( Super Twisting).

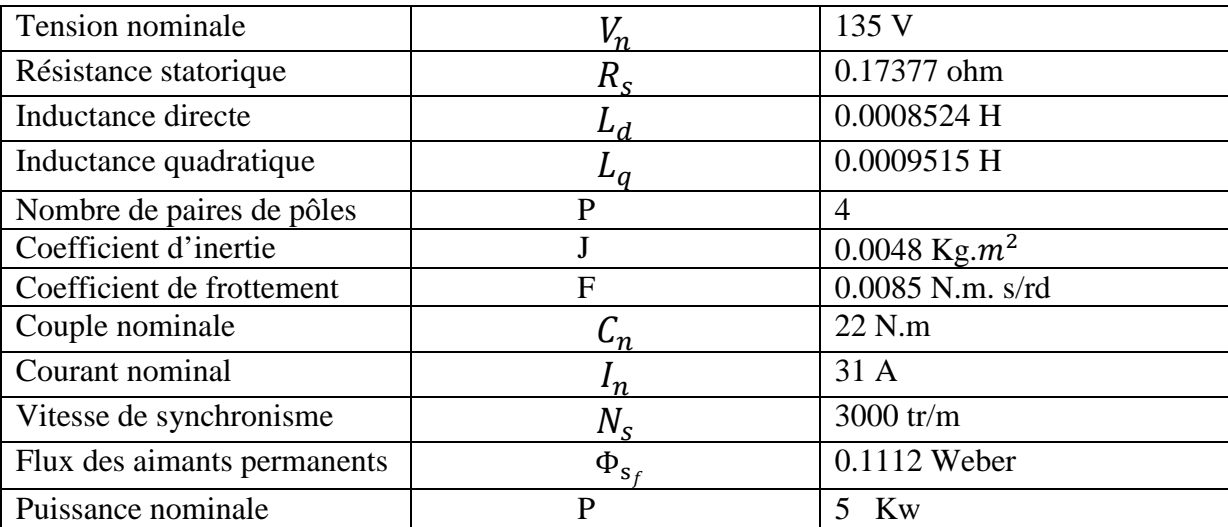

## **Annexe (B) :** Paramètres de la MSAP étudiée dans ce travail